# *Dédicace*

*Tout d'abord, je tiens à remercier DIEU*

*De m'avoir donné la force et le courage de mener*

*à bien ce modeste travail.*

*Je tiens à dédier cet humble travail à :*

*A ma tendre mère HANIFA et mon très cher père ZAHIR*

*A mes sœur: Ikram ;Ilhem*

*A mon binôme : Alla eddine et hamouda*

*A mes meilleurs amis :*

*Ayoub ; Younes ; Sohayeb ;Bilel ;Fares ; Zoubir ;Amine ;Ammar ; wahid ;Khaled*

*Tout ceux qui m'aiment et que j 'aime*

*GHOUL .IBRAHIM*

## *Dédicace*

*Tout d'abord, je tiens à remercier DIEU*

*De m'avoir donné la force et le courage de mener*

*à bien ce modeste travail.*

*Je tiens à dédier cet humble travail à :*

*A ma tendre mère et mon très cher père* 

 *A ma précieuse sœur . ; A mes chères tantes.*

 *A mes frère : Doudou ; Haytham ; Rabeh et Ayoub* 

 *Spécial dédicace a vous: monsieur. Merzekani Kamel* 

 *A mes meilleurs amis :*

 *Mani ni , Fethi ;Alla ; Adel ;Anis ; Abbas ; Saberi ;*

 *Alilou ;Oussama ; Sofian ; Zazii ; Mayena ; Houssam ;Sidou*

*Tomi ; Canarii; Fares ; Karim ; Ibrahim ;Rezak ;Mohamed ;Nadjib .*

*A Tous mes amis d'enfance et du long parcours scolaire et universitaire.*

 *A Toute ma famille*

*Tout ceux qui m'aiment et que j'aime*

*HAMOUDA .HARIDI*

## Dédicace

*Tout d'abord, je tiens à remercier DIEU*

*De m 'avoir donné la force et le courage de mener*

 *à bien ce modeste travail. Je tiens à dédier cet humble travail à :*

*A ma tendre mère et mon très cher père*

 *A mes sœurs*

A mes chères tantes

*A ma chére : amina* 

 *A mon frère :Fateh et Naime* 

*A mon binôme Hamouda - Iberahim*

*A mes amis proches :* 

*Abbes ; Adel ; Saberi ; Alli* ;Mayena ; Zazi;Adejoul ;Imad ; Issam ;Pitecho ;Oussama ;Mani ;Mouhamed ;Ghani ; Moussa ;Zinou ; Khaled

*Tout ceux qui m 'aiment et que j 'aime*

*GHAIM .ALLA EDDINE*

## **Sommaire :**

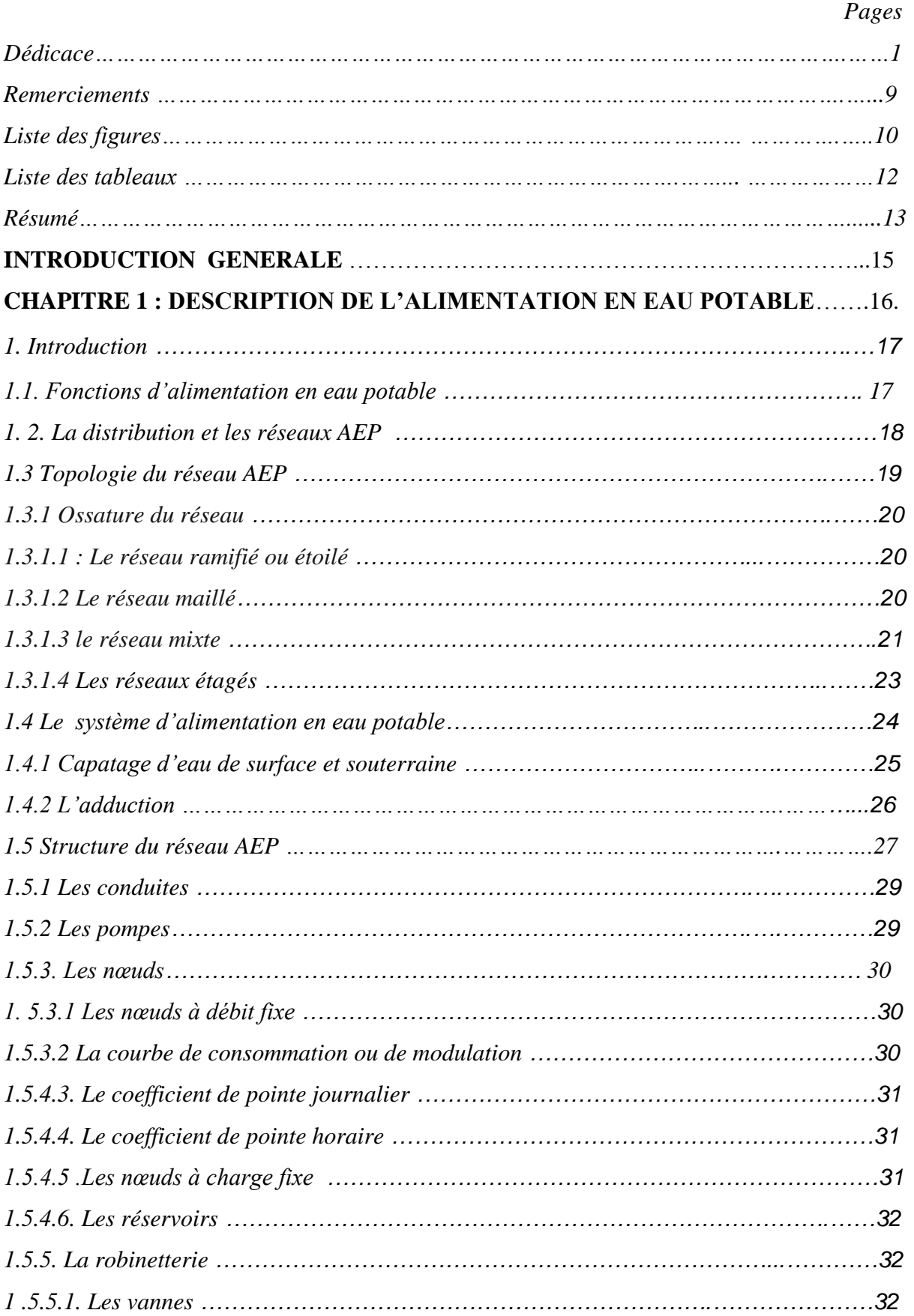

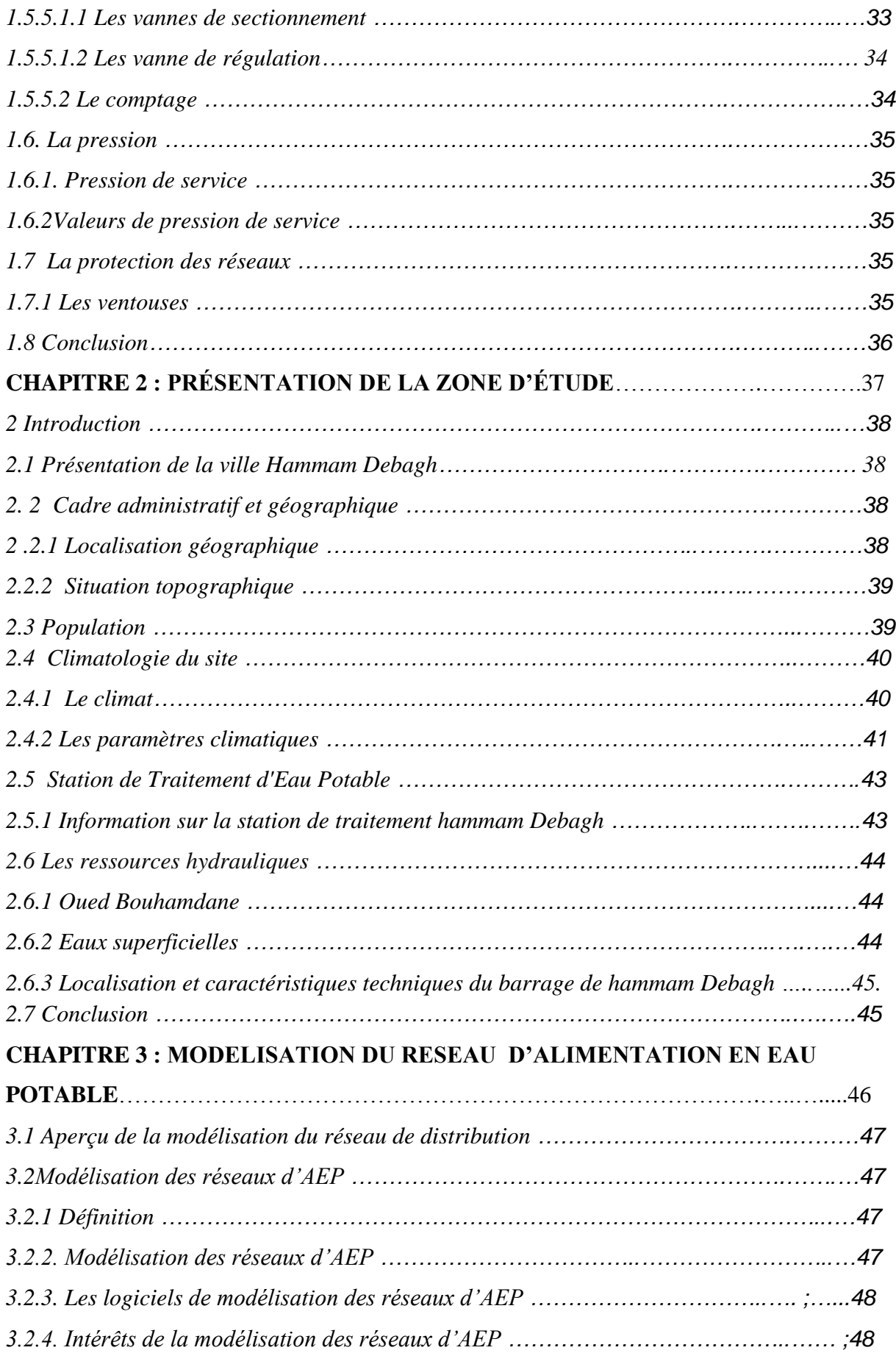

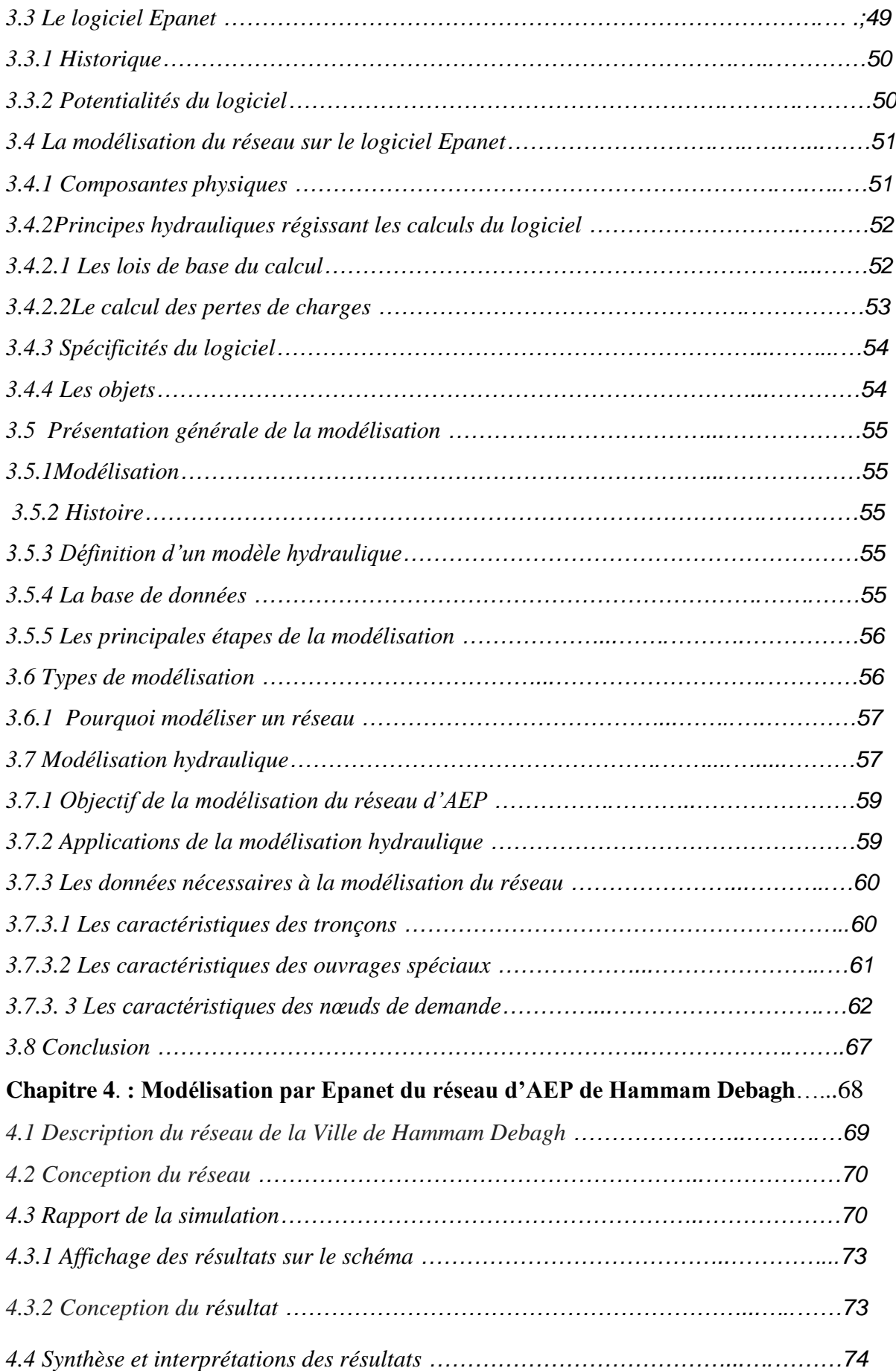

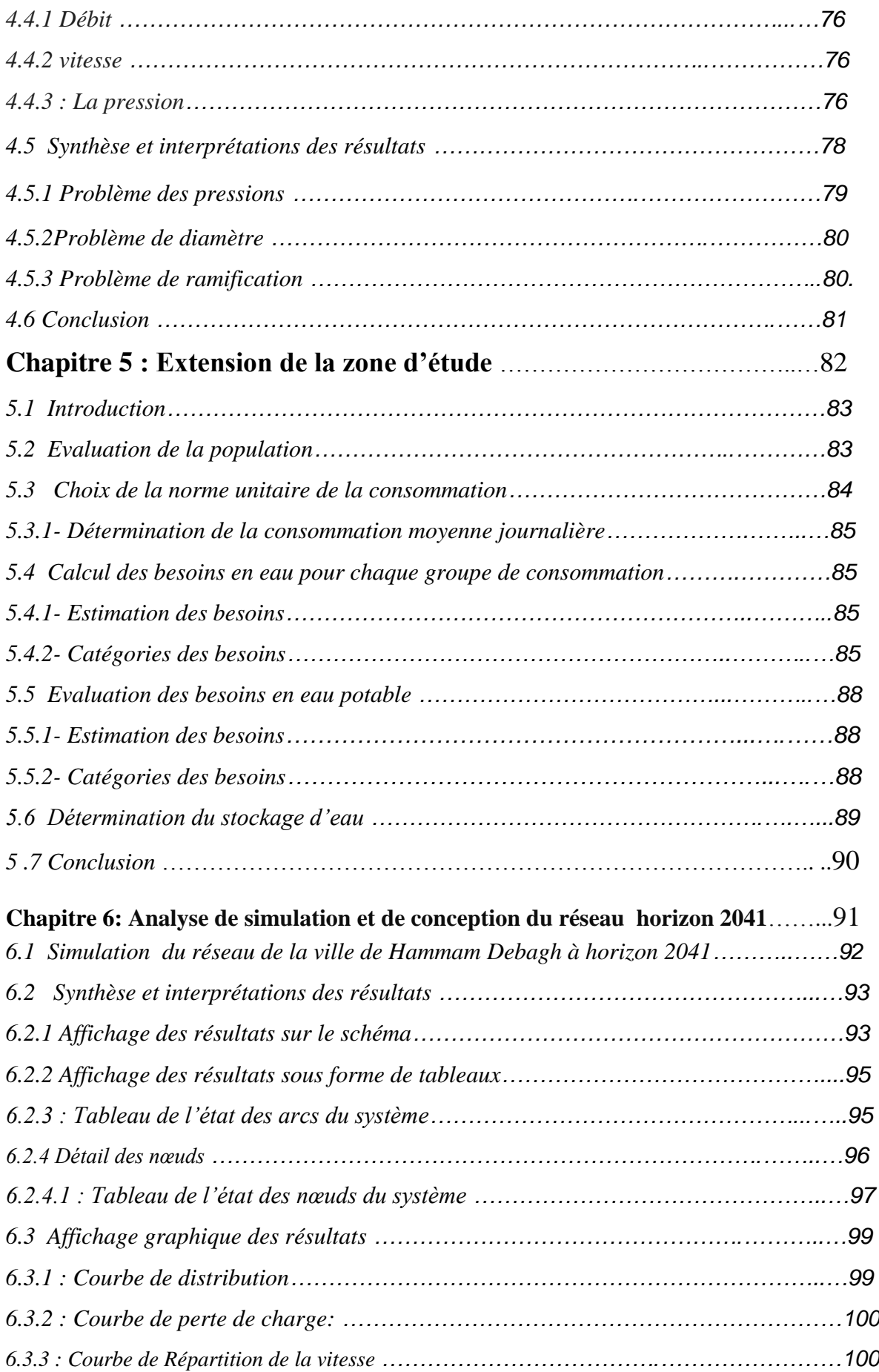

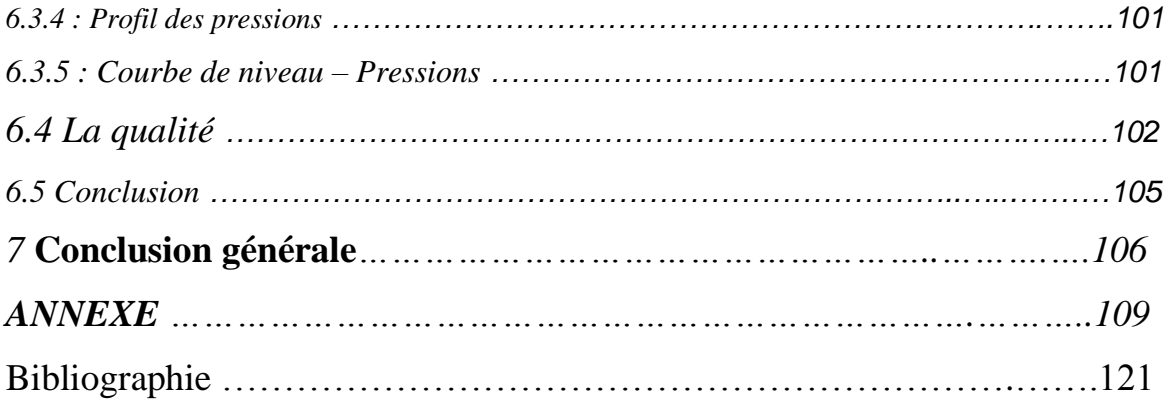

## **REMERCIEMENTS**

Je tiens à remercier Mr Kherouf Mazouz, Co-promoteur pour sa qualité remarquable d'encadrement, pour sa grande disponibilité, sa grande contribution, et pour le temps qu'il a consacré à la correction de ce mémoire.

Je remercie également les enseignants du département de l'hydraulique pour leur soutien et leur encouragement.

Je remercie également le groupe **CTH ANNABA** et le groupe **SNC-GISER-KHROUB** ; ABD EL KRIM DEBACH et **ADE SEDRATA**

Je remercie **Mr Ghoul Zahir** le subdivisionnaire de la subdivision hydraulique de Hammam Debagh

Remercie mes collègues de la post graduation

Je remercie également tous ceux qui ont aidé de prés ou de loin à l'élaboration de ce travail

Enfin, que Messieurs le président de jury et les membres qui feront l'honneur d'examiner ce mémoire ; trouvent l'expression de ma parfaite considération.

## **LISTE DES FIGURES**

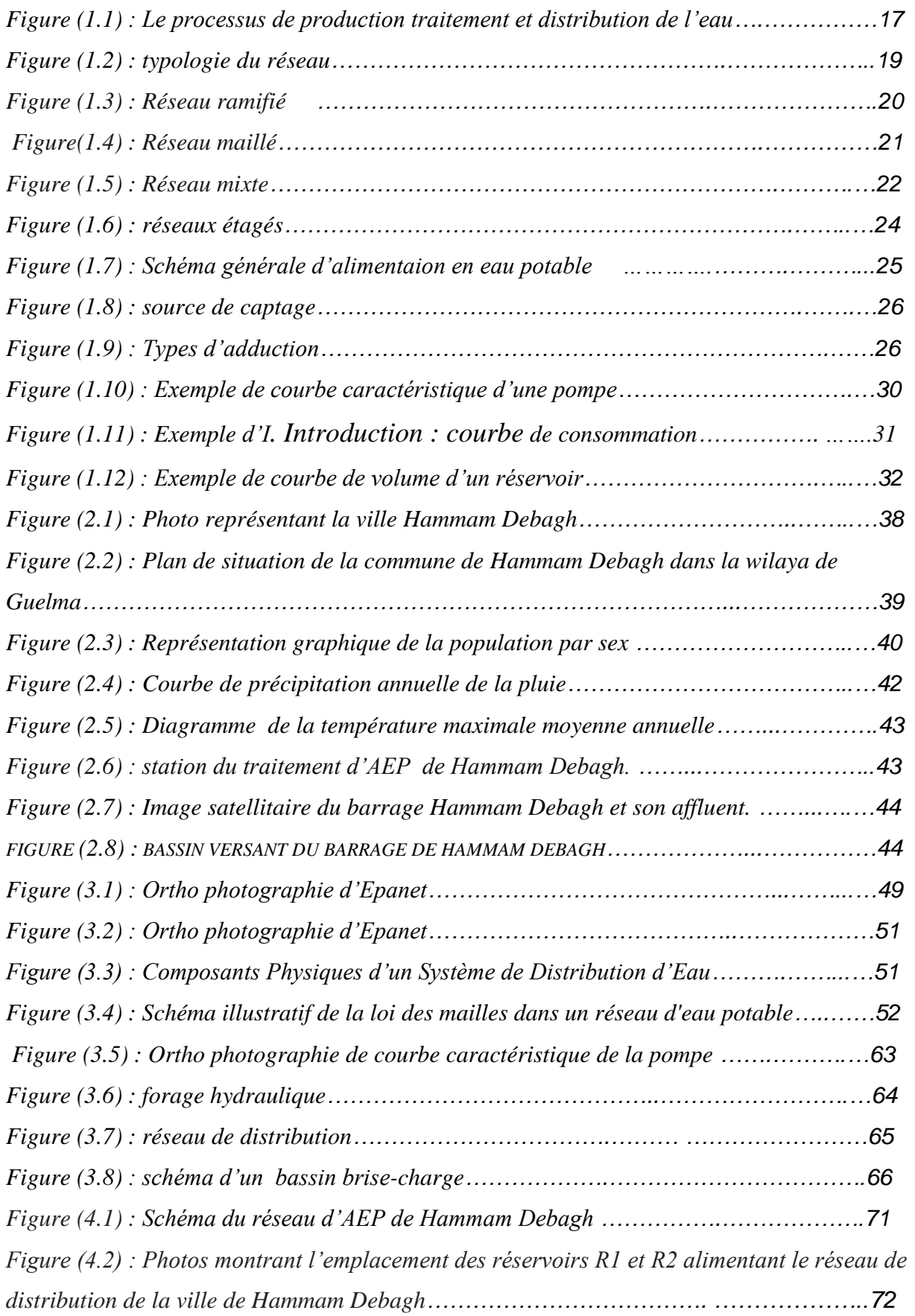

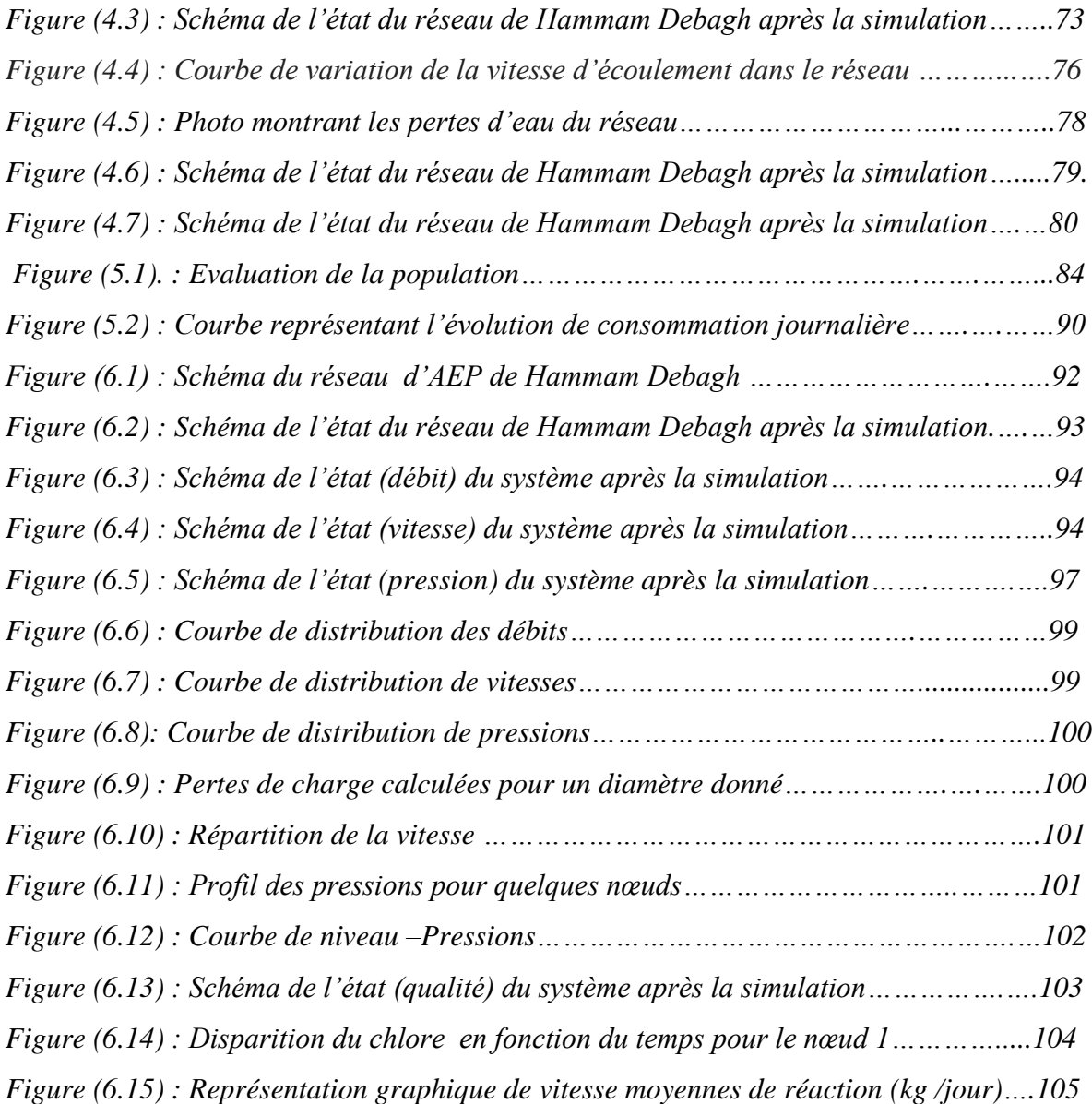

## **LISTE DES TABLEAUX**

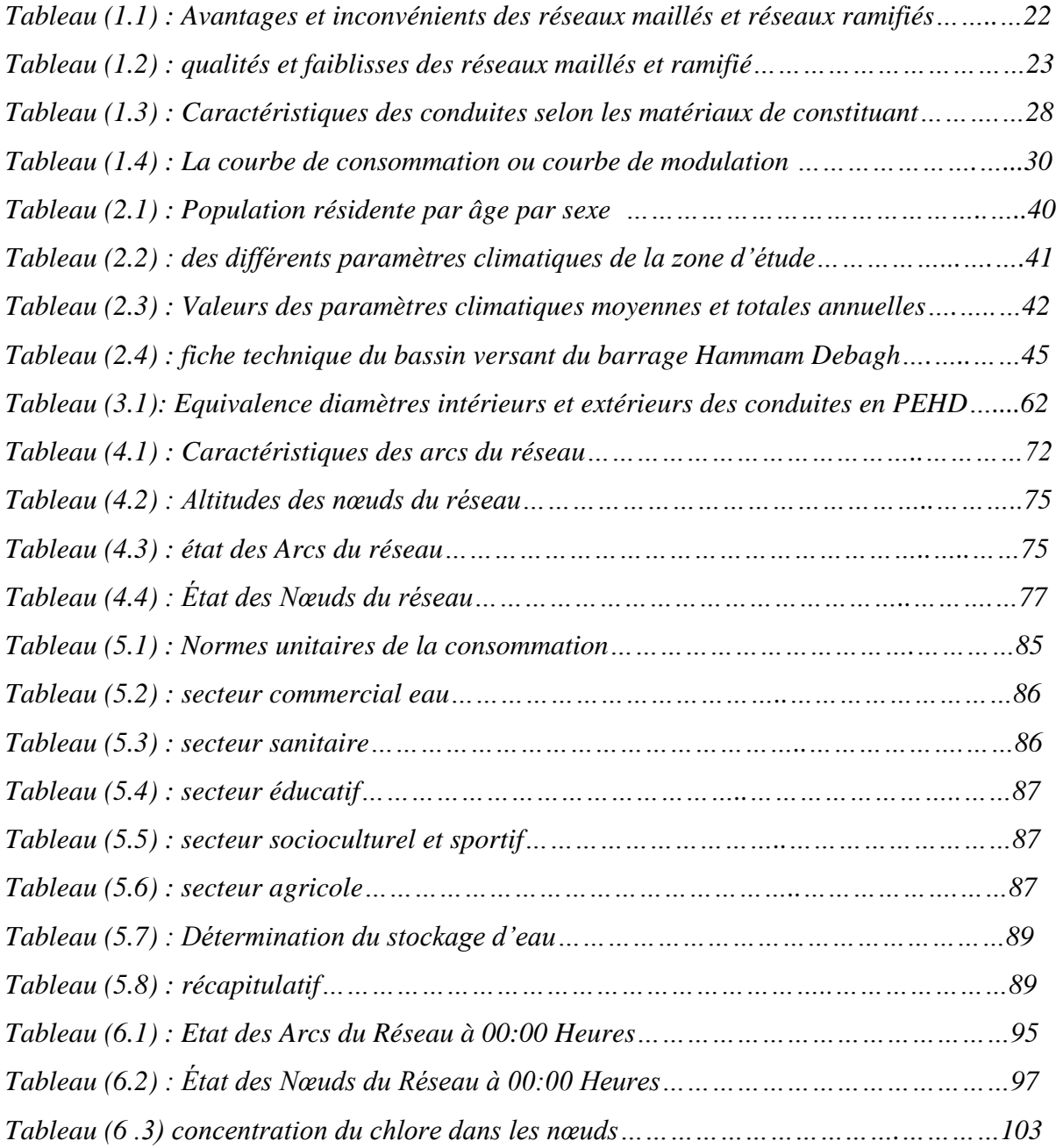

## **Résumé :**

La prévision et le suivi des paramètres d'un réseau d'eau potable tels que le débit, la pression et la qualité sont des enjeux primordiaux pour l'exploitant afin de garantir une distribution conforme en tout occasion. La modélisation d'un réseau permet entre autre de déterminer des stratégies de distribution afin de garantir la qualité du service en continu. Le logiciel de modélisation EPANET, développé par l'US Environnemental Protection Agency, permet de simuler le comportement hydraulique et qualitatif d'un réseau de distribution d'eau à partir de ses paramètres. Notre travail consiste à faire la simulation d'un réseau existant de la ville de Hammam Debagh afin de vérifier tous les éléments nécessaires du réseau à savoir la pression, la vitesse le débit et la qualité de l'eau et ceci que soit en régime permanent et non permanent. Une deuxième simulation est réalisé pour ce même réseau avec une extension pour l'année 2041.Les résultats obtenues sont satisfaisantes et quelques renseignements sont tirés afin de prévenir l'avenir. Enfin, un Système d'Informations Géographiques performant serait sans doute un élément de taille pour mieux suivre le comportement des différents paramètres hydrauliques et la qualité de l'eau dans le temps. Le SIG ayant l'avantage d'être facilement adapté à de nouveaux scénario alors que le modèle est quasi-statique.

## **Abstract :**

Predicting and monitoring drinking water system parameters such as flow, pressure and quality are key issues for the operator to ensure consistent distribution at all times. The modeling of a network makes it possible, among other things, to determine distribution strategies in order to guarantee the quality of the service continuously. The EPANET modeling software, developed by the US Environmental Protection Agency, simulates the hydraulic and qualitative behavior of a water distribution network based on its parameters. Our work consists in simulating an existing network of the city of Hammam Debagh in order to verify all the necessary elements of the network namely the pressure, the speed, the flow and the quality of the water and that what is in steady state And not permanent. A second simulation is carried out for this same network with an extension for the year 2041. The results obtained are satisfactory and some information is drawn in order to prevent the future. Finally, an efficient Geographic Information System would probably be an important element to better monitor the behavior of the various hydraulic parameters and the quality of the water over time. GIS has the advantage of being easily adapted to new scenarios while the model is quasi-static.

**ملخص:**

التنبؤ ورصد معالم نظام مياه الشرب مثل تدفق وضغط ونوعية القضايا الرئيسية للمشغل لضمان توزيع يتفق في كل مناسبة. نمذجة شبكة يسمح بين أمور أخرى لتحديد استراتيجيات نماذج البرمجيات التي وضعتها وكالة حماية EPANETالتوزيع لضمان جودة الخدمة الدفق. و الْبِيئة في الولايات المتحدة، لمحاكاة سلوك الهيدروليكية ونوعية شبكة توزيع المياه من معالمها. مهمتنا هي جعل محاكاة لشبكة موجودة في مدينة حمام دباغ للتحقق من جميع عناصر الشبكة لمعرفة الضغط وسرعة تدفق ونوعية المياه وهذه المسألة ثابتة وليس دائمة. الْنتائج التي تم الحصول 2041يتم إجراء محاكاة الثانية لأجلك هذه الشبكة مع ملحق للعام عليها ومرضية واتخذت بعض المعلومات المستقبل. وأخيرا، فإن نظام المعلومات الجغرافية قوية من المحتمل أن يكون عنصرا هاما لمتابعة أفضل لسلوك مختلف المعالم المائية ونوعية في الاستفادة من يجري تكييفها بسهولة لسيناريو هات جديدة حتى GIS .المياه مع مرور الوقت أن هذا النموذج هو شْبه ثابت.

## **Introduction générale :**

L'eau représente aujourd'hui un enjeu crucial pour toutes les sociétés. La crise actuelle est bien plus qu'une question de rareté. L'Algérie souffre aujourd'hui d'un déficit chronique d'eau qui engendre des situations de pénurie, notamment en milieu urbain.

La population augmente rapidement et les besoins en eau domestique, industrielle et agricole sont de plus en plus élevés avec le temps. Certes, la mobilisation de la ressource en eau n'a jamais cessé de progresser, mais cette croissance est insuffisante et inférieure à celle de la demande, entraînant un écart entre le volume demandé et le volume offert par les services de l'eau.

Pour ces raisons que la science n'a cessé de se développer dans ce domaine depuis l'antiquité. La modélisation des réseaux d'alimentation en eau est le dernier avancement dans ce processus développement ; elle est devenue, une partie incontournable pour la conception et la gestion des systèmes d'alimentation en eau. Ces modèles sont souvent fiables et capables de simuler les besoins actuels et futurs en facilitant la gestion et les extensions des infrastructures hydriques et en minimisant le gaspillage et les abus.

Dans la littérature de la modélisation des réseaux d'eau, nous trouvons plusieurs modèles, malgré que les uns se différent par rapport aux autres par leurs formulations mathématiques, algorithmes, domaines d'application, facilités d'utilisations, mais à la fin tous les programmes de modélisation des réseaux de conduites sont similaires. Chaque programme détermine la répartition des débits dans le réseau et calcule les pressions, les pertes de charge dans les conduites en plus tous les programmes sont basés sur une résolution matricielles des équations qui régissent les phénomènes hydriques.

C'est dans ce cadre que s'inscrit notre travail dont l'objectif est la modélisation et simulation du réseau d'AEP de la ville de Hammam Debagh par logiciel Epanet.

Le modèle, ainsi développé, permet de cerner toutes les contraintes de fonctionnement. Il permet, entre autres, de synthétiser les connaissances sur le réseau et d'en effectuer un diagnostic pour ensuite proposer des solutions visant à améliorer son fonctionnement.

Dans ce travail, on se propose de modéliser le réseau d'AEP de la ville de Hammam Debagh par Epanet.

L'objectif de ce travail est améliore une bonne simulation pour le réseau d'alimentation en eau potable et en identifiant les point des risque (pressions pour les nœuds et vitesses pour les conduites) tout cela pour d'améliorer l'efficacité et bon rendement pour le réseau de Hammam Debagh actuellement et pour futures (2041).

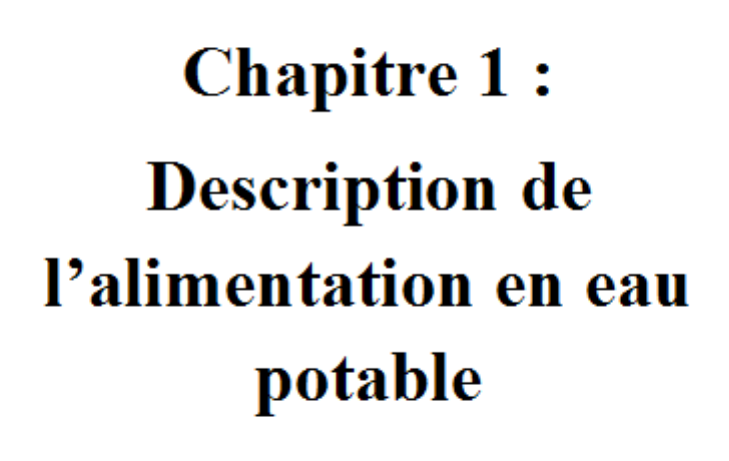

## **1. Introduction** :

 L'Alimentation en eau potable comprend l'ensemble des opérations d'approvisionnement en eau potable, d'une eau de bonne qualité et en quantité suffisante, depuis le prélèvement du milieu naturel jusqu'à l'usager.

Elle cherche à répondre à deux objectifs :

- Production d'une eau de qualité, à partir d'une eau brute qui nécessite généralement un traitement.
- La distribution de l'eau produite, à travers un ensemble d'installations et de réseaux afin de répondre à la demande des consommateurs de manière satisfaisante (taux de service).

## **1.1. Fonctions d'alimentation en eau potable :**

 Nous distinguons plusieurs étapes dans le processus de production et d'acheminement de l'eau (figure I.1).

La première étape est l'étape de Captage*,* qui consiste à recueillir les eaux souterraines ou de surfaces.

 Vient ensuite l'étape d'Adduction qui permet le transféré d'eau de la zone de captage jusqu'à proximité de la zone de distribution. Avant d'être distribuée l'eau doit subir des traitements ce qui permet de transformer l'eau brute en eau potable.

 L'eau est ensuite acheminée vers les zones de stockage afin de réguler le débit dans le réseau et prévenir une pénurie d'eau en cas de défaillance ou forte demande. L'eau est distribuée à travers le réseau d'Alimentation d'Eau Potable aux usagers.

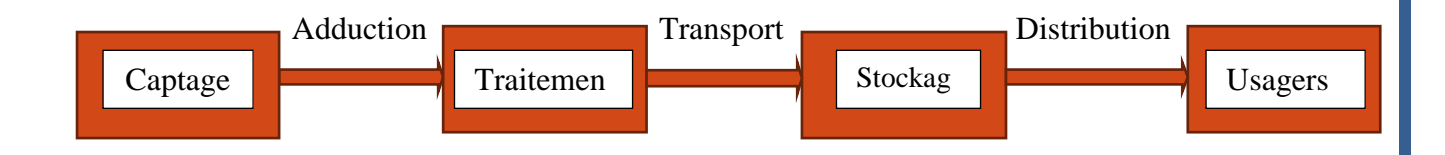

## **Figure (1.1) : Le processus de production traitement et distribution de l'eau**

## **1. 2. La distribution et les réseaux AEP :**

 Dans le cadre de ce travail, nous considérons la partie du réseau permettant d'acheminer l'eau des zones de stockage vers les abonnés.

 Nous distinguons plusieurs types d'abonnés en fonction de leur raison sociale : domestique, commerce, industriel, administration.

 La distribution de l'eau s'effectue à l'aide de réseaux enterrés constitués de conduites et de canalisations sous pression qui comprennent des :

- conduites et pièces spéciales
- appareils de robinetterie : vannes, clapets
- appareils de mesure : compteurs, débitmètres
- appareils de fontainerie : bouches d'incendie

 Les zones de stockage comprennent généralement des réservoirs à grande capacité, la liaison entre les abonnées est assurée à l'aide des conduites.

La jonction entre les conduites constitue des nœuds. L'écoulement de l'eau s'accompagne d'une perte d'énergie en raison des frottements avec les parois internes des conduites et des organes hydrauliques que comporte le réseau. Cette dissipation d'énergie est traduite par le phénomène de perte de charge.

 Le réseau de distribution d'eau potable est un ensemble de conduites interconnectées fonctionnant sous pression, et qui assurent l'alimentation de la ville à partir des réservoirs. A cela, il faut ajouter les accessoires du réseau qui permettent une bonne exploitation et un bon entretien de ce dernier. Parmi ceux-ci on peut citer les vannes de sectionnement, les vannes de réduction de pression, les poteaux d'incendie, les compteurs, les ventouses etc.

Un réseau de distribution d'eau potable sur le plan physique se caractérise essentiellement par la mesure en tous points de deux paramètres :

- $\blacktriangleright$  Le debit.
- $\triangleright$  La pression.

 Ces paramètres dépendent des conditions de mise en charge du réseau, de son profil altimétrique et de la demande résultant des consommations aux points de livraison.

 Le système d'alimentation de ce réseau doit permettre de fournir le débit de consommation variable à une pression relativement constante. Le réseau d'alimentation en eau potable doit présenter une bonne sécurité d'approvisionnement de toutes les parties de l'agglomération. Ceci implique un bon maillage du réseau et la pose de vannes de sectionnement. Ainsi, il

serait possible d'isoler un tronçon du réseau tout en maintenant l'alimentation dans les conduites voisines. La modélisation se fera tout en vérifiant que le dimensionnement du réseau permettra d'avoir une pression d'au moins 1 bar à chaque nœud et une vitesse comprise entre 0.6 *m/s* et 2.5*m/s* dans tout le réseau de distribution.

## **1.3. Topologie du réseau AEP :**

 La topologie du réseau est la représentation schématique des différents nœuds d'un réseau et de leurs liaisons physiques (conduites, pompes, vannes). La disposition des nœuds et des conduites dépend de la localisation des abonnés, présence de routes, obstacles naturels, présence d'autres réseaux.

 Le réseau de desserte est Ensemble des équipements (canalisations et ouvrages annexe acheminant de manière gravitaire ou sous pression l'eau potable issue des unités de potabilisation jusqu'aux points de raccordement des branchements des abonnés ou des appareils publics (les bornes incendie, d'arrosage, de nettoyage…) et jusqu'aux points de livraison d'eau en gros. Il constitué de réservoirs, d'équipements hydrauliques, de conduites de transfert, de conduites distribution mais ne comprend pas les branchements.

- **Réseau de distribution** : réseau de desserte + conduites de branchements
- **Nœud** : point de rencontre de plusieurs conduites (**I par exemple**)
- **Tronçon** ; portion de conduite comprise entre deux nœuds successifs (**1 ou 2 par exemple**)

**La Conduite maîtresse ou principale :** c'est canalisation assurant la jonction entre l'alimentation et le premier embranchement de conduites secondaires (figure I.3)

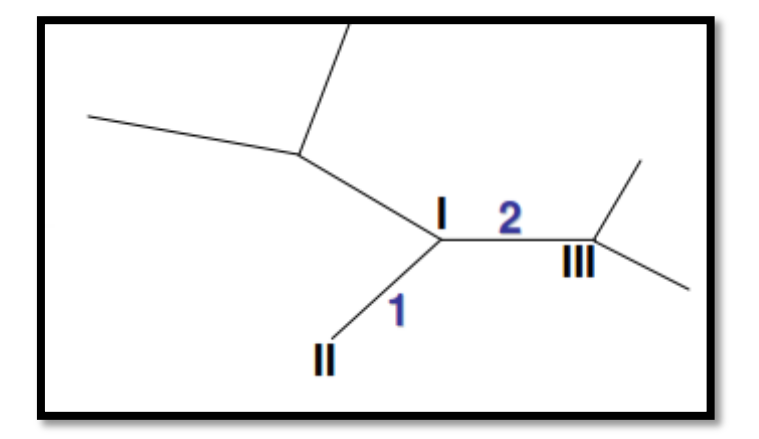

**Figure (1.2) : typologie du réseau**

### **1.3.1 Ossature du réseau :**

 L'imbrication entre les réseaux d'alimentation d'eau potable et la trame urbanistique de la ville, comme le plan de voirie, la répartition des bâtiments et leur taux d'occupation est très étroite. L'ossature du réseau de distribution d'eau potable est dictée par l'ossature du réseau routier. On distingue principalement deux sortes de réseaux de distribution :

## **1.3.1.1 : Le réseau ramifié ou étoilé :**

 Ce type de réseau se présente selon une structure arborescente à partir du nœud à charge fixée assurant la mise sous pression. Cette configuration est justifiée par la dispersion des abonnés. Cependant ce type de topologie réduit la fiabilité du réseau dans le cas d'une rupture d'une conduite, privant en eau les utilisateurs en aval du point de rupture. Elle caractérise généralement les réseaux de distribution d'eau en milieu rural. Cette ossature est caractérisée par une alimentation à sens unique. Tout tronçon qui doit être mis hors service entraîne la mise hors service de toutes les conduites en aval. Ce réseau présente moins de facilité dans l'exploitation et l'entretien. Il n'est pas utilisé pour les grandes agglomérations.

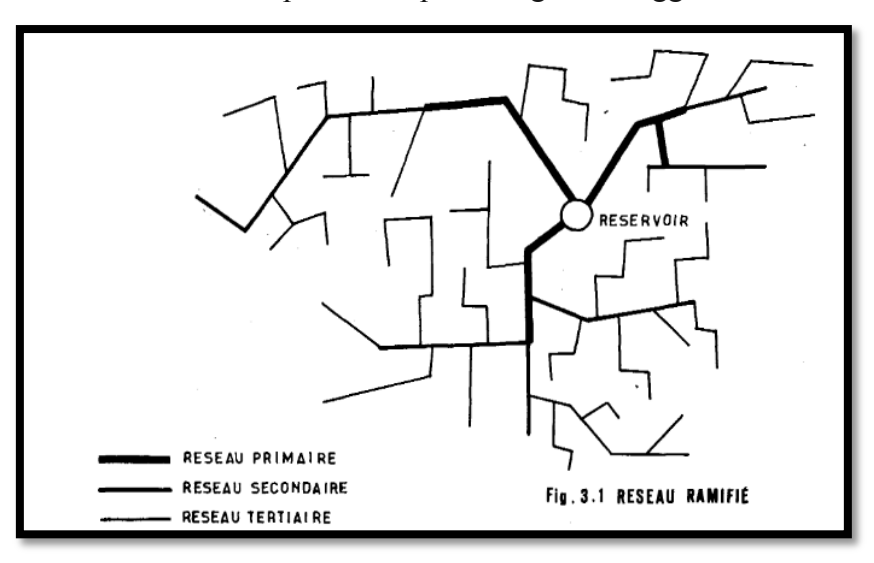

**Figure (1.3) : Réseau ramifié**

**Le réseau maillé :** Dans le quel les conduites ne comportent aucune alimentation en retour, présente l'avantage d'être économique, mais il manque de sécurité et de souplesse en cas de rupture : un accident sur la conduite prive d'eau tous les abonnés d'aval **(figure1.3)**.

## **1.3.1.2 Le réseau maillé :**

 Comportant un certain nombre d'antennes en boucle et pouvant assurer la distribution en eau, cette configuration caractérise les réseaux de distribution d'eau en milieu urbain où il existe une concentration des abonnés. La présence de boucle ou de maille réduit les risques de coupure en cas de rupture de conduites, car assurant une redondance dans l'acheminement de l'eau et limitant l'impact d'une rupture sur la desserte en eau. Dans la réalité les deux

configurations coexistent dans un même réseau. En milieu rurale, le réseau sera formé par plus d'antenne et ramifications, alors qu'en milieu urbain on constatera plus de mailles. Ce type de réseau offre des avantages hydrauliques particulièrement intéressants puisqu'il permet l'alimentation en un point par plusieurs directions. On peut ainsi isoler une conduite tout en maintenant l'alimentation dans les canalisations situées en aval de celle-ci réduisant ainsi au minimum la surface privée d'eau. Ce type est mieux adapté dans les grandes villes. Cependant, il peut conduire à des coûts de construction et d'entretien très élevés. Ainsi, pour la conception de notre réseau, nous adopterons un type de réseau intermédiaire: **le réseau mixte.**

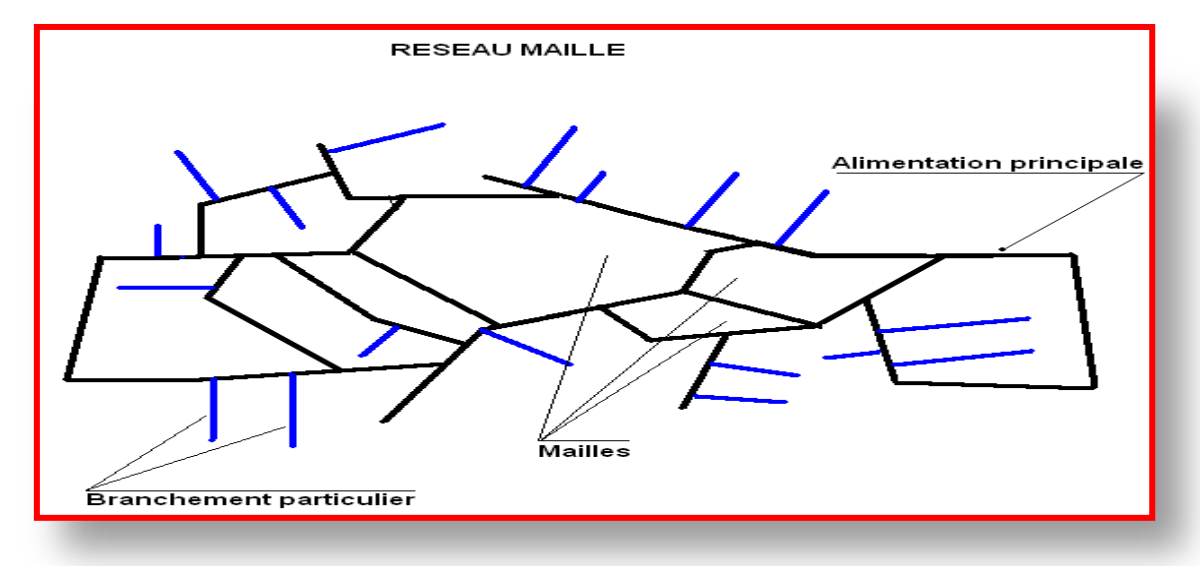

 **Figure : (1.4) : Réseau maillé**

 Le réseau maillé, au contraire, une alimentation en retour, pour pallier à l'inconvénient signalé ci-dessus. Une simple manœuvre de robinets permet d'isoler le tronçon accidenté et de poursuivre néanmoins l'alimentation des abonnés d'aval. Il est, bien entendu, plus coûteux d'établissement, mais en raison de la sécurité qu'il procure, il doit être toujours préféré au réseau ramifié **(figure 1.4.)**

## **1.3.1.3 le réseau mixte :**

 C'est un réseau intermédiaire comportant à la fois les deux types cités plus haut (Figure 1.5) Il offre globalement les mêmes avantages hydrauliques que le réseau maillé. Cependant grâce à la réduction des pièces spéciales utilisées au niveau des intersections telles que les croix et les Tés, on aboutit généralement à des coûts de construction moins élevés que précédemment.

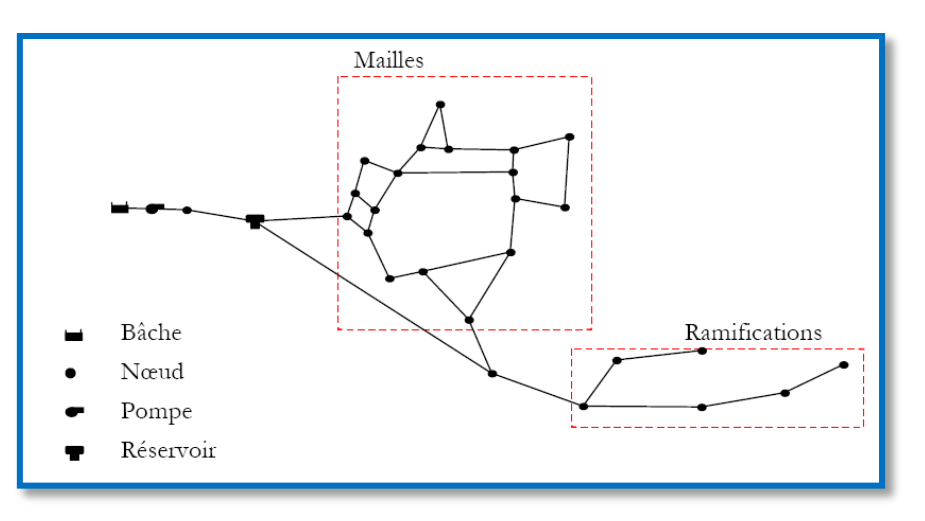

## **Figure (1.5) : Réseau mixte**

Les bâches sont des points de stockage à capacité infinie, il représente des sources externes d'approvisionnement en eau (pompage, lac, fleuve). Les bâches sont caractérisées par un niveau d'eau fixe. Les tableaux (1.1 et 1.2) regroupent les avantages et les inconvénients, ainsi que les qualités et faiblesses, des deux types de réseaux.

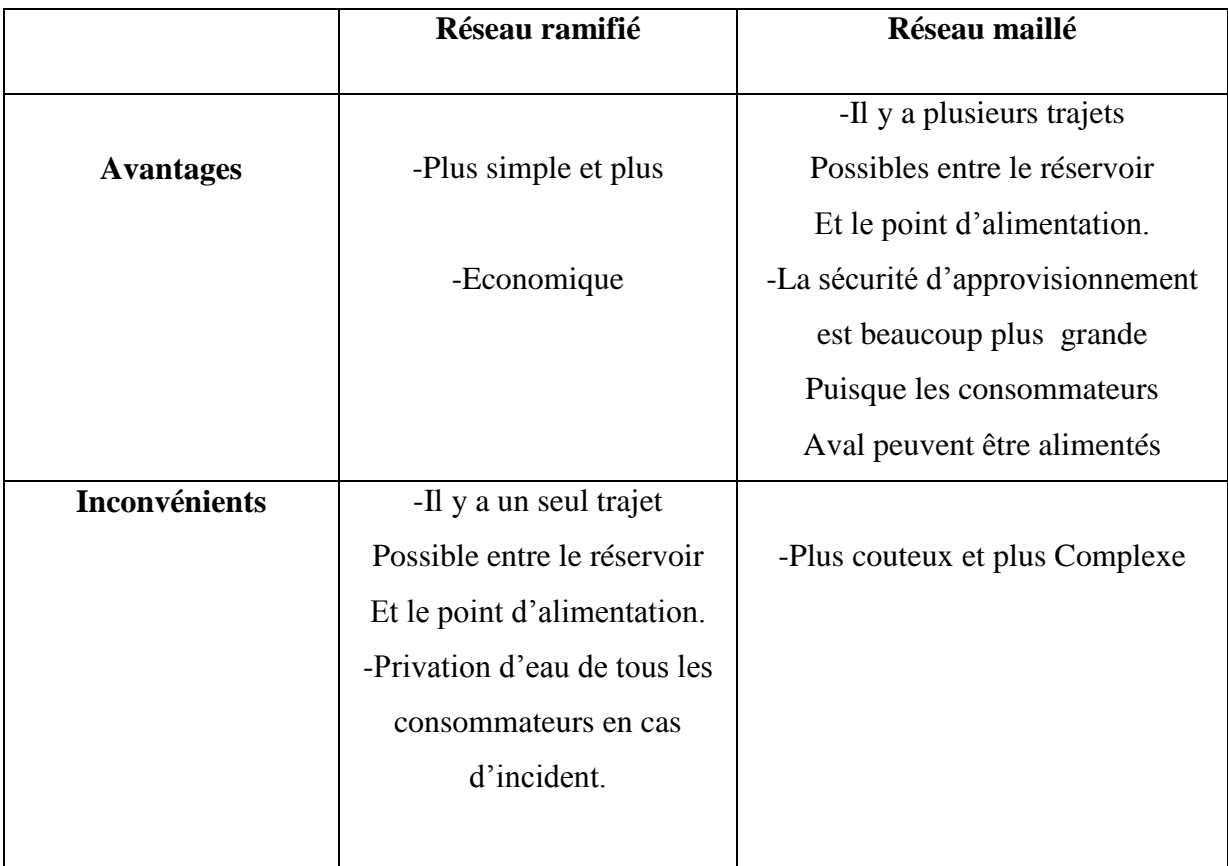

**Tableau (1.1) : Avantages et inconvénients des réseaux maillés et réseaux ramifiés**

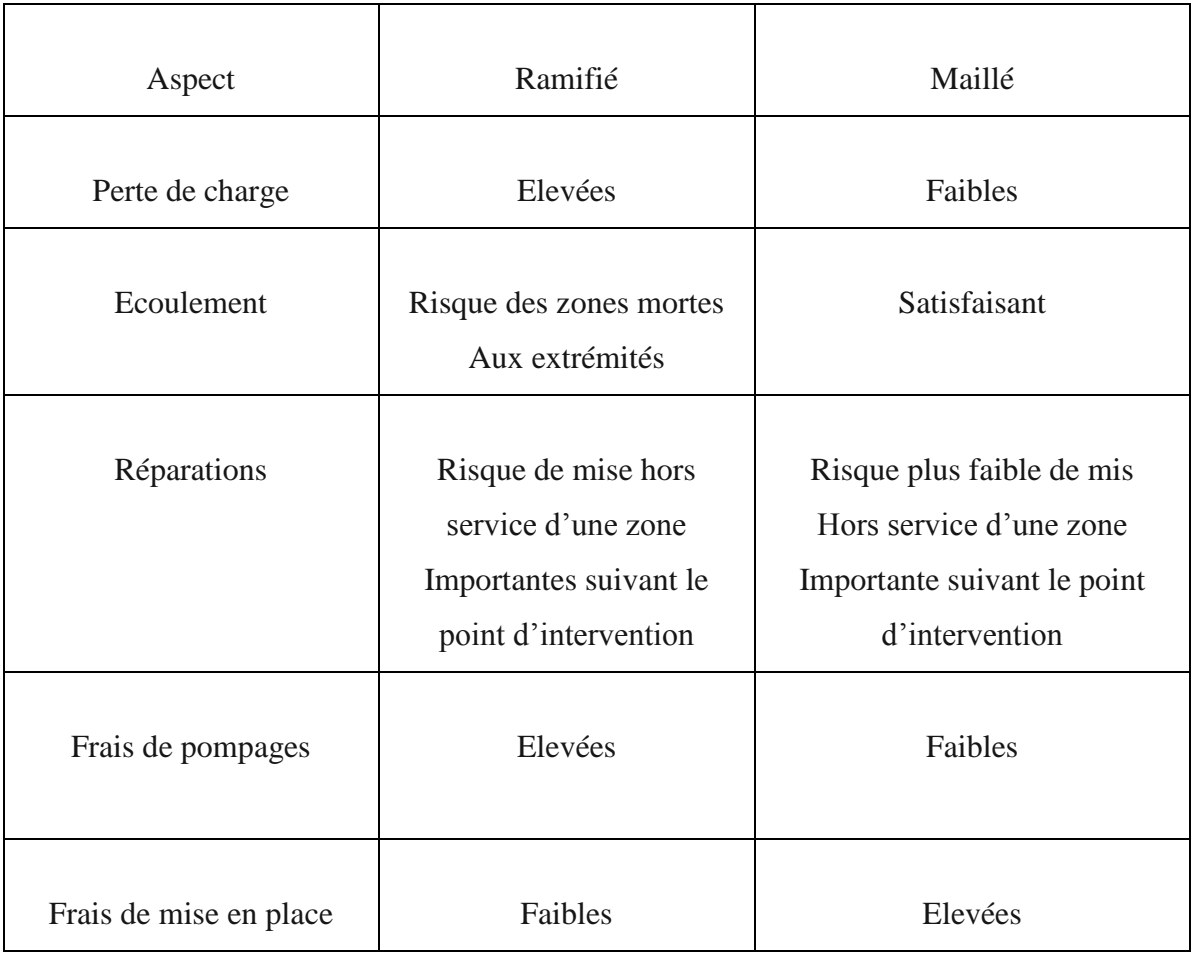

## **Tableau (1.2) : qualités et faiblisses des réseaux maillés et ramifiés**

## **1.3.1.4 Les réseaux étagés :**

Avec le réseau étagé il est possible, ainsi que nous l'avons vu, de constituer des réseaux indépendants avec une pression limité aux environs de 40 mètres d'eau **(figure 1.6)**.

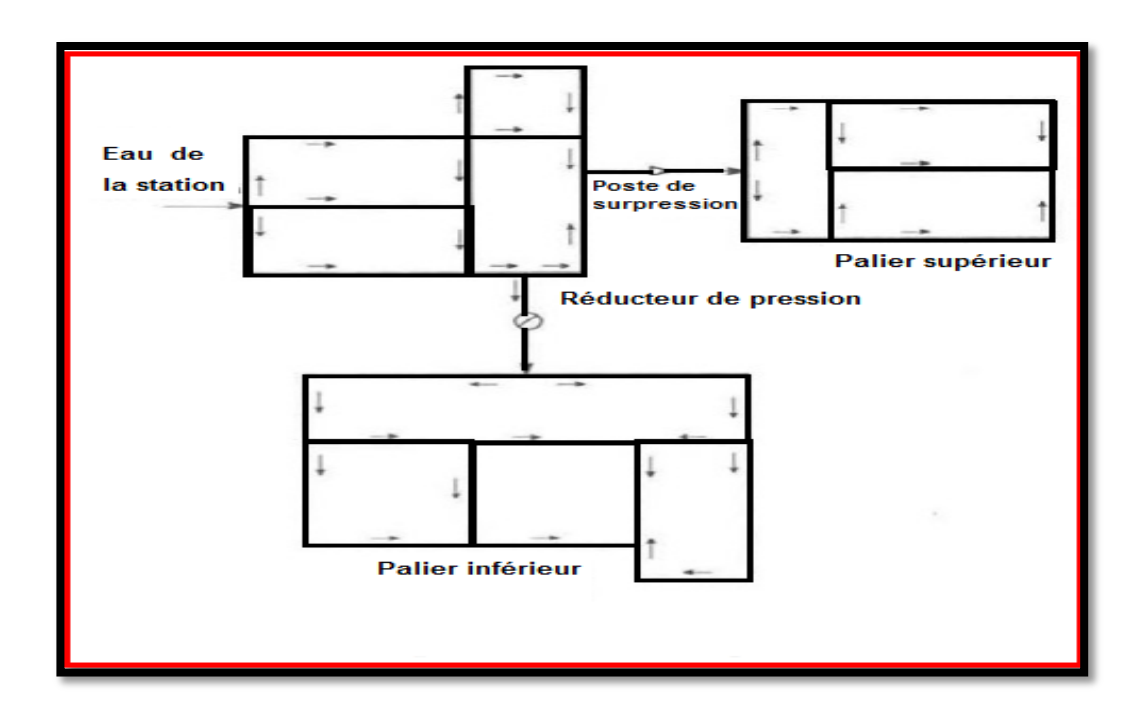

#### **Figure (1.6) : réseaux étagés**

## **1.4 Le système d'alimentation en eau potable :**

 L'atteinte de l'objectif de réduction des pertes en eau débute par la connaissance du fonctionnement des réseaux d'eau potable. Depuis son captage dans le milieu naturel jusqu'au robinet de l'abonné, l'eau emprunte de nombreuses infrastructures comme illustré par le schéma **ci- après :**

- **L** ouvrage de captage
- usine de traitement
- station de refoulement (pour acheminer l'eau),
- réservoirs (pour stocker l'eau et sécuriser l'approvisionnement),
- robinetterie (pour faciliter la maintenance et l'entretien des réseaux),
- **b** branchement (pour raccorder l'abonné au réseau de distribution).

 Un système d'alimentation en eau potable (AEP) est composé d'un ensemble d'infrastructures et d'installation nécessaire à satisfaire les besoins en eau potable d'une zone urbaine et industrielle. Le système AEP comporte différents composants dont les constructions et les installations affectées au captage (1-3), au traitement (5), au transport (2- 6-8), au stockage (7), et a la distribution de l'eau potable (9) chez les différents consommateurs (1) (Figure 1.7).

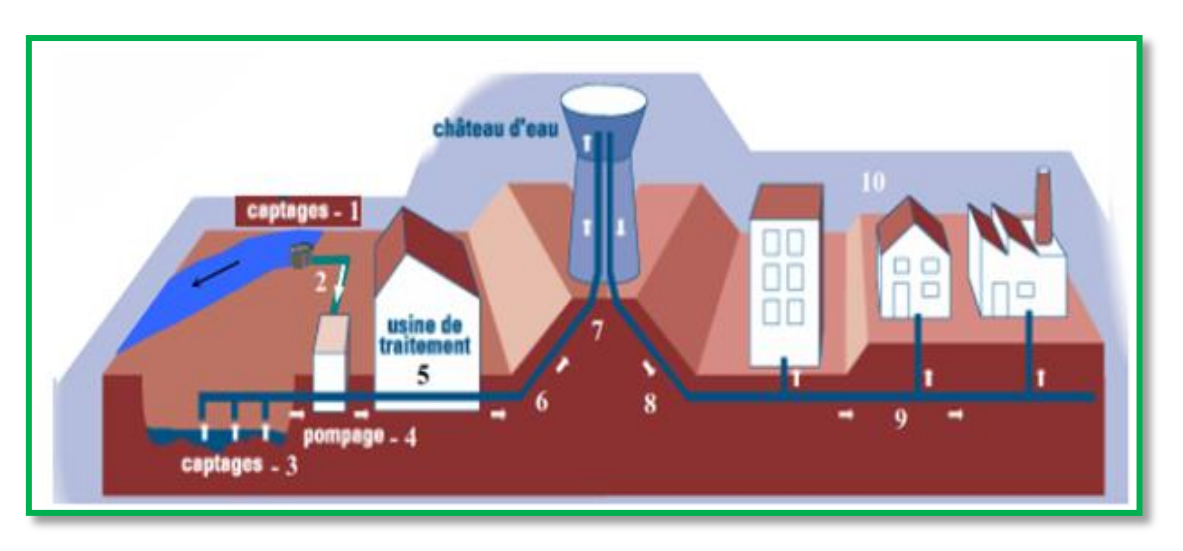

**Figure (1.7) : Schéma générale d'alimentaion en eau potable**

## **1.4.1 Capatage d'eau de surface et souterraine :**

 L'eau destinée à être traitée puis distribuée dans les réseaux publics peut être prélevée, soit par captage de sources, soit par des puits ou des forages dans les vastes nappes d'eau souterraines (3) ( qui sont alimentées par infiltration directe des eaux de pluie ou par celle de l'eau de ruissellement ou d'accompagnement de cours d'eau), soit par prise d'eau dans les cours d'eau (1) , dans les retenues, ou dans des lacs. Dans les deux premiers cas, nous sommes en présence d'eaux souterraines, dans le troisième cas, ce sont des eaux superficielles.

 Lorsque la source d'eau est un cours d'eau, la prise d'eau ne doit pas être installée qu'âpres avoir pris connaissance du maximum d'informations relatives aux régimes d'écoulements des eaux et aux débits, y compris les débits de crue et les débits d'étiage. Une prise d'eau de surface (Figure 1.8) représente une structure permettant de capter l'eau naturelle (l'eau dite brute) du système dans lequel on l'a immergée, dispositif de captage (pompe). On doit l'installer là ou l'eau brute et de la meilleure qualité possible, c'est-à-dire aussi loin que faire se peut de toute source de pollution ; on doit ainsi éviter de la placer en aval d'un émissaire d'égout, même si celui-ci déverse l'effluent d'une station d'épuration La prise d'eau peut être effectuée :

- $\checkmark$  Soit dans le fond du lit (figure 1.8a) après dragage et remplissage avec de gros graviers autours de la crépine d'aspiration
- $\checkmark$  Soit sur la berge, a une profondeur convenable, dans le but d'éviter d'une part l'influence de la sédimentation du fond du lit, et d'autre part, la présence éventuelle d'hydrocarbures ou de mousses à la surface de l'eau (figure 1.8 b)

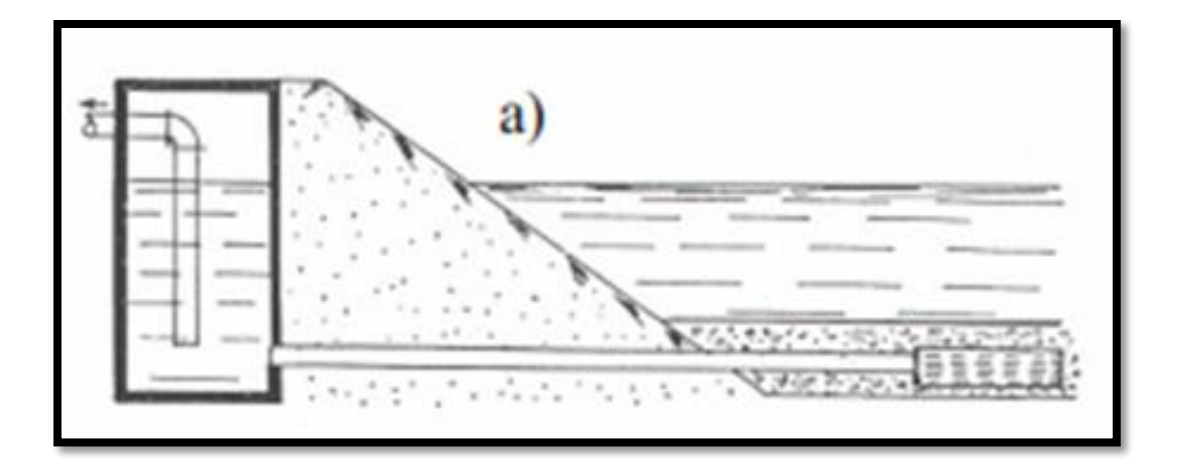

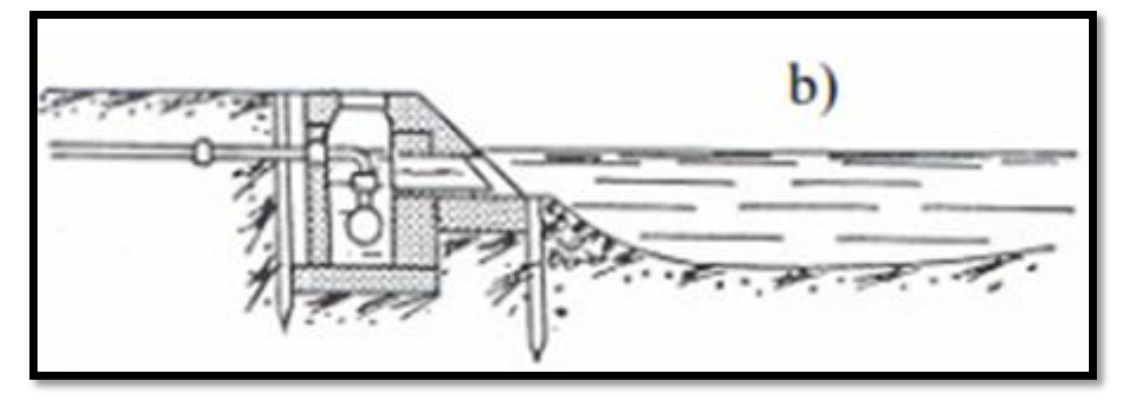

 **Figure (1.8) : source de captage**

 En général le système étudié contient uniquement le système de distribution d'eau, sauf pour certains cas où le système étudié contient aussi le système d'adduction d'eau brute. Il convient de noter ce que l'on prend en compte dans le « système » et qui varie sensiblement d'une ville à l'autre selon son organisation, ses ressources etc.

## **1.4.2 L'adduction :**

### **Deux types d'adduction sont définis :**

■ **Adduction gravitaire :** écoulement à la faveur d'une dénivelée

■ **Adduction par refoulement :** écoulement à la faveur d'un apport d'énergie externe (pompe)

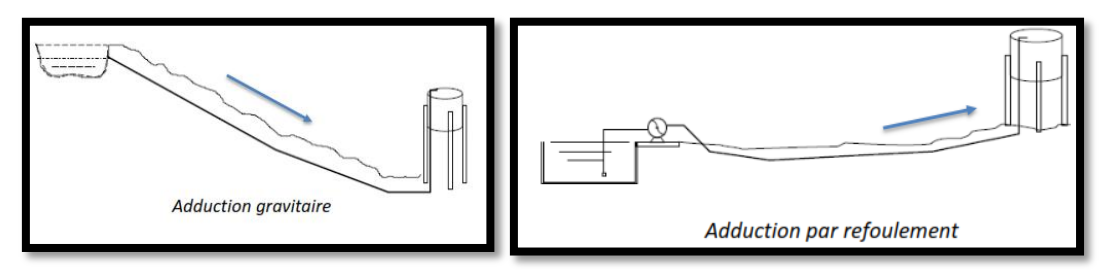

**Figure (1.9) : Types d'adduction**

 Les conduites d'adduction [André Dupont (1979)] ont pour fonction d'assurer le transfert de l'eau entre deux points :

- entre la source et la station de traitement.
- entre la station de traitement et les stockages ou le réseau de distribution.
- entre la source et les stockages ou le réseau de distribution.

 Il n'y a pas de distribution en route en dehors de prélèvements ponctuels pour d'autres localités ou de gros consommateurs (hôpitaux, industries) qui ont une certaine priorité d'alimentation, compte tenu de la nature des usages qui ne doivent pas souffrir d'interruption de la fourniture d'eau. Les conduites d'adduction doivent être posées et exploitées avec beaucoup de soins en raison de la sensibilité de leur rôle dans le système d'approvisionnement en eau potable. La longueur d'une conduite d'adduction peut varier de quelques kilomètres à plusieurs dizaines de kilomètres.

 D'un point de vue hydraulique, l'adduction peut être gravitaire ou par refoulement. L'adduction est dite gravitaire lorsque la source est située en altitude par rapport au site à alimenter. La force de déplacement de l'eau est l'énergie potentielle. Le débit transitant est modulé, permanent, commandé par l'aval. L'adduction est dite refoulement lorsque le déplacement de l'eau est mû par une pompe. Le débit transité est alors discontinu, variable dépendant du débit de pompage. Il est commandé par l'amont avec la mise en marche des pompes.

## **1.5 Structure du réseau AEP :**

La structure du réseau AEP dépend de la localisation des abonnés, de leur importance et du niveau de demande à assurer. La structure traduit les dimensions des conduites, la capacité des réservoirs, le nombre de pompes et la puissance fournie. La structure du réseau tient compte d'éléments géographiques tels que : la dispersion des abonnés, la présence d'obstacles naturels, la présence de routes, chemin de fer, jardins, d'autres réseaux enterrés. Tous ces éléments vont permettre au service de l'eau de définir des caractéristiques propres à chaque composant du réseau afin d'assurer son bon fonctionnement. Ces caractéristiques sont détaillées dans ce qui suit :

## **1.5.1 Les conduites :**

Les conduites permettent l'acheminement de l'eau d'un point à un autre point du réseau. Une conduite est un segment de tuyau ou canalisation délimitée par deux points de consommation d'eau appelés **nœuds***.* 

Chaque conduite est caractérisée par:

- $\geq$  un nœud initial et un nœud final
- une longueur donnée *L*
- in diamètre D
- un coefficient de rugosité *C* traduisant la perte de charge
- $\triangleright$  un état : ouvert, fermé

 L'écoulement de l'eau s'effectue du nœud disposant de la pression la plus élevée vers le nœud dont la pression est plus faible. La rugosité traduit la résistance de la conduite à l'écoulement de l'eau. Les parois internes des conduites au contact de l'eau créent un phénomène de friction qui s'accompagne de perte d'énergie due au frottement créant ainsi une perte de charge linéaire. Nous distinguons entre les conduites en fonction de leur rôle dans le réseau et la nature du matériau les constituants. Le transport de l'eau vers les zones de stockage nécessite des conduites de diamètre important (300-800 mm). Pour la distribution les conduites sont de diamètres inférieurs (80-250 mm) et enfin les branchements qui sont de plus faible diamètre (40-60 mm) qui permettent d'acheminer l'eau jusqu'au abonnés à partir des conduites de distribution. Une autre distinction peut être effectué en se basant sur la nature du matériau constituant la conduite, plusieurs conduites sont disponibles présentant des caractéristiques physiques et mécaniques distinctes. Le Tableau (1.3) présente certains types de conduite :

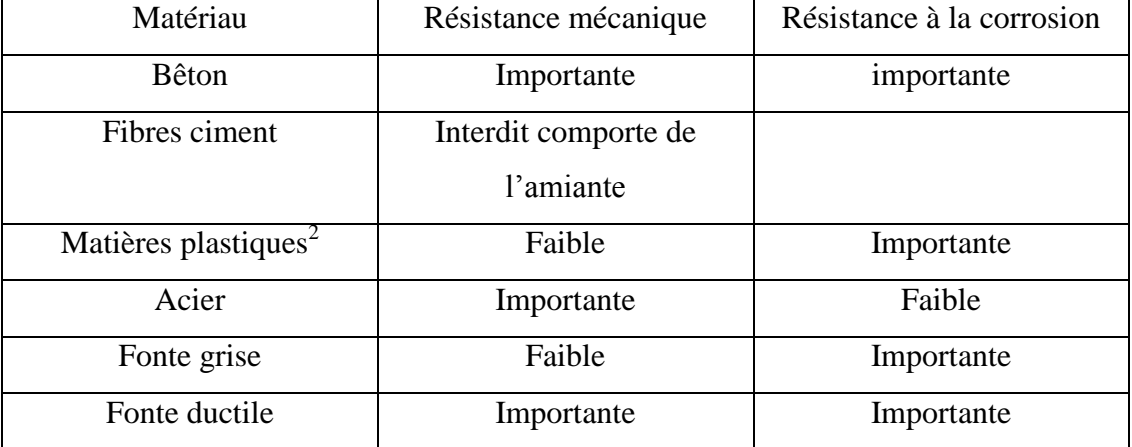

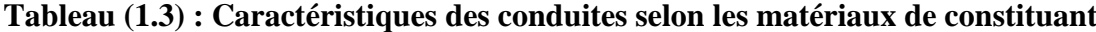

- PVC : Polychlorure de vinyle
- PEHD : Polyethylene Haute Densité
- PRV : composite en stratifié Verre-Résine

La fonte (alliage de fer et de carbone) apparaît comme le matériau le plus utilisé dans la confection des canalisations. On distingue entre les fontes grises (dites fontes anciennes) et les fontes ductiles. Cette distinction est relative à la disposition du graphite (carbone) dans la matière, rendant la fonte ductile moins fragile. La fonte ductile est donc plus adaptée, car elle présente les propriétés suivantes :

- bonne résistance mécanique (traction, chocs) .
- résistance aux attaques du sol, fluides, solides transportés, aux variations de pression et de température.

 Certaines conduites de longueur fictive peuvent contenir des dispositifs hydrauliques spécifiques : pompes, vannes, coudes, stabilisateur de pression, autres appareils de mesure. Ils représentent des points singuliers :

## **1.5.2 Les pompes:**

 Une pompe est un dispositif permettant de fournir de l'énergie au liquide. Le fonctionnement de la pompe est relié généralement à un réservoir. Le démarrage et l'arrêt de la pompe sont fonction du niveau du réservoir ou de plages horaires spécifiques. Une pompe peut être caractérisée soit par une puissance constante (énergie), fournie à l'eau au cours du temps indépendamment du débit et de la hauteur de refoulement, ou par une courbe caractéristique qui décrit la relation entre la hauteur de refoulement et le débit fournie à l'aide d'une fonction *H=f (Q (Figure (1.10).*

Une pompe est définie par :

- le nœud sur lequel elle est indexée (en général un réservoir).
- la puissance absorbée par l'eau ou sa courbe caractéristique.
- les seuils d'arrêt et de démarrage du réservoir à partir desquels la pompe s'arrête ou démarre.
- les plages horaires de fonctionnement et d'arrêt.

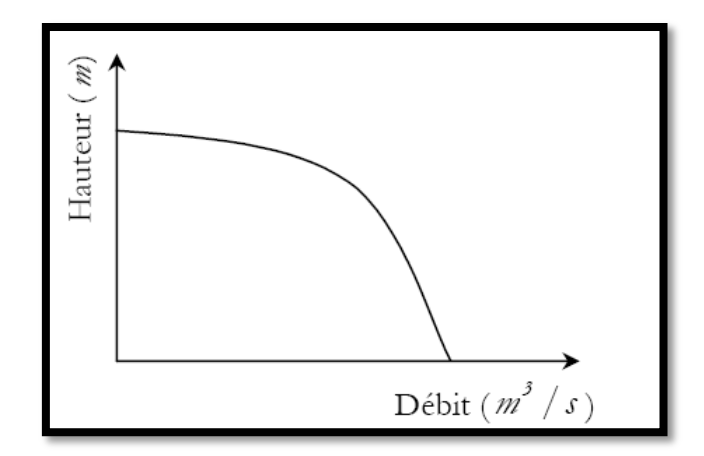

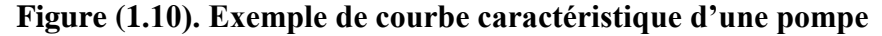

#### **1.5.3. Les nœuds :**

 Les nœuds représentent des points de jonction entre les conduites. Ils correspondent à des points d'entrée ou de sortie d'eau. Il existe deux catégories de nœuds :

#### **1. 5.3.1 Les nœuds à débit fixe :**

 Ces nœuds se caractérisent par une cote au sol connue et un débit connu (demande), l'inconnue est la pression au nœud qui doit être calculée. Ils correspondent à des points de consommation dans le réseau. Ces nœuds peuvent décrire la consommation d'un ou de plusieurs abonnées de même type. Nous distinguons entre les abonnés selon le type de consommation : domestique, industrielle, administration. La consommation au nœud exprimée par la demande peut être constante ou variable. Selon la nature des abonnés, la demande est décrite par une courbe de consommation.

#### **1.5.3.2 La courbe de consommation ou de modulation :**

La courbe de consommation décrit pour un type d'abonné (domestique, industriel, commerce, administration) l'évolution de la demande en eau tout au long de la journée. La consommation journalière est tributaire des heures de la journée. Pour une consommation maximale on identifie le jour de pointe dans l'année et une heure de pointe dans la journée. Pour une journée donnée, nous calculons la consommation moyenne, pour chaque période t (Tableau 1.5).

Le multiplicateur de la demande μt à partir de la consommation *Q*t est calculé tel que :

a) 
$$
\mu_t = \frac{Q_t}{Q}
$$
   
Et  $\overline{Q} = \frac{\sum_{t=1}^{24} Q_t}{24} b$ 

**Tableau (1.4) : La courbe de consommation ou courbe de modulation :**

| Période                                          |  | $\sim$ | 4 |         | . 4 1              |            |            |     |
|--------------------------------------------------|--|--------|---|---------|--------------------|------------|------------|-----|
| Multiplicateur $ \mu_1 \mu_2 \mu_3 \mu_4 \mu_5 $ |  |        |   | $\mu_6$ | $\mu_7$ $\mu_{21}$ | $\mu_{22}$ | $\mu_{23}$ | µ24 |

La Figure (I.11) représente la courbe de consommation au jour de pointe

*K2* représente le coefficient de pointe horaire qui correspond au multiplicateur de la demande à l'heure de pointe.

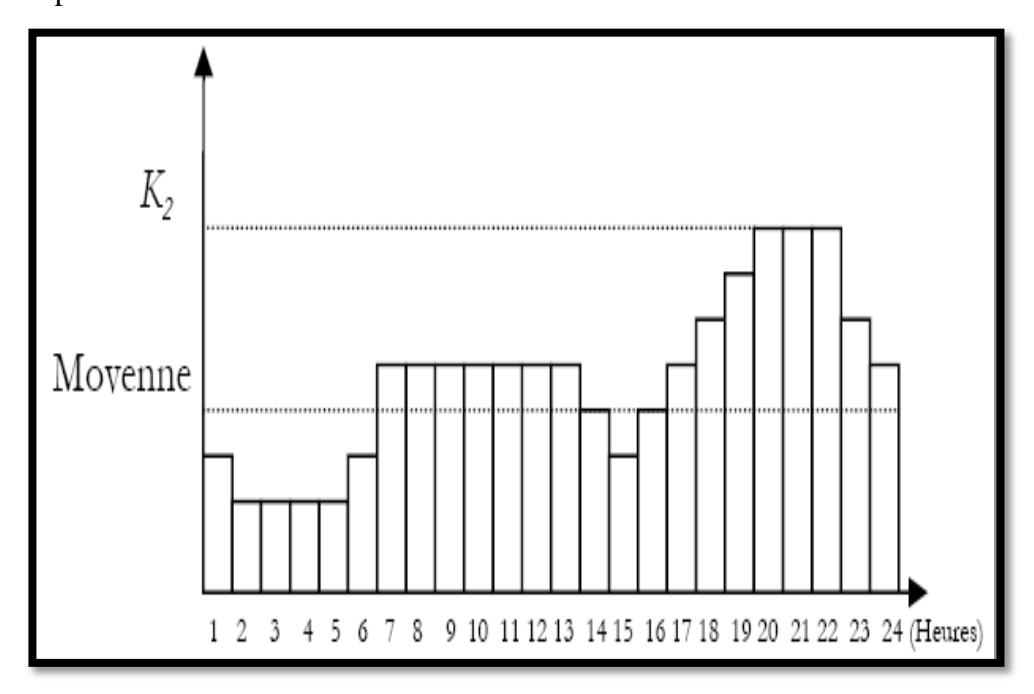

## **Figure (1.11). Exemple d'I. Introduction** : courbe **de consommation**

## **1.5.4.3. Le coefficient de pointe journalier :**

Le coefficient de pointe journalier *K1* représente le rapport entre le volume maximal consommé en une journée et le volume moyen journalier consommé sur l'année.

$$
K_1 = \frac{\text{Concommunication du jour de pointe (m}^3)}{\text{Concommunication du jour moyen (m}^3)}
$$

#### **1.5.4.4. Le coefficient de pointe horaire :**

 Le coefficient de pointe horaire *K2* représente le rapport entre la consommation à l'heure de pointe et la consommation moyenne de la journée de pointe.

$$
K_2 = \frac{\text{Concommunication de l'heure de pointe (m}^3)}{\text{Concommunication moyenne du jour de pointe (m}^3)}
$$

#### **1.5.4.5 .Les nœuds à charge fixe :**

 Ce sont des nœuds où la charge est fixée ou dont la cote piézométrique3 de l'eau est connue. Il peut s'agir d'un réservoir dont le niveau d'eau varie en fonction du temps au sol ou sur tour, d'un poteau à incendie ou d'une bâche de pompage dont le niveau reste inchangé. Pour ces nœuds le débit doit être calculé.

## **1.5.4.6. Les réservoirs :**

Les réservoirs sont des nœuds avec une capacité de stockage, dont le volume d'eau peut varier au cours du temps. Cette variation est décrite par la courbe de volume (Figure 1.12), qui

pour un point de stockage (Réservoir, château d'eau) définit la relation entre le niveau d'eau et le volume qu'il contient. Cette relation tient compte de la forme géométrique du point de stockage. Les caractéristiques d'un réservoir sont:

- L'altitude du radier qui correspond à un niveau zéro de l'eau.
- Le diamètre du réservoir ou sa courbe de volume
- Les niveaux : initial, minimal et maximal de l'eau

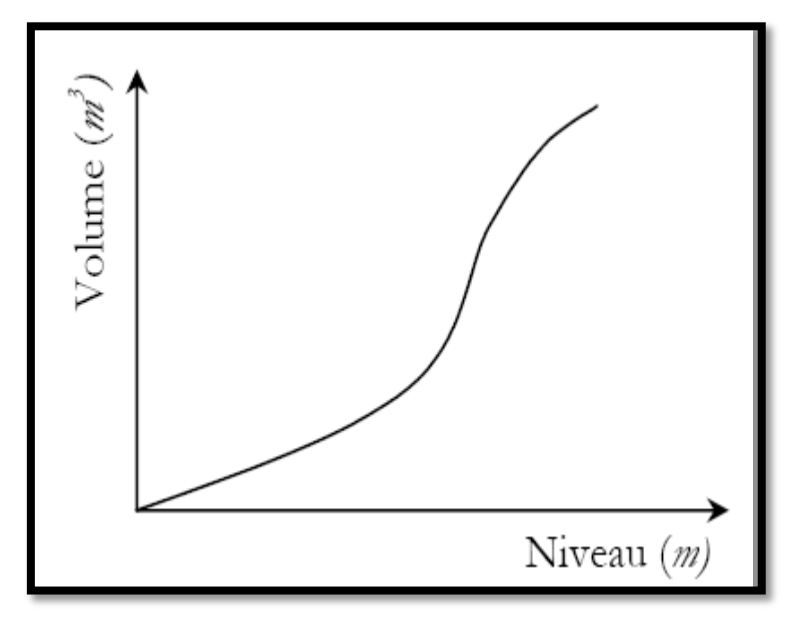

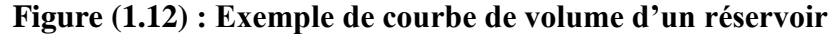

## **1.5.5. La robinetterie :**

### **1 .5.5.1. Les vannes :**

 Certaines conduites comportent des vannes qui permettent de limiter la pression ou le débit en des points précis du réseau. Les vannes sont caractérisées par:

- Les nœuds d'entrée et de sortie.
- Le diamètre.
- La consigne de fonctionnement et l'état de la vanne.
- Coefficient de perte de charge singulière.

 Une vanne peut être ouverte ou fermée, le fonctionnement de la vanne est fonction de consignes relatives à un nœud indexé généralement en rapport avec la pression. L'écoulement de l'eau à travers la vanne s'accompagne d'une perte d'énergie exprimée par la perte de charge singulière.

## **1.5.5.1.1 Les vannes de sectionnement :**

 Les vannes sont des pièces qui permettent de sectionner, régler, régulariser l'écoulement de l'eau dans le réseau et d'assurer une exploitation rationnelle. Il en existe plusieurs types :

- $\checkmark$  Les robinets vannes à opercule sont des appareils de sectionnement à ouverture ou fermeture totale. La pièce maîtresse est constituée d'un obturateur, dont une vis de manœuvré assure le déplacement au cours de sa rotation. Elles sont généralement placées sur le réseau tertiaire et le réseau secondaire.
- $\checkmark$  Les vannes à papillons sont des appareils de réglage de débit et de sectionnement. La pièce maîtresse est un disque appelé papillon qui pivote autour d'un axe perpendiculaire à celui de la canalisation pour en assurer l'ouverture ou la fermeture. Elles sont généralement placées prioritaire sur le réseau primaire et les stations de traitements. Leur avantage par rapport aux vannes à opercule, pour des diamètres équivalents sont :
- La légèreté.
- L'étanchéité parfait.
- Un couple réduit de manœuvre.
- L'absence de vibration et de battement en cas d'ouverture partielle

**- Les vannes murales :** l'obturateur de la vanne se déplace entre deux glissières. La pression de l'eau assurer son étanchéité. Elles sont souvent installées sur les prises d'eau de surface ou dans les stations de traitement.

La distance séparant deux vannes de sectionnement sur le réseau dépend :

- La qualité de service à offrir : Nombre d'abonnés concernés en cas d'interruption de la fourniture d'eau lors des entretiens curatifs ou préventifs.
- $\triangleright$  La quantité d'eau perdue qu'on admet lors des vidanges après la délimitation d'une zone en vue de la réduction d'une fuite.

 Idéalement placées à un nœud, le nombre de vannes doit être égal au nombre de branches moins une vanne. Le nombre de vannes de sectionnement sur une conduite sera fixé en fonction de quantité d'eau que l'on accepte de perdre en cas de rupture de la conduite et aussi en fonction du nombre d'usagers qui seront influencés par l'interruption de la distribution.

#### **1.5.5.1.2 Les vanne de régulation :**

- Les vannes de régulation, de réduction de pression et débit. Ce sont des vannes qui empruntent l'énergie nécessaire à leur fonctionnement à l'eau qui les traverse pour limiter ou maintenir la valeur de la pression ou du débit à la valeur désirée.

**◆ Régulateur amont, aval.** 

**◆** Diaphragme.

- Les clapets de non-retour permettent de diriger l'écoulement dans une seule direction. Elles sont installées au palier de pression sur les réseaux, sur les conduites de refoulement, après les pompes.

## **1.5.5.2 Le comptage :**

 La mesure des volumes a une très grande importance dans la gestion optimale des systèmes AEP. Elle est si importante qu'elle fait l'objet de plan (plan de comptage, plan de gestion parc de compteurs) ; Elle entre dans une large mesure dans la gestion des abonnés.

En effet c'est le comptage qui permet :

- l'optimisation des charges de production.
- rendement de chaque unite.
- produits de traitement.
- coût de l'énergie par le choix de plages horaires.
- La gestion optimale du réseau par la quantification des volumes transitant.
- La planification du développement des systèmes : statistiques des besoins en eau, anticipation sur la demande, politique d'économie de l'eau.

Un compteur est caractérisé par trois valeurs.

- **◆** son diamètre nominal
- le débit nominal et l'étendue de la mesure (Qmin, Qmax)
- la perte de charge singulière provoquée lors de l'utilisation à débit maximal: 1 ; 0,6 ; 0,3 ; 0,2 bar à Qmax.

Les compteurs sont choisis en fonction de cinq critères :

- la qualité de l'eau (physico-chimie, température).
- l'étendue de la mesure.
- $\triangleright$  la pression de service.
- $\triangleright$  la précision souhaitée.
- $\triangleright$  -les conditions de pose.
- l'indépendance vis-à-vis des sources d'énergie.

## **1.6. La pression :**

### **1.6.1. Pression de service :**

 C'est la pression minimale à laquelle l'eau est fournie à l'usager pour un confort d'utilisation. Elle est fixée suivant les normes en vigueur par le gestionnaire du service d'eau. Elle permet à l'usager d'opérer des prélèvements d'eau depuis la canalisation, sans efforts particuliers.

 Le projeteur doit concevoir le réseau AEP de manière à assurer au minimum la pression de service à tous les nœuds et en situation de pointe.

#### **1.6.2 Valeurs de pression de service :**

- Valeur contractuelle en AEPS simplifié :  $P_{\text{ser}} = 5$  [mCE]
- Valeur pour les AEP classiques :  $P_{ser} = 10$  à 20 [mCE]
- $\blacksquare$  La vitesse d'écoulement  $U$  doit être comprise entre une valeur minimale et maximale
- $\blacksquare$  *U*<sub>min</sub> permet de garantir l'auto curage (éviter les dépôts)
- $\blacksquare$   $U_{\text{max}}$  est lié à l'érosion du matériau de revêtement de la conduite : c'est une donnée fournie par constructeur

Quelques valeurs de Références :

 $U_{\text{min}}=0.3$  m/s;  $U_{\text{max}}=1, 00-1, 20$  m/s(PVC);  $U_{\text{max}}=1, 50-1, 75$  m/s (fonte)

#### **1.7 La protection des réseaux :**

 Afin de garder les réseaux en parfait état de fonctionnement, ils doivent être protégés contre la présence de l'air dans les conduites, les surpressions et les dépressions, les pertes de capacités dues à l'accumulation des impuretés dans les conduites.

## **1.7.1 Les ventouses :**

Les ventouses ont pour rôle de dégager l'air présent dans les conduites afin de rétablir le diamètre de la conduite pour l'eau, de bloquer le déplacement des poches d'air vers des lieux où elles pourraient provoquer des coups de bélier importants, d'admettre l'air atmosphérique dans certaines conditions pour éviter l'écrasement des conduites ou l'aspiration de l'eau de la nappe phréatique dans laquelle passe la conduite.

Il existe trois types de ventouses :

- $\overline{\text{L}}$  ventouse pour petite quantité d'air ;
- ventouse à grand débit d'air ;
- $\overline{\text{L}}$  ventouse universelle qui combine les deux effets précédents.

 Les ventouses sont placées au point haut. Au cours de leur fonctionnement, les ventouses provoquent un coup de bélier secondaire à sa fermeture. La limitation de ce coup de bélier secondaire constitue le critère de dimensionnement en première approximation.

## **1.8 Conclusion :**

 Dans ce chapitre nous avons vu tous ce qui concerne l'alimentation en eau de l'adduction vers la distribution d'eau. Pour qu'un réseau d'alimentation travaille dans les meilleures conditions des exigences sont nécessaires dans les caractéristiques géométriques et physiques des conduites.
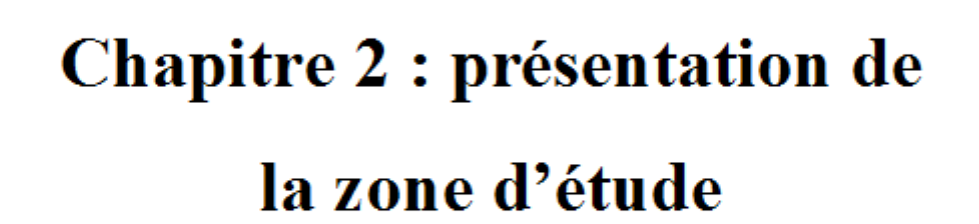

## **2.1 Introduction** :

 L'étude du milieu physique est nécessaire pour connaître toutes les caractéristiques de la zone d'étude et les facteurs qui influent sur la conception d'un projet d'AEP. Parmi ces facteurs, nous citons : les données relatives à l'agglomération, les données propres au réseau d'alimentation en eau potable, ainsi que la connaissance de la géographie et la topographie du site qui nous permettront de prendre les dispositions nécessaires lors de la réalisation des travaux. La ville de Hammam Debagh, objet de ce travail, est une partie intégrante du groupement urbain de Hammam Debagh pour lequel nous allons donner les principales spécificités dans le sous chapitre suivant.

## **2.1.1 Présentation de la ville Hammam Debagh :**

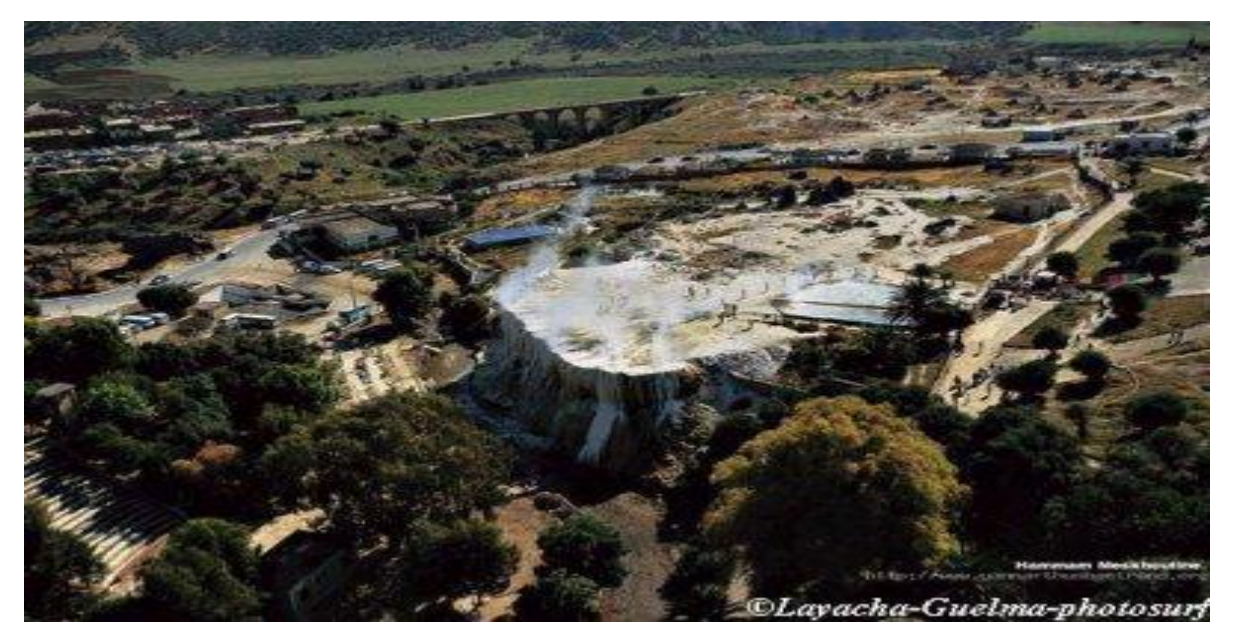

**Figure (2.1) : Photo représentant la ville Hammam Debagh**

## **2. 2 Cadre administratif et géographique :**

 Commune **Hammam Debagh** est située dans le territoire de la wilaya de Guelma se situe à 15 km de la ville de Guelma au nord-est de l'Algérie et est une des nombreuses stations thermales de cette région.

## **2 .2.1 Localisation géographique :**

 Situation géographique **Hammam Debagh** : Sur 15 Km environ à l'ouest de la wilaya, elle limitée au Nord par Roknia et El Fedjoudj, à L'ouest par Bouhamdane et houari Boumediene, à l'est par Medjez Amar et au Sud par Houari Boumediene de moyennes altitude, elle s'étend sur une superficie de 59 km2 et une altitude de 410 m.

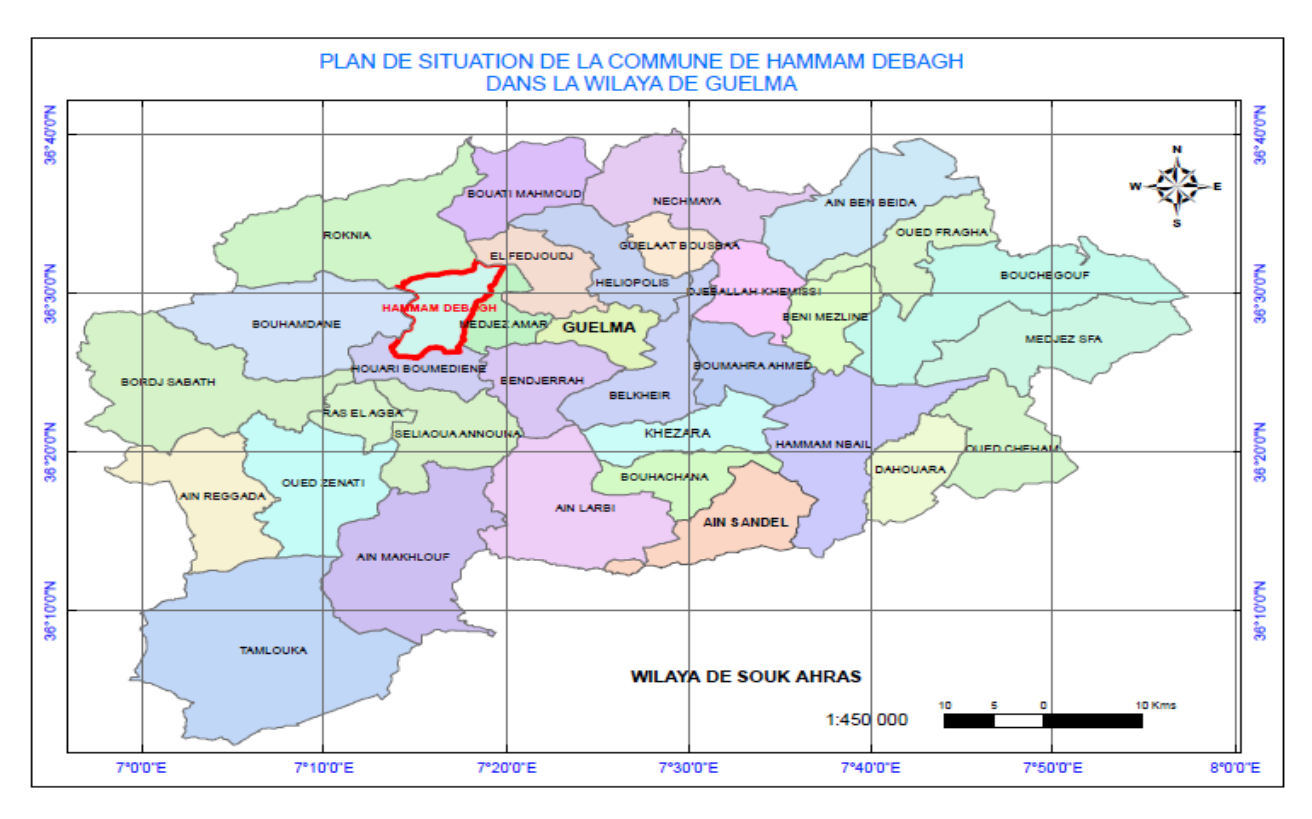

**Figure (2.2) : Plan de situation de la commune de Hammam Debagh dans la wilaya de Guelma**

## **2.2.2 Situation topographique :**

 Les coordonnées topographiqu**es** de Hammam Debagh en décimales sont : 36.5044° de latitude et 7.44118° de longitude. Les coordonnées géographiques sexagésimales de Hammam Debagh sont : latitude nord 36° 30' 16'' et longitude est 7e 26' 28''.

**2 .3 Montagnes :** elles constituent **37,87%** dont les principales sont :

Taya (Bouhamdane): 1.208 M d'Altitude

Debagh (Hammam Debagh): 1.060 M d'Altitude

- $\triangleright$  Population 16 391 hab, (2008)
- Population résidente par âge par sexe daïra de : Hammam Debagh

## **2.3 Population :**

La population dans la ville de Hammam Debagh en 2008 a été 16391 hab

Le tableau suivant montre l'évolution de l'âge de la population résidente de la daïra de Hammam Debagh par sexe.

| Tranche d âge     | <b>Sexe</b>     |         |              |
|-------------------|-----------------|---------|--------------|
|                   | <b>Masculin</b> | Féminin | <b>Total</b> |
| Inferieur a15 ans | 2250            | 2224    | 4128         |
| $15-19$           | 959             | 882     | 1699         |
| $20 - 24$         | 1008            | 1027    | 1877         |
| $25-29$           | 973             | 899     | 1727         |
| 30-34             | 721             | 779     | 1385         |
| 35-39             | 648             | 649     | 1198         |
| 40-44             | 526             | 568     | 1009         |
| 45-49             | 413             | 487     | 831          |
| 50-54             | 396             | 350     | 709          |
| 55-59             | 319             | 284     | 557          |
| 60-64             | 225             | 178     | 374          |
| Supérieur a 65    | 272             | 498     | 896          |
| <b>Total</b>      | 8710.00         | 8825.00 | 17535.00     |

**Tableau (2.1) : Population résidente par âge par sexe** 

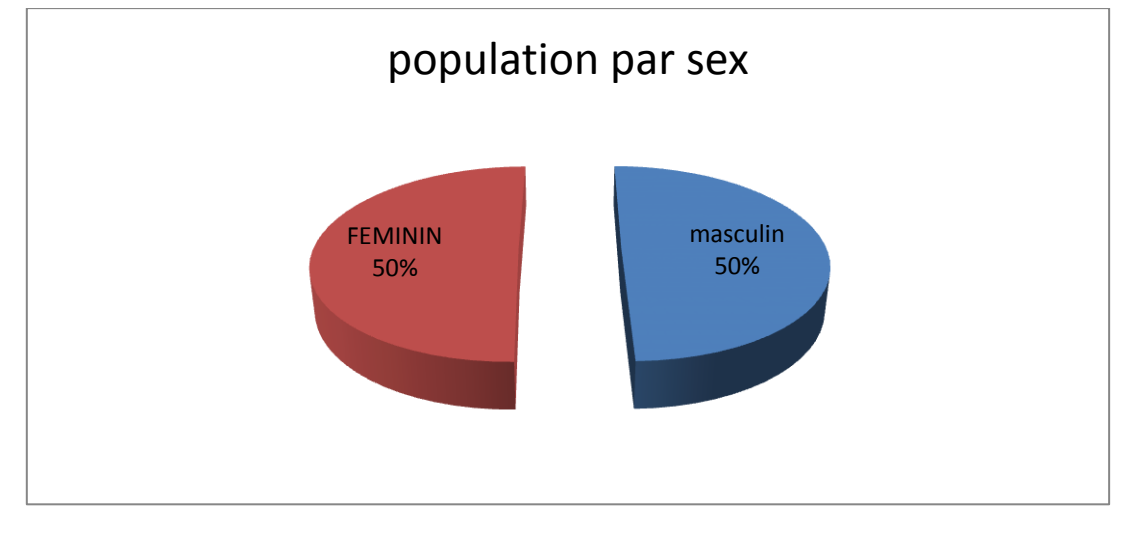

**Figure (2.3) : Représentation graphique de la population par sex**

## **2.4 Climatologie du site :**

## **2.4.1 Le climat**

 Le territoire de ville se caractérise par un climat doux et pluvieux en hiver et chaud en été. La température qui varie de **2,5°**C en hiver à **37,8 °**C en été est en moyenne de **20,15°**C. Quant à **la pluviométrie**, on enregistre: 528 mm/an à la station de Hammam Debagh. Cette pluviométrie varie de **400** à **500** mm/an au Sud jusqu'à près de **1.000** mm/an au Bouhamdane. Près de **57%** de cette pluviométrie est enregistrée pendant la saison humide allant d'octobre à mai. Pour ce qui est de l'enneigement, on enregistre **12,7** j/an et s'il neige sur les principaux sommets, les risques sur les plaines sont minimes. Le nombre de gelées blanches est de

l'ordre de **11** j/an à la station de Guelma. Par ailleurs, on relève **2,2** j/an de grêle. Mais on enregistre **36,2** j/an de Sirocco. Ce climat dont jouit la ville est assez favorable à l'activité agricole et à l'élevage.

## **2.4.2 Les paramètres climatiques :**

### **a) Les températures :**

 La température est un facteur bioclimatique, il fait rendre au milieu habité la disponibilité de l'énergie

## **b) Les précipitations :**

## **b) .1 Pluies annuelles**

Les précipitations soumises aux facteurs de l'intensité saisonnière qui affecte directement la quantité annuelle des précipitations.

Le tableau suivant présente les déférents paramètres climatiques de la zone d'étude :

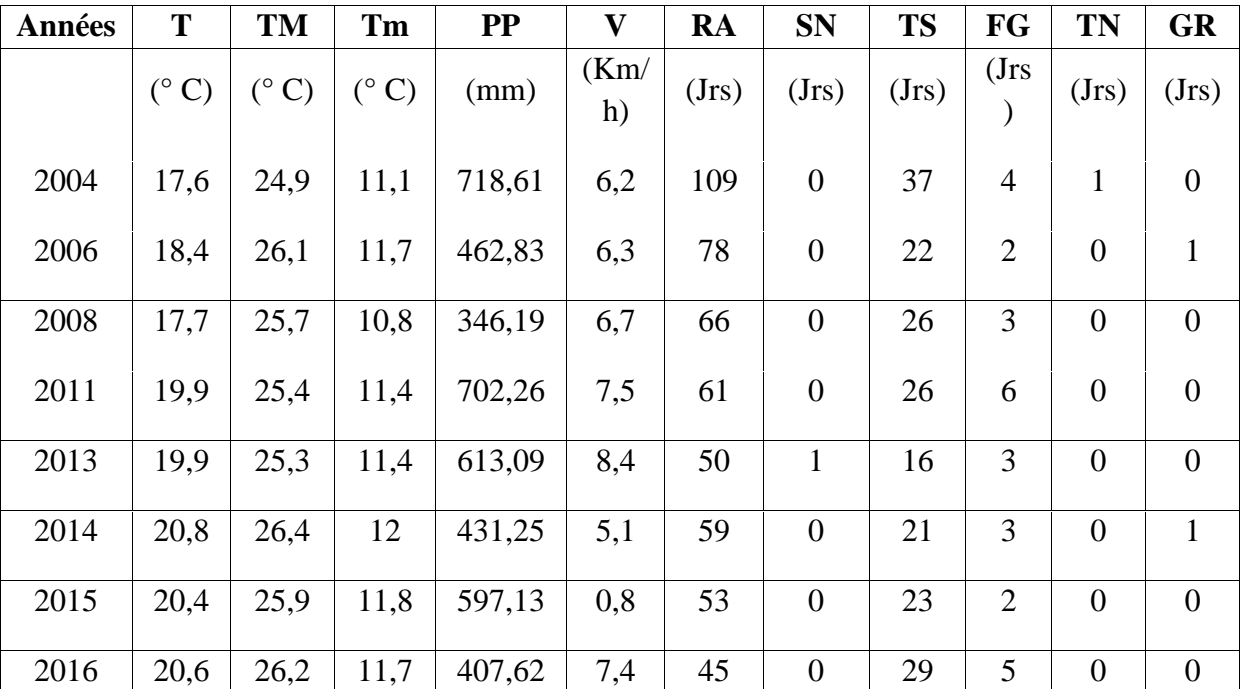

### **Tableau (2.2) : des différents paramètres climatiques de la zone d'étude**

## **Tableau (2.3) : Valeurs des paramètres climatiques moyennes et totales annuelles**

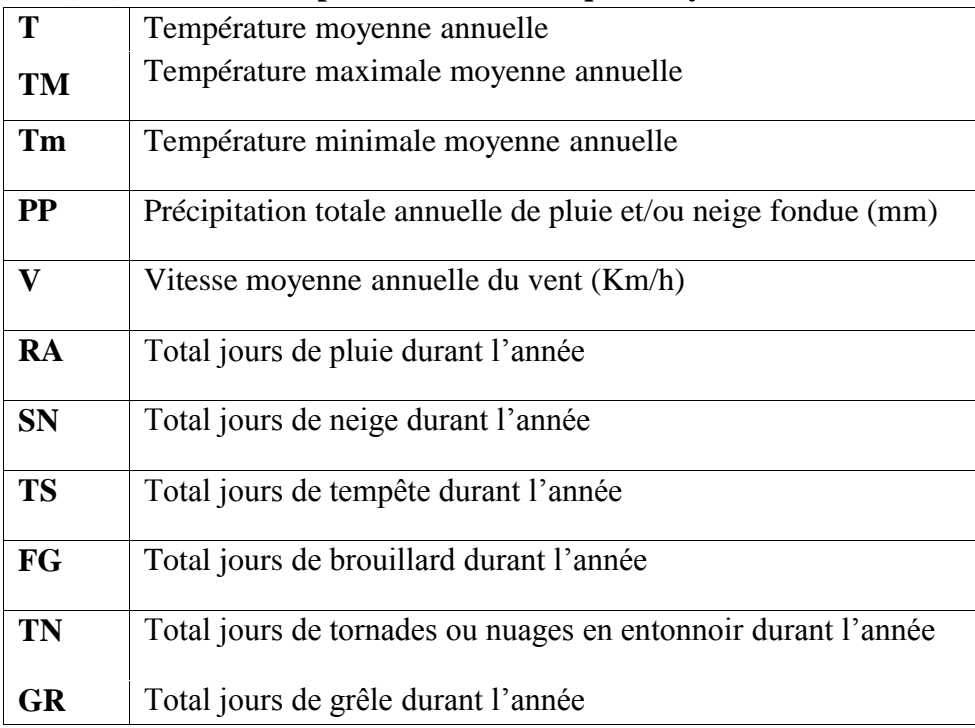

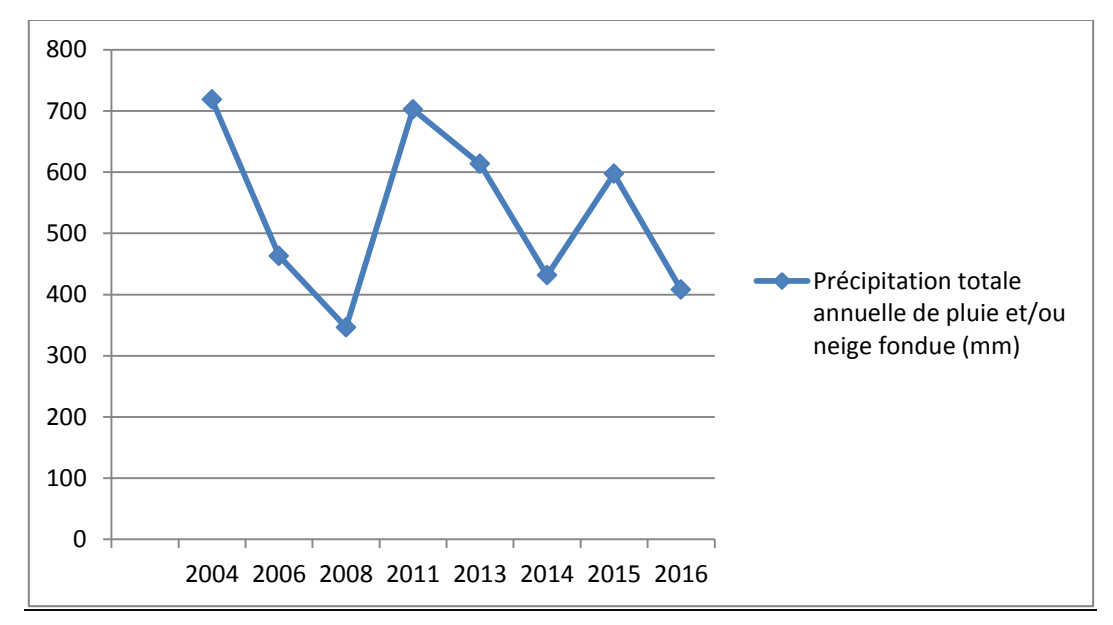

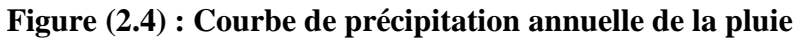

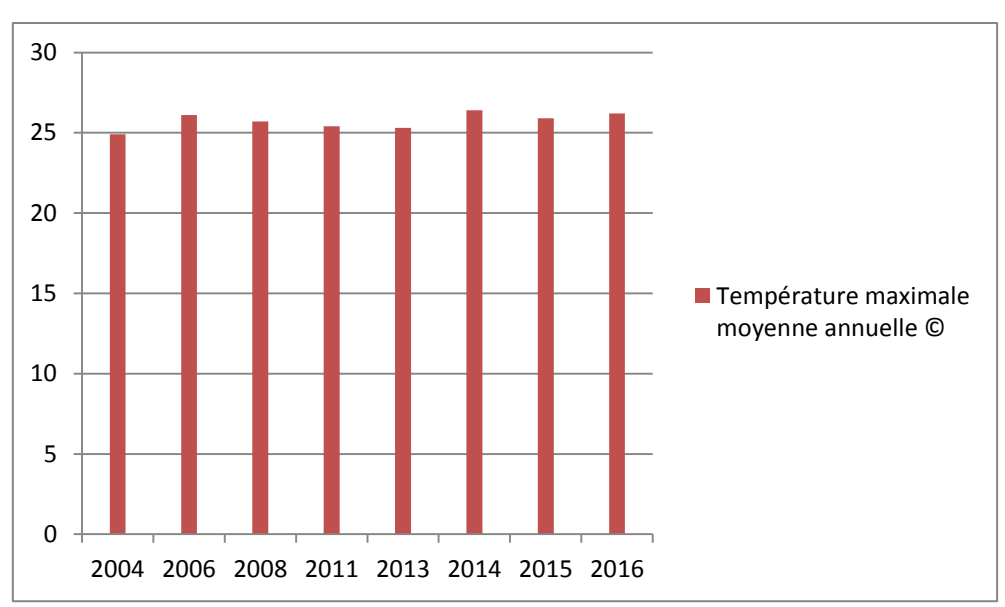

**Figure (2.5) : Diagramme de la température maximale moyenne annuelle**

## **2.5.1 Station de Traitement d'Eau Potable :**

La station de traitement d'eau potable de Hammam Debagh en Algérie a permis d'utiliser et de mettre en valeur le grand barrage de Hammam Debagh, ainsi que l'alimentation en eau potable du Chef-lieu de la Wilaya de Guelma et de ses environs.

## **2.5.2 Information sur la station de traitement hammam Debagh :**

Elle dessert environ 300 000 personnes et est dimensionnée pur une capacité de production de 43 200 m3/jour (500 l/s). Elle est mise en service en 2003 avec des équipements électromécaniques de l'entreprise nationale algérienne de traitement hydraulique «Hydrotraitement». Le Maitre de l'ouvrage de l'infrastructure est « l'Algérienne des Eaux », appartenant au Ministère Algérien des Ressources en Eau.

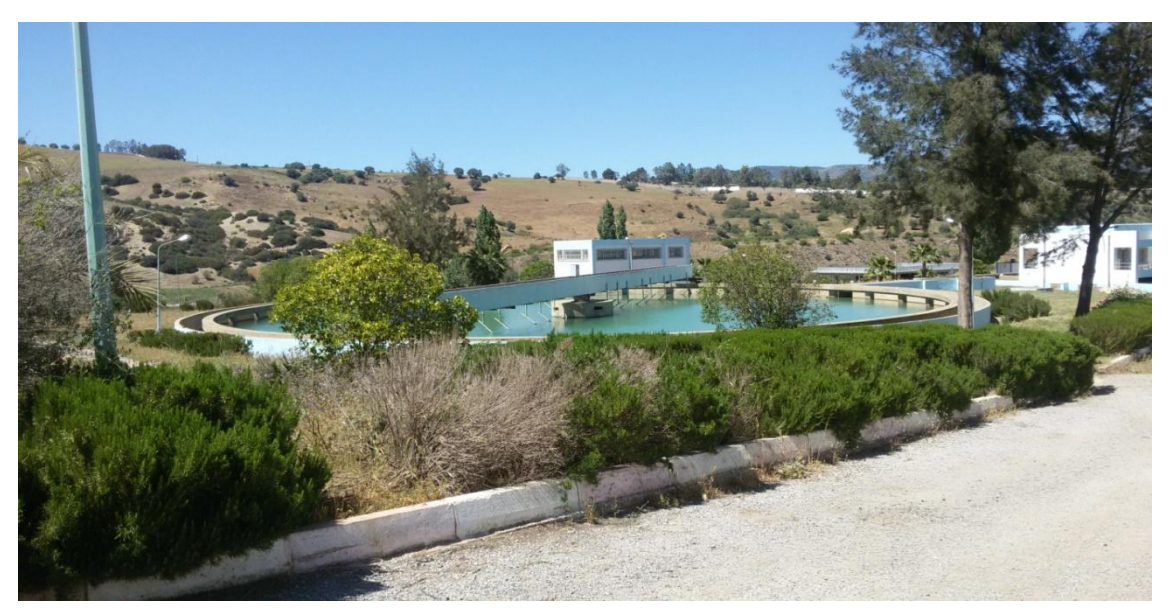

**Figure (2.6) : station du traitement d'AEP de Hammam Debagh.**

# **2.6 Les ressources hydrauliques :**

## **2.6.1 Oued Bouhamdane :**

il prend sa source dans la commune de Bouhamdane à l'Ouest de la wilaya. Son apport est de **96** millions m3/an.

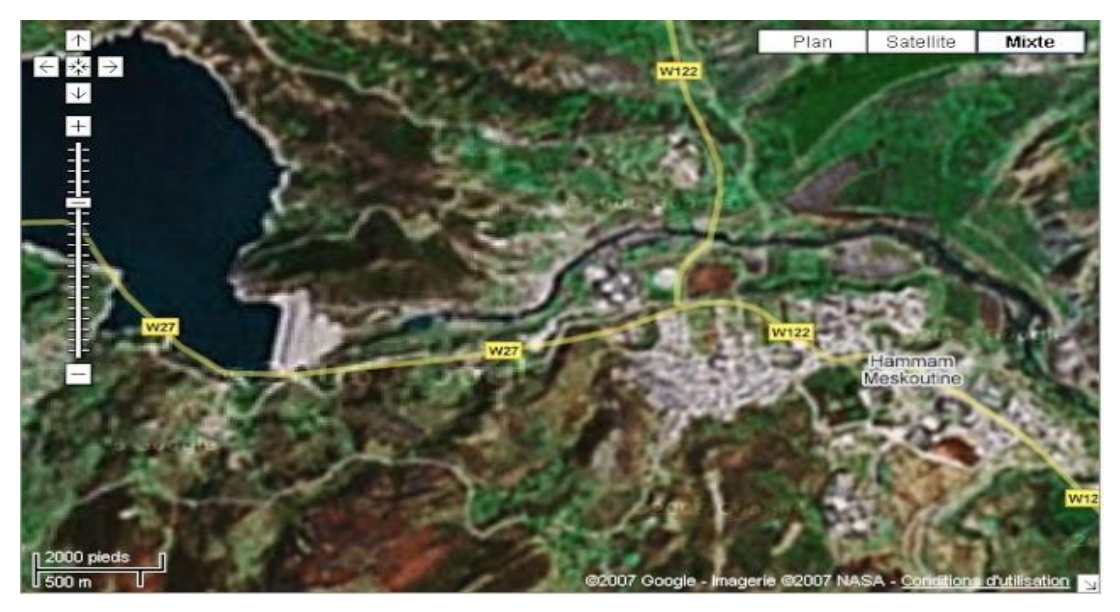

**Figure (2.7) : Image satellitaire du barrage Hammam Debagh et son affluent.**

## **2.6.2 Eaux superficielles :**

La capacité du barrage de Hammam Debagh est 225 millions m3 se répartissant comme suit : barrage de Hammam Debagh (220 millions m3).

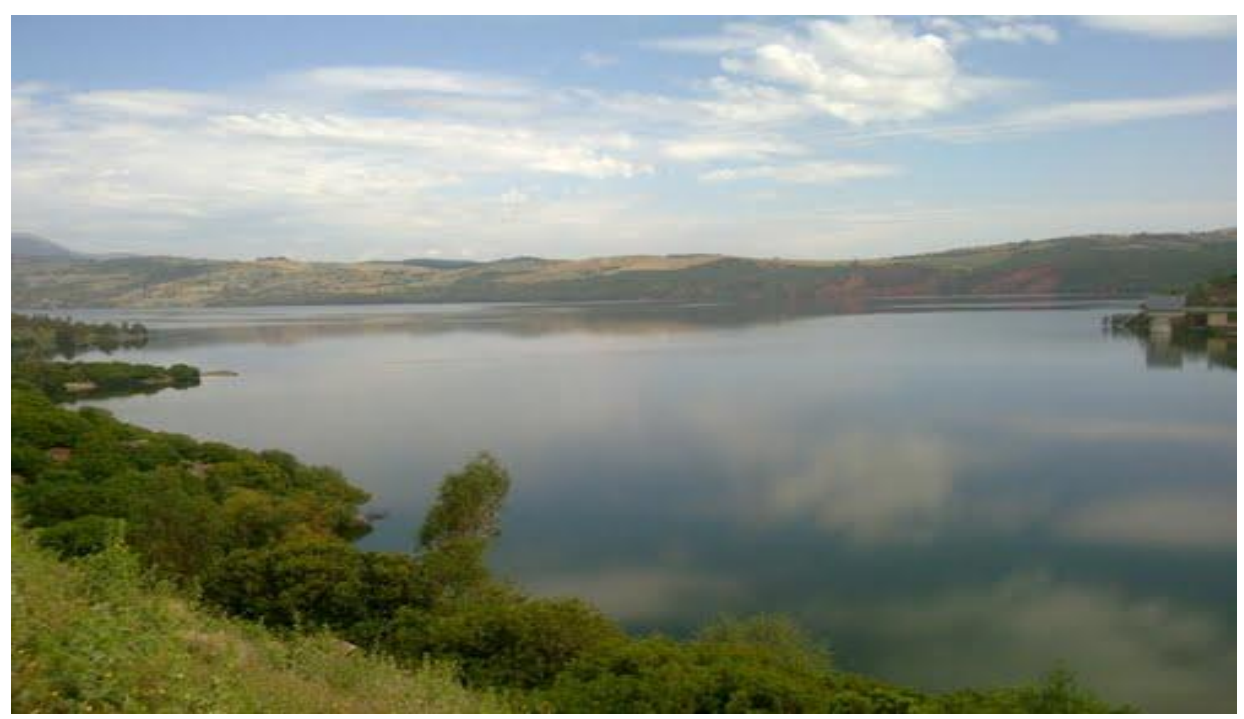

**FIGURE (2.8) : BASSIN VERSANT DU BARRAGE DE HAMMAM DEBAGH**

#### **2.6.3 Localisation et caractéristiques techniques du barrage de hammam Debagh :**

 Le barrage de Hammam Debagh sur l'oued de Bouhamdane est situé dans la wilaya de Guelma à 20 Km à l'Ouest de la ville. Il est implanté à 3 Km à l'amont de la localité de Hammam Debagh (ex Hammam Debagh). Ces coordonnées Lambert sont (x =  $906.700$ , y = 360.700). Le barrage est destiné principalement à l'irrigation du périmètre du Guelma-Bouchegouf d'une superficie de 13000 hectares et à plus long terme à l'alimentation en eau de la wilaya de Guelma. Le barrage a été prévu en terre à noyau central. La retenue crée par le barrage aura une capacité totale de 220  $\text{Hm}^3$  permettant une régularisation annuelle de 55  $\text{Hm}^3$  à 60  $\text{Hm}^3$ . Le bassin versant du barrage s'étend sur 1070  $\text{Km}^2$  donnant un apport interannuel de 69 Hm<sup>3</sup>. La crue maximale retenue par le projet est de 3500 nr/s.

Les tableaux n°26 et 27 ci-dessous récapitulent la fiche technique ainsi les différentes caractéristiques du bassin versant du barrage.

| Wilaya                  | Guelma                          |  |
|-------------------------|---------------------------------|--|
| Oued                    | Bouhamdane                      |  |
| <b>Type</b>             | En terre ave c noyau central    |  |
|                         | En1988 $\approx$ 225 $hm^3$     |  |
| Capacité                | En2016 $\approx$ 184.347 $hm^3$ |  |
| Apport moyen annuel     | $63$ hm <sup>3</sup>            |  |
| Volume régularisé       | 53hm <sup>3</sup>               |  |
| Année mise en eau       | Décembre 1987                   |  |
| Envasement moyen annuel | $0.53$ hm <sup>3</sup>          |  |

**Tableau (2.4) : fiche technique du bassin versant du barrage Hammam Debagh**

## **2.7 Conclusion :**

 Ce chapitre nous a permis de déterminer les données nécessaires concernant la zone d'étude du point de vue, géographique, démographie, climatique ainsi que la situation hydraulique. Ces données nous serviront pour entamer notre étude du projet.

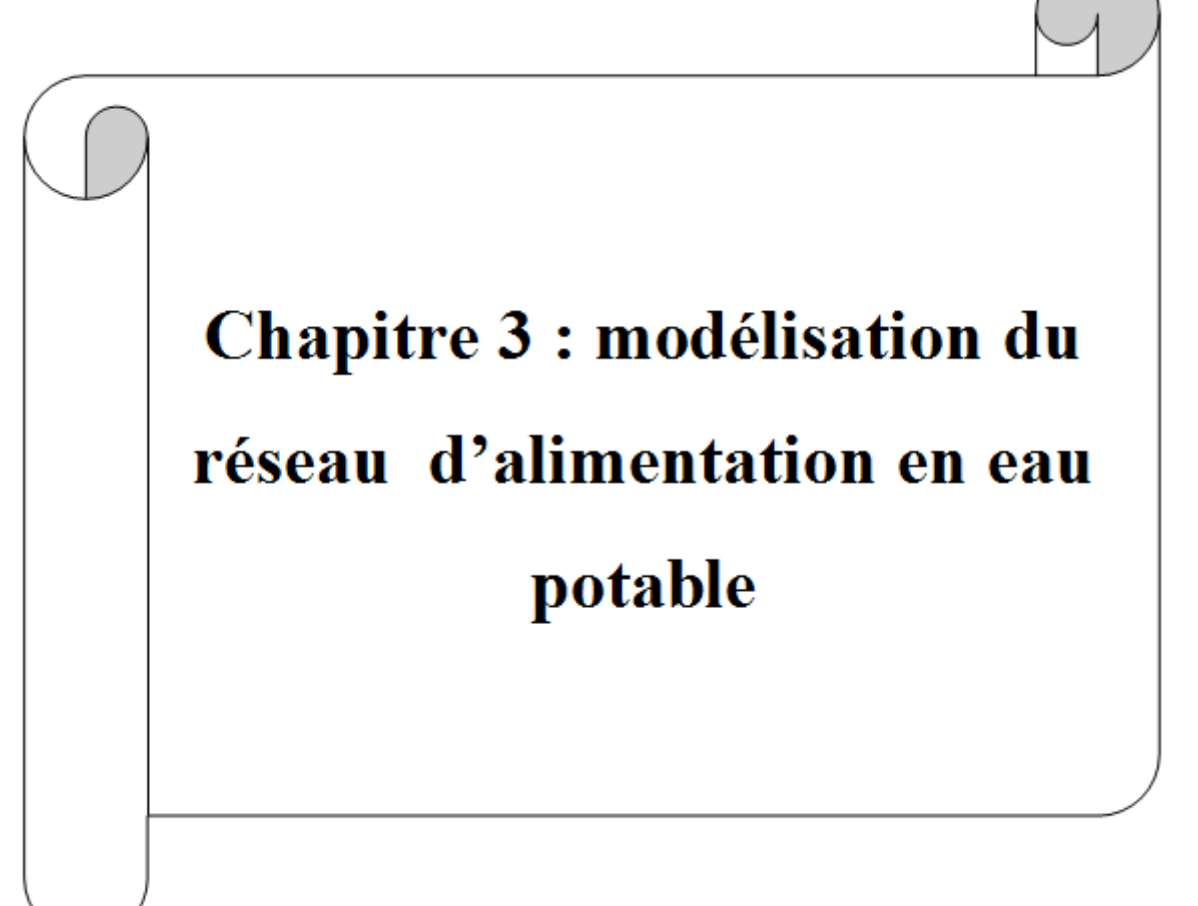

## **3.1 Aperçu de la modélisation du réseau de distribution :**

 L'analyse hydraulique du réseau de distribution consiste à proposer une orientation pour la maintenance efficace, le contrôle des débits et des pressions à l'intérieur du réseau d'alimentation en eau potable, ainsi que la mise en place d'un système permettant une alimentation raisonnable en eau et la satisfaction des besoins futurs. Pour y parvenir, il est nécessaire de réaliser un modèle hydraulique sur la base des données relatives à l'état actuel des conduites et aux interventions de maintenance enregistrées auparavant. Le modèle hydraulique signifie un modèle permettant l'analyse du comportement hydraulique de l'ensemble du système à partir des réservoirs jusqu'aux branchements des particuliers. La modélisation du réseau se compose de deux phases :

**-** l'analyse des données de base concernant l'état actuel

**-** l'analyse de ces données à travers les logiciels

Auparavant, la modélisation du réseau n'a été exploitée que pour l'étude du réseau, aujourd'hui, elle est également utilisée en vue de l'analyse du taux de facturation d'eau et du fonctionnement efficace des installations. Afin d'atteindre ces objectifs, il est indispensable de tenir compte des données diverses concernant le fonctionnement du réseau, la pression d'eau réelle du système de réseau, le niveau d'eau du réservoir et le volume d'eau utilise par les abonnes afin d'étalonner un modèle en comparaison avec l'état réel du site.

## **3.2 Modélisation des réseaux d'AEP :**

### **3.2.1 Définition :**

 La modélisation est une représentation logique et mathématique du comportement du système réel dans un contexte donnée et une problématique donnée, le modèle prend dans la majorité des cas la forme d'une série d'hypothèse concernant le fonctionnement du système et qui sont exprimer a l'aide de relation mathématique, logique ou symboliques entre les entités. Ces modèles sont dite analytiques. Lorsque le système est assez complexe à modéliser de manière analytique, les praticiens utilisent un modèle descriptif qui détaille les différents évènements et actions décrivant son comportement.

#### **3.2.2. Modélisation des réseaux d'AEP :**

 Pour décrire la réalité complexe de l'hydraulique et de la gestion des réseaux d'alimentation en eau potable, un important effort de développement des modèles mathématiques a été réalisé, depuis trente ans. Cet effort a été grandement favorisé par le développement des moyens informatiques.

 La modélisation constitue une démarche d'investigation non destructive, lorsqu'elle est menée dans de bonnes conditions permet: Dans le cadre d'une étude diagnostique, de connaître le fonctionnement hydraulique du réseau en situation actuelle et prochaine, afin de déterminer ses points faibles et de planifier les renforcements nécessaires à court terme ; De coordonner et valider, par les responsables de la distribution, les petits travaux en vérifiant l'adéquation et la consistance.

 Du point de vue de l'exploitation, d'étudier les situations critiques liées à l'indisponibilité d'une ressource, d'ouvrages de pompage ou de stockage, ou d'une canalisation maîtresse, ou de rechercher les dispositions les mieux adaptées pour parvenir à un contrôle adéquat de la pression de distribution tout en réduisant les coûts d'exploitation. D'autre part, de concevoir, dimensionner et planifier les aménagements rendus nécessaires par l'évolution des consommations ou de la réglementation en matière de sécurité.

### **3.2.3. Les logiciels de modélisation des réseaux d'AEP :**

 De nos jours, les outils de modélisation sont devenus incontournables à la gestion des réseaux d'eau potable. De plus en plus, les gestionnaires des réseaux d'eau potable se dotent d'outils de modélisation pour mieux concevoir, gérer et prévoir l'évolution des ouvrages hydrauliques et la qualité de l'eau distribuée. Actuellement, il existe plusieurs logiciels pour la modélisation et la gestion des eaux, parmi ces logiciels on peut citer : Epanet, watercad, picolo, porteau...etc.

#### **3.2.4. Intérêts de la modélisation des réseaux d'AEP :**

 La modélisation des données est une étape fondamentale dans la conception des bases des donnée qui seront utiles pour la gestion du réseau d'eau potable elle permet de traduire le monde réel par toute sa complexité, et par des structures de données. Elle a pour objet d'abstraire la réalité en mettant l'emphase sur les phénomènes d'intérêt et en éliminant ce qui ne concerne pas l'objectif poursuivi ce qui permet :

### **Du point de vue hydraulique :**

 Connaitre le fonctionnement hydraulique du réseau sur les déférant horizon actuelle et future et aussi d'estimer les besoins en renforcement et en extension du réseau enter mes d'infrastructure. D'obtenir une vision du fonctionnement du réseau en toute condition au degré de précision désiré. Permet de déterminer les défaillances et les points noirs non apparents sur notre réseau qui serait la base pour l'établissement des plannings de gestion et de renforcement à court et long termes**.**

#### **Du point de vue économique:**

 Coté exploitation, elle permet d'étudier les situations critiques liées à l'indisponibilité des ressources, d'ouvrages de stockages ou de pompages ou d'une canalisation maitresse, ou de rechercher les dépositions les mieux adaptées pour les couts d'exploitation. Un outil d'aide à la décision pour l'établissement des programmes de d'développement durable et des projets de mobilisation à l'échelle sectorielle

#### **Du point de vue sécurité:**

 Elle permet d'intervenir plus rapidement, et limiter les dégâts qui peuvent être rencontré en cas d'incendier ou de contamination. . Elle permet aussi de classer, d'identifier les zones selon leurs degrés de risque, et de planifier les méthodes d'intervention à l'avance. D'autre part de concevoir, de dimensionner, et planifier les aménagements rendus nécessaires par l'évolution des consommations ou de réglementation en matière de sécurité.

### **3.3 Le logiciel Epanet :**

 Le logiciel Epanet est un logiciel de modélisation d'écoulements hydrauliques dans les réseaux d'eau potable. Créé aux Etats unis, il existe également en version française suite à une initiative de la Compagnie Générale des Eaux. Ce logiciel disponible gratuitement sur le net est d'une efficacité et d'une précision comparables à celles des autres logiciels de modélisation. En deuxième partie, je traiterai plus spécifiquement des particularités du logiciel

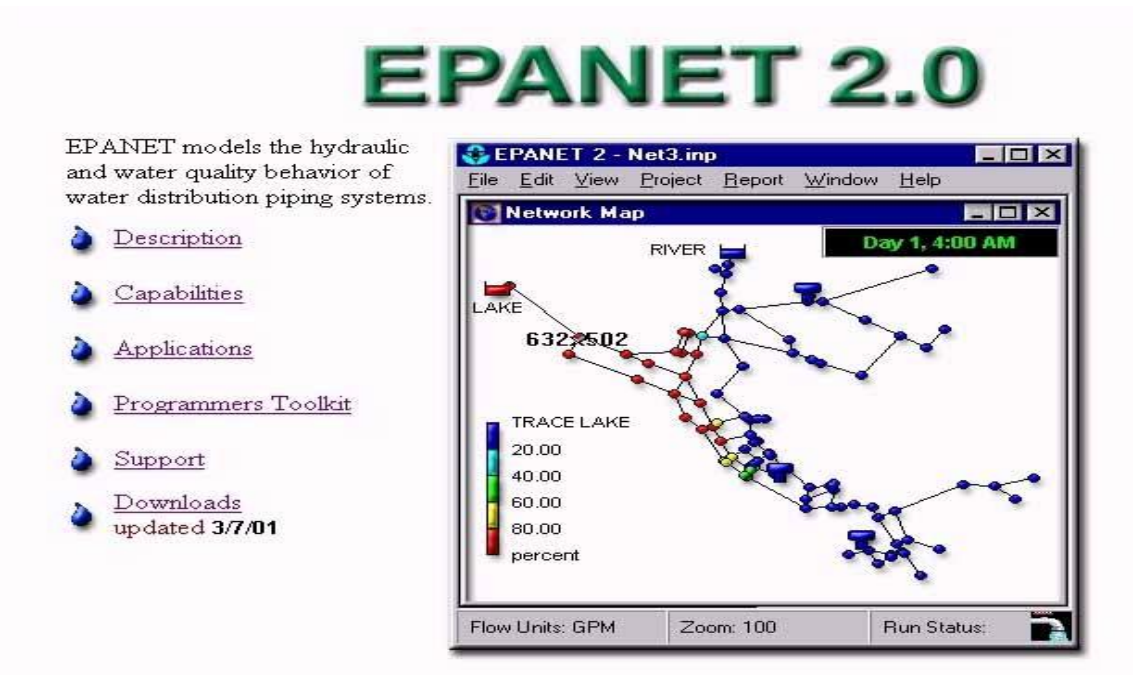

**Figure (3.1) : Ortho photographie d'Epanet**

#### **3.3.1 Historique:**

 Le logiciel Epanet est né suite à une initiative du Congrès des Etats–Unis qui visait à protéger les ressources naturelles du pays. Dès lors, l'EPA (US Environnemental Protection Agency) a été chargée de développer des techniques permettant de mieux appréhender les écoulements et les transformations de l'eau dans un réseau d'adduction d'eau potable. Depuis 1993, le logiciel est disponible gratuitement pour tous les bureaux d'études et les Sociétés d'affermage qui souhaitent l'utiliser.

#### **3.3.2 Potentialités du logiciel:**

 Le logiciel Epanet est un logiciel de simulation du comportement hydraulique et qualitatif de l'eau dans les réseaux d'eau potable. Un réseau d'eau potable sur un logiciel se définit par des tuyaux (tronçons sur le logiciel), des nœuds (intersection de deux tuyaux et extrémité d'une antenne) mais également d'autres organes (réservoirs, pompes, clapets, différents types de vannes,…).

 Le logiciel permet de calculer le débit parcourant chaque tuyau, la pression à chacun des nœuds mais également le niveau de l'eau à n'importe quel moment de la journée et quelle que soit la période de l'année où on se situe. Le moteur de calcul hydraulique intégré permet de traiter des réseaux de taille illimitée. Il dispose de plusieurs formules de calcul de pertes de charges, il inclut les différentes pertes de charge singulières et modélise les pompes à vitesse fixe et variable.

Le logiciel présente tous les outils pour remplir les objectifs suivants :

- Régulation des pressions dans le réseau.
- Détection des zones de fonctionnement déficitaire.
- **Dimensionnement de réseaux.**
- Amélioration de la gestion des équipements d'eau.

 Le logiciel présente également un module qualité qui permet de calculer les concentrations en substances chimiques, les temps de séjour de l'eau dans différentes parties du réseau. Il permet également de suivre l'origine de l'eau. L'utilisation de ce module qualité nécessite un calage hydraulique préalable.

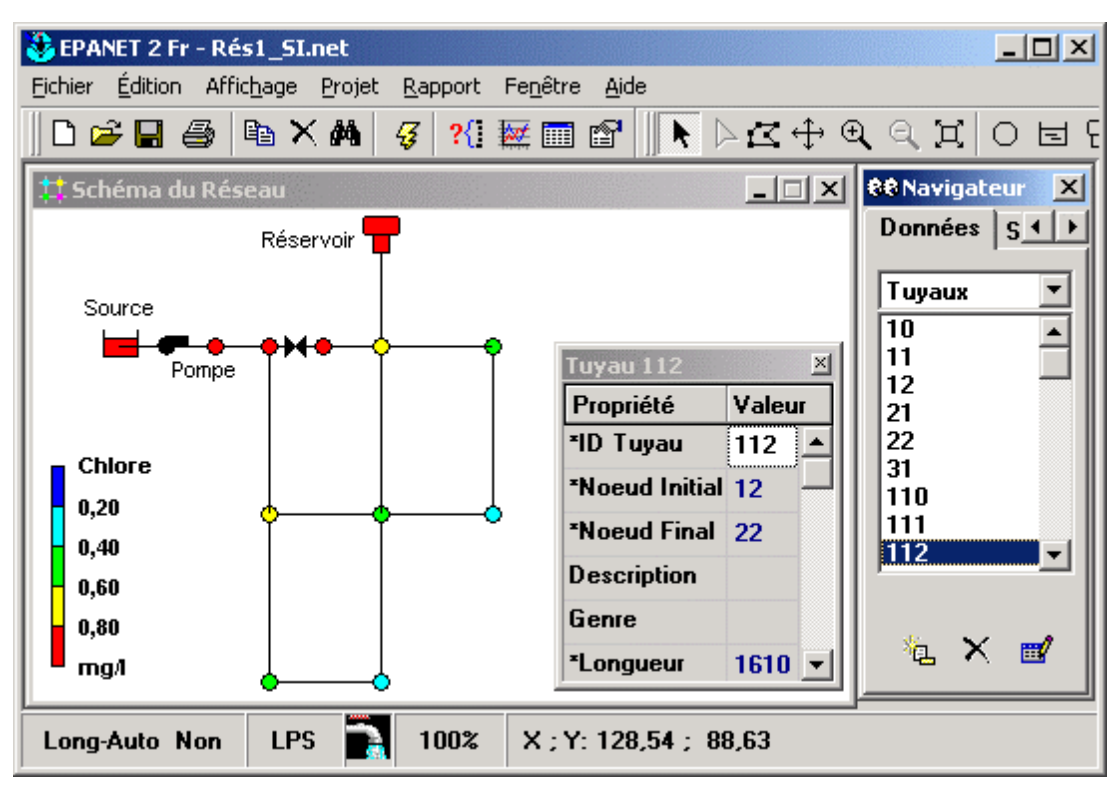

## **3.4 La modélisation du réseau sur le logiciel Epanet:**

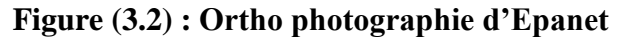

## **3.4.1 Composantes physiques :**

Epanet modélise un système de distribution d'eau comme un ensemble d'arcs reliés à des nœuds. Les arcs représentent des tuyaux, des pompes, et des vannes de contrôle. Les nœuds représentent des nœuds de demande, des réservoirs et des bâches. La figure ci-dessous indique les liaisons entre les différents objets formant le réseau

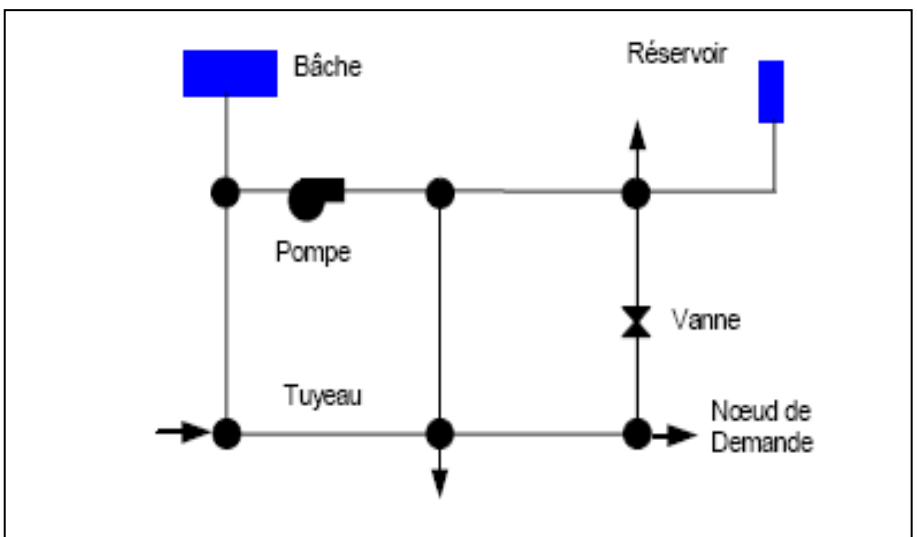

**Figure (3.3) : Composants Physiques d'un Système de Distribution d'Eau**

#### **3.4.2Principes hydrauliques régissant les calculs du logiciel :**

#### **3.4.2.1 Les lois de base du calcul:**

 Les lois des nœuds et la loi des mailles constituent la base du calcul hydraulique. La loi des nœuds affirme que le débit entrant dans un nœud est quoiqu'il arrive égal au débit sortant de ce nœud et ce quelque soit le nombre d'entrées et de sorties dans ce nœud.

La loi des mailles dit, quant à elle, que la différence de charges  $\mathbb{Z}H$  (égale à la somme de la pression et de la côte au sol au point considéré) entre deux noeuds est égale à la perte de charge entre ces nœuds.

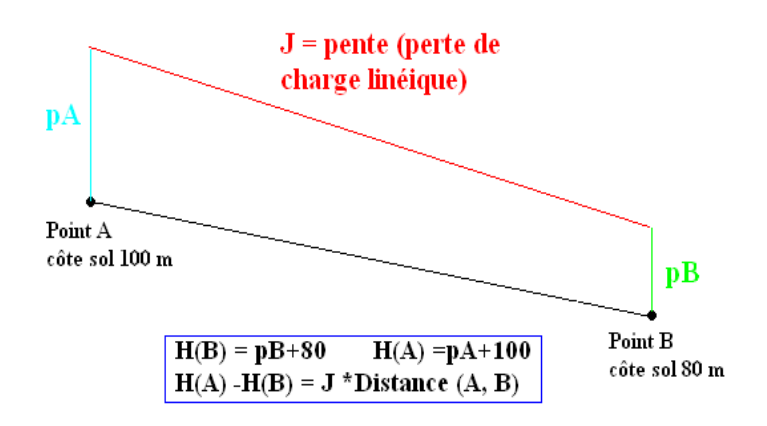

### **Figure (3.4) : Schéma illustratif de la loi des mailles dans un réseau d'eau potable**

Cependant, pour pouvoir obtenir les charges et débits pour chaque nœud et chaque tronçon, il est nécessaire que certains débits et certaines charges soient préalablement connus. Il s'agit des nœuds à charge fixée (réservoirs, bâches) qui imposent la charge de départ et ainsi permet le calcul de la charge à chaque nœud de proche en proche. Il s'agit aussi des nœuds à débit fixé (définition des demandes à chaque nœud) qui permettent de connaître les débits dans les tronçons satisfaisants cette demande. Enfin, l'écoulement se fait du nœud ayant la charge la plus élevée vers le nœud ayant un potentiel de charge moins important.

 Le calcul des débits et des charges est lié et ne peut se faire indépendamment. Dès lors, il est nécessaire de connaître l'une ou l'autre des données à chaque nœud pour permettre l'aboutissement du calcul

#### **3.4.2.2Le calcul des pertes de charges :**

#### **a)Le calcul des pertes de charge linéaires:**

 Le calcul des pertes de charges linéaires sur le logiciel peut se faire par le biais de trois formules différentes (Hazen-Williams, Darcy-Weisbach, Chezy-Manning). La formule de Hazen-Williams est fortement utilisée aux Etats-Unis et présente la particularité de n'être utilisable que pour l'eau et de n'avoir été développée à la base que pour les écoulements turbulents. La formule de Chezy-Manning est plus souvent utilisée pour les canaux à découvert et pour les grands diamètres. J'ai choisi d'utiliser la formule de Darcy Weisbach qui est la plus utilisée en Europe et qui traite les écoulements de tout type et pour tout liquide.

Les formules utilisent l'équation suivante pour calculer les pertes de charge dans chaque tronçon. :

$$
h = A q^{B}
$$

 Avec h la perte charge en unités de longueur, A le coefficient de résistance, q le débit et B l'exposant du débit

Les coefficients A et B varient suivant les formules. Pour la formule de Darcy Weisbach

A= 0,0827<sup>\*</sup>f (
$$
\varepsilon
$$
, d, q)<sup>\*</sup>d<sup>-5</sup>\*L

Avec L longueur en m du tronçon, d diamètre du tuyau en m, q débit en m3/s et  $\varepsilon$ coefficient de rugosité de la conduite en m.

La rugosité correspond à la hauteur des aspérités à la surface de la paroi intérieure d'une canalisation. Plus cette rugosité est importante, plus la perte de charge croît. La rugosité, représentative de l'état intérieur d'une conduite, croît selon la nature de la canalisation (fonte plus rugueuse que le PEHD) et avec l'âge de la canalisation

#### **b) Le calcul des pertes de charges singulières:**

 Les pertes de charges singulières représentent la présence ponctuelle d'un obstacle à l'écoulement (vanne partiellement ou totalement ouverte, coude, té ou obstacle non identifié). La formule utilisée est la suivante :

$$
H = \lambda * v^2 / 2g
$$

Avec v vitesses de l'écoulement en m/s,  $\lambda$  coefficient de perte de charges singulières et g l'accélération de la pesanteur en m.s-2.

Le coefficient  $\lambda$  définit la nature de l'obstacle. A titre d'exemple, on affecte un coefficient de perte de charge singulière de 10 pour une vanne à boule entièrement ouverte et 2,5 pour un clapet anti-retour.

#### **3.4.3 Spécificités du logiciel :**

Le logiciel possède les mêmes fonctionnalités et possibilités que les autres logiciels de modélisation des réseaux d'eau potable tels Porteau ou Piccolo. Il présente une convivialité au niveau de son interface qui permet de le rendre assez facilement accessible. Cependant, une formation était nécessaire pour ne pas tomber dans le piège représenté par cette facilité de manipulation des éléments d'Epanet.

On peut également travailler un réseau saisi sur Epanet avec le logiciel Porteau grâceà une passerelle permettant le transfert des fichiers. En termes de calcul, Epanet présente quelques particularités. Par exemple, sur le logiciel Piccolo, il est possible de demander au logiciel de revoir une demande à la baisse tandis que sur Epanet, une demande est toujours desservie à 100%. Dès lors, lorsqu'on obtient des pressions négatives sur un nœud, ceci signifie que la demande n'est pas satisfaite.

### **3.4.4 Les objets :**

Epanet reconnait des types fondamentaux d'objets qui interviennent dans un réseau. Ce sont cet objet qui se dessine et permettent de le faire fonctionner. Il est de les connaitre, Ce sont les suivant :

- **a) Nœud:** Un nœud est un point auquel on assigne une altitude donnée et per lequel l'eau peut sortir du réseau. Cette sortie se concrétise en lui assignent une demande ou consommation. En introduisant une demande négative, le nœud devient un d'entrée.
- **b) La bâche infinie :** La bâche infinie représente un regard ou la captation de l'eau.
- **c) Le réservoir :** est un nœud avec une capacité de stockage limitée. Sans plus de mystère, il correspond au réservoir qui nous vient à tous à l'esprit en entendant ce mot.
- **d) Le tuyau :** permet de véhiculer l'eau d'un point à l'autre du système. Epanet suppose que les tuyaux sont pleins à tout instant. De plus, il est possible d'ouvrir, de fermer ou de limiter le débit à une seule direction sans nécessité d'ajouter des vannes. Les tuyaux dissipent l'énergie de l'eau par frottement.
- **e) La pompe :** Les pompes permettent de pressuriser l'eau dans le réseau.
- **f) Les vannes :** les vannes, comprises comme Epanet l'entend, sont probablement des éléments à éviter dans notre contexte, de par leur prix et la difficulté rencontrée pour les remplacer. Nous avons déjà précisé que les clapets anti-retour et les vannes d'ouverture et de fermeture s'intègrent comme une propriété du tuyau sur lequel elles seront installées.

### **3.5 Présentation générale de la modélisation :**

## **3.5.1Modélisation:**

 La modélisation est la conception d'un [modèle.](https://fr.wikipedia.org/wiki/Mod%C3%A8le) Selon son objectif et les moyens utilisés, la modélisation est dite mathématique, géométrique, 3D, mécaniste (ex : modélisation de [réseau](https://fr.wikipedia.org/wiki/R%C3%A9seau_trophique)  [trophique](https://fr.wikipedia.org/wiki/R%C3%A9seau_trophique) dans un [écosystème\)](https://fr.wikipedia.org/wiki/%C3%89cosyst%C3%A8me), cinématique... Elle nécessite généralement d'être calée par des vérifications lesquelles passent par le [paramétrage](https://fr.wikipedia.org/wiki/Param%C3%A9trage) et le calibrage des « [modèles](https://fr.wikipedia.org/wiki/Mod%C3%A8le) » utilisés.

#### **3.5.2 Histoire:**

 La simulation informatique est apparue en même temps que l'informatique pour les besoins du [projet Manhattan](https://fr.wikipedia.org/wiki/Projet_Manhattan) pendant la [Seconde Guerre mondiale,](https://fr.wikipedia.org/wiki/Seconde_Guerre_mondiale) afin de modéliser le processus de détonation nucléaire. La première simulation numérique « civile » en physique théorique fût l['expérience de Fermi-Pasta-Ulam](https://fr.wikipedia.org/wiki/Exp%C3%A9rience_de_Fermi-Pasta-Ulam) (1953). Depuis, elle a évolué parallèlement à l'informatique.

#### **3.5.3 Définition d'un modèle hydraulique:**

 Un modèle hydraulique est une représentation mathématique du réseau de distribution permettant la simulation de son fonctionnement hydraulique. Il regroupe les différents éléments constitutifs d'un réseau : les conduites, certaines vannes et appareils de régulation, les pompes, les réservoirs et les interconnexions.

Le modèle est basé sur une représentation schématique du réseau sous forme de nœuds et de tronçons :

Un tronçon correspond à un élément de conduite de caractéristiques homogènes. Il a deux nœuds d'extrémité ;

Un nœud pouvant joindre plusieurs tronçons correspond souvent à une ou plusieurs connexions de conduites. Un nœud peut aussi correspondre à un changement de diamètre ou plus généralement aux changements de caractéristiques d'une conduite. Il peut être aussi intéressant de prévoir un nœud pour individualiser le branchement d'un gros consommateur ou pour positionner un poteau d'incendie. La consommation est généralement répartie géographiquement aux différents nœuds au prorata des longueurs de tronçons.

### **3.5.4 La base de données :**

Le modèle hydraulique est constitué par une base de données et un logiciel de calcul Elle s'articule autour de deux types de données :

**a) Les données statiques décrivant :** le réseau : conduites (Longueur, Diamètre, Rugosité,), altimétrie des nœuds ;

**b) Les ouvrages :** pompes, réservoirs, appareils de régulation ; la répartition géographique de la consommation moyenne annuelle des nœuds. Ces données constituent le modèle physique. Les données dynamiques comprenant : les profils journaliers de consommation des différents usagers considérés (domestiques, industriels,) et les règles de contrôle et d'asservissement des pompes, des réservoirs, des appareils de régulation…

#### **3.5.5 Les principales étapes de la modélisation**

La construction d'un modèle de réseau se décompose suivant les étapes successives présentées ci-dessous :

- **Choix du réseau à modéliser :** Etape préalable indispensable permettant de décider du niveau de détail du modèle en fonction des objectifs visés par la modélisation.

- **Constitution de la base de données :** Collecte, Synthèse des données sur les conduites, les ouvrages, la topographie, la consommation. Mise au format du logiciel et saisie.

- **Campagne de mesures en vue du calage :** Installation de capteurs de débits et de pression sur l'ensemble du réseau.

- **Calage du modèle :** Ajustement des paramètres du modèle (rugosité des conduites, répartition spatiale de la demande, profils de demande, pertes de charges singulières) afin d'obtenir la meilleure corrélation possible entre les valeurs observées lors de la campagne de mesures et les résultats de simulation dans la même configuration de fonctionnement de réseau. On valide souvent un calage pour que le même jeu de paramètres minimise les écarts mesures-calculs dans au moins deux configurations de réseau très contrastées.

- **Utilisations du modèle :** Une fois le modèle calé, il est représentatif du fonctionnement actuel du réseau. Il sera alors possible de simuler différentes configurations de réseau et de consommations correspondant à des optimisations de fonctionnement, à des situations de crise ou aux développements futurs du réseau. Un modèle hydraulique est avant tout un outil d'aide à l'analyse. Son utilisateur doit être en mesure de définir l'objectif visé pour chaque simulation et d'en analyser les résultats. Il doit donc maîtriser l'hydraulique des réseaux de distribution.

### **3.6 Types de modélisation :**

#### **1) Modèle numérique :**

#### **2) Modèle informatique :**

Informatique en météorologie ou en sciences de la vie et de la terre, le [modèle](https://fr.wikipedia.org/wiki/Mod%C3%A8le_math%C3%A9matique)  [mathématique](https://fr.wikipedia.org/wiki/Mod%C3%A8le_math%C3%A9matique) permet d'analyser des phénomènes réels et de prévoir des résultats à partir de

l'application d'une ou plusieurs théories à un niveau d'approximation donné ; Autour de la modélisation

#### **1) Modèle numérique :**

Simulation numérique

La simulation numérique est utilisée pour : Prévoir l'état final d'un système connaissant son état initial (problème direct) et déterminer les paramètres d'un système connaissant un ou plusieurs couples (état initial - état final) [\(problème inverse\)](https://fr.wikipedia.org/wiki/Probl%C3%A8me_inverse) ;

#### **2) Modèle informatique :**

Simulation informatique

La simulation informatique ou numérique désigne l'exécution d'un [programme](https://fr.wikipedia.org/wiki/Programme_informatique) 

[informatique](https://fr.wikipedia.org/wiki/Programme_informatique) sur un [ordinateur](https://fr.wikipedia.org/wiki/Ordinateur) ou [réseau](https://fr.wikipedia.org/wiki/R%C3%A9seau_informatique) en vue de simuler un [phénomène physique réel](https://fr.wikipedia.org/wiki/Simulation_de_ph%C3%A9nom%C3%A8nes) et complexe

Le terme est employé dans plusieurs domaines :

**En ingénierie**, la [modélisation 3D](https://fr.wikipedia.org/wiki/Mod%C3%A9lisation_3D) est un cas particulier du précédent qui consiste à produire des images d'objet réel ; en informatique, on parle de [modélisation des données](https://fr.wikipedia.org/wiki/Mod%C3%A9lisation_des_donn%C3%A9es) pour désigner une étape de construction d'un système d'information.

Ces simulations informatiques sont rapidement devenues incontournables pour la modélisation des systèmes naturels en [physique,](https://fr.wikipedia.org/wiki/Physique) chimie et [biologie,](https://fr.wikipedia.org/wiki/Biologie) mais également des systèmes humains en [économie](https://fr.wikipedia.org/wiki/%C3%89conomie) et en [science sociale](https://fr.wikipedia.org/wiki/Sociologie)

#### **3.6.1 Pourquoi modéliser un réseau :**

Il a fallu attendre 1936 pour que soit créé un appareil mathématique capable de calculer des réseaux maillés, et 0.28 secondes à mon ordinateur pour calculer le réseau. Malgré cela, l'image du réseau qui fonctionne quasiment par lui-même et qui peut être conçu à vue d'œil ou grâce à trois recettes de cuisine obsolètes, perdure. La prolifération de personnes qui affirment sans sourciller qu'elles sont capables de calculer un réseau de tète est franchement exaspérante. Il n'est alors pas surprenant de constater que tant de réseaux finissent par ne jamais fonctionner, malgré l'émulation de cerveaux « experts » et l'engagement actif de bailleurs sur plusieurs années.

### **3.7 Modélisation hydraulique :**

La modélisation hydraulique est une méthode de simulation numérique de l'écoulement de l'eau dans les canaux et les cours d'eau, utilisant des logiciels spécialisés. Jusqu'au développement de la technique de calcul, la simulation de l'écoulement de l'eau se faisait sur des modèles à base physique. Un tel modèle est une maquette du terrain, à l'échelle, construite dans un bassin spécialement aménagé à cet effet. Le bassin prévu des robinets qui

simulent l'écoulement naturel de l'eau nous permet d'observer la façon dont l'eau s'écoule et déborde. Dans l'image ci-dessous on peut voir un modèle physique basé sur une maquette rigide. La source

Certaines maquettes sont construites en matériau friable afin de pouvoir observer l'effet d'érosion de l'eau sur le terrain et l'évolution naturelle des lits. Ci-dessous on peut voir un modèle à base physique de grandes dimensions, construit en matériau friable, qui permet d'observer la sinuosité des rivières. Mais avec l'avancée de la technique de calcul, les modèles à base physique commencent à être remplacés par des modèles numériques. En principe, un modèle hydraulique numérique fonctionne de la même façon que celui physique, seulement que la simulation se fait sur l'ordinateur avec des coûts considérablement réduits. La modélisation hydraulique numérique comprend deux étapes principales: construire la

maquette numérique et simuler l'écoulement.

### **1) Construire la maquette :**

Dans le processus de modélisation on peut utiliser une maquette numérique continue ou des sections transversales de celle-ci. On peut définir la maquette continue par un modèle numérique de terrain et l'obtenir à travers des mesures topographiques aériennes et terrestres à la fois. Les mesures topographiques terrestres visent tant les terrains émergés, que ceux submergés, dans le deuxième cas s'agissant des mesures bathymétriques. Ci-dessous on peut voir la représentation graphique d'un modèle numérique de terrain (maquette numérique) réalisé à l'occasion de l'un de nos projets, en combinant les données des levés aériens et des levés terrestres, y compris bathymétriques.

#### **2) Simuler l'écoulement :**

Pareillement aux modèles physiques, on peut faire une simulation numérique de l'écoulement de l'eau sur des maquettes, comme celle mentionnée ci-dessus. L'écoulement peut être simulé de plusieurs façons:

un écoulement constant dans le temps: le débit ne change pas pendant la simulation (écoulement permanent)

un écoulement variable dans le temps: le débit change pendant la simulation (écoulement non permanent)

En se rapportant toujours au modèle physique, on considère l'écoulement comme permanent lorsque le robinet reste en place pendant la simulation et sur la maquette s'écoule une quantité d'eau constante. La simulation de l'écoulement permanent nous permet de déterminer l'étendue de la zone inondée correspondant à une quantité d'eau donnée.

#### **3.7.1 Objectif de la modélisation du réseau d'AEP :**

- \_ Accroissement de la facturation d'eau
- \_ Prise de décision permettant de gérer le réseau de façon optimale
- \_ Contrôle de la pression d'eau et de la vitesse de débit
- \_ Création d'un système de sectorisation permettant d'éviter les fuites d'eau
- \_ Fonctionnement optimal des pompes
- \_ Gestion adéquate des installations de stockage comme les réservoirs
- \_ Détermination du diamètre des nouvelles conduites

### **3.7.2 Applications de la modélisation hydraulique :**

Élaboration des cartes des zones inondables et des cartes des risques d'inondation. La carte des zones inondables indique l'étendue maximale de la zone inondée correspondant à un débit simulé. On représente d'habitude des débits dont la probabilité de se produire est d'une fois tous les 20, 100 ou 1000 ans. Ces probabilités sont souvent exprimées en pourcentage (par ex. 5%, 1% ou 0,1%). En termes de spécialité, une digue construite à un taux d'assurance de 1% est une digue qui en vertu de ses dimensions est censée résister à une inondation dont la probabilité de se produire est d'une fois tous les cent ans.

Souvent, les cartes de hasard incluent les limites de la zone qui doit être gardée libre pour permettre l'écoulement de l'eau dans les conditions d'un certain taux d'assurance (période de retour). Cette zone est calculée à partir de la surface inondée à laquelle on ajoute une hauteur fixe à titre préventif.

Les cartes des risques indiquent les dégâts produits par les inondations, à diveres périodes de retour. Le risque d'inondation diffère de la susceptibilité à l'inondation par ce que le risque existe seulement dans le cas des inondations présumées faire des dégâts.

Les cartes des zones inondables et des risques sont établies sur des bassins ou des districts hydrographiques.

Les zones inondées sont représentées sur des supports cartographiques récents, des cartes topographiques ou des images aériennes/terrestres. Ci-dessous on peut voir la représentation de la zone inondée sur l'image aérienne. Les différences d'intensité de la couleur indiquent les différences de profondeur de l'eau.

Simulation des scénarios d'aménagement.

Dans la plupart des cas, les cartes des zones inondables et des risques sont suivis par l'établissement des plans de prévention du risque inondation (PPRI) proposant des mesures structurelles (y compris des constructions et des aménagements dans le lit ou liés à celui-ci) et

non structurelles. Les mesures structurelles peuvent être simulées afin de tester leur impact sur l'écoulement et de déterminer si elles atteignent leur but. La modélisation de ces mesures structurelles nécessite souvent la modification de la maquette numérique et la simulation de l'écoulement dans des conditions nouvelles.

Parmi les mesures structurelles les plus fréquentes on peut mentionner l'aménagement des retenues sur le cours d'eau ou à coté de celui-ci d sous la forme de polders pour atténuer les crues, la modification de la géométrie des lits, ouvrages de prise d'eau qui reçoivent l'excès des rivières une fois le niveau critique atteint, les digues.

#### **3.7.3 Les données nécessaires à la modélisation du réseau :**

La première étape de saisie du réseau a été de diviser la commune en divers quartiers et d'attribuer un code aux différents nœuds (nœuds de maillage ou nœuds extrémité d'antenne) et différents tronçons. Il était ainsi plus facile de se repérer dans le réseau.

### **3.7.3.1 Les caractéristiques des tronçons :**

### **a) Le linéaire de conduites**

L'unité de longueur utilisée pour les tuyaux est le mètre. La construction du réseau a été facilitée par le fait qu'il m'a été possible d'importer un fichier représentant le réseau et se comportant comme un fond d'écran. Ainsi, j'ai pu plus facilement représenter le réseau. Ensuite, il a fallu entrer la longueur de chaque tronçon. Le fichier SIG n'étant pas encore opérationnel lors de la saisie du réseau, j'ai du récupérer ce linéaire sur le fichier Autocad. Le travail de récupération du linéaire de chaque tronçon s'est révélé assez fastidieux et long.

#### **b) Les diamètres de conduites**

Le deuxième paramètre à insérer est le diamètre des conduites. Ceci ne pose pas de difficultés majeures si ce n'est qu'il faut considérer que le diamètre nominal des conduites en fonte est égal au diamètre intérieur tandis que pour les conduites en PEHD le diamètre nominal est égal au diamètre extérieur. Or, le diamètre utilisé pour le calcul est le diamètre intérieur. Le tableau suivant permet de montrer quels sont les diamètres intérieurs des conduites en PEHD (pression nominale de 16 bars).

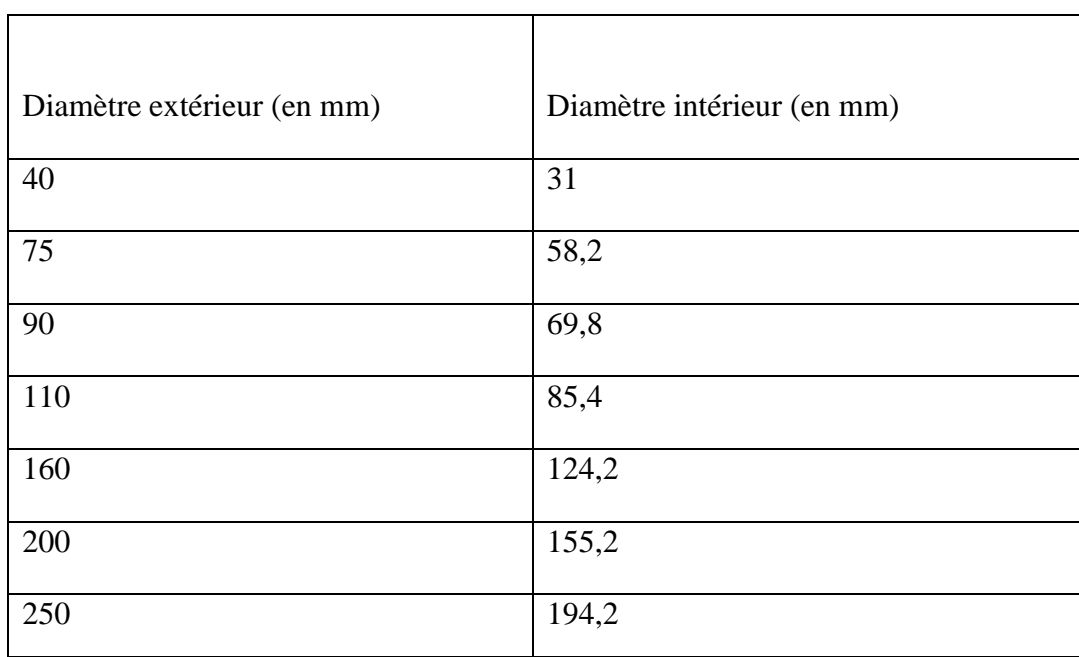

## **Tableau 3.1: Equivalence diamètres intérieurs et extérieurs des conduites en PEHD La rugosité**

La dernière caractéristique à saisir pour décrire un tronçon est le paramètre « rugosité ». Dans un premier temps, nous attribuons une rugosité arbitraire de 0,1mm aux conduites en fonte et de 0,01mm aux conduites en PEHD. La rugosité permet de refléter l'état intérieur de la conduite. Ce paramètre variant suivant l'âge, la nature de la canalisation et les sollicitations subies par les conduites, fait partie des paramètres de calage auxquels on ne peut attribuer une valeur définitive en début de projet.

## **3.7.3.2 Les caractéristiques des ouvrages spéciaux :**

#### **a) Les stabilisateurs de pression aval**

Sur Epanet, les stabilisateurs aval sont considérés comme des tronçons. On doit donc spécifier les nœuds amont et aval du stabilisateur ainsi que la pression de consigne du stabilisateur. La pression de consigne est la pression que l'on fixe de telle sorte que quelque soit la pression amont, la pression en aval du stabilisateur ne peut excéder la pression de consigne. L'acquisition de la pression de consigne s'est faite par une mesure sur le terrain à l'aide d'un manomètre.

### **b) Les réservoirs**

On doit connaître différentes altitudes pour définir un réservoir : la cote de trop plein, le radier, les niveaux minimaux, maximaux et initiaux de l'eau. Les données réservoirs nous ont été transmises par la Lyonnaise des Eaux.

## **3.7.3. 3 Les caractéristiques des nœuds de demande**

### **a) Les cotes au sol**

Afin de pouvoir connaître la pression en tout nœud, il est nécessaire de renseigner la case indiquant l'altitude ou cote au sol du nœud. Cette altitude n'intervient pas dans le calcul de la charge hydraulique. Ceci est intéressant dans le sens où une altitude mal renseignée ne faussera pas le calcul.

## **b) Courbe caractéristique**

C'est la courbe qui représente la hauteur de pompage par rapport au débit .Elle est propre à chaque pompe. Si vous n'êtes pas familiarisé(e)s avec ce type de courbe il serait opportun que vous renseigniez sur le fonctionnement des pompes ou bien que vous fassiez une recherche sur internet. La courbe caractéristique est la courbe principale qui permet de comprendre comment fonctionne une pompe. Sur le graphique de droite, nous avons représenté les 3 Principales courbes qui caractérisent le fonctionnement d'une pompe : la courbe caractéristique, la courbe de rendement et celle de succion (NPSH) pour les pompes de surface.

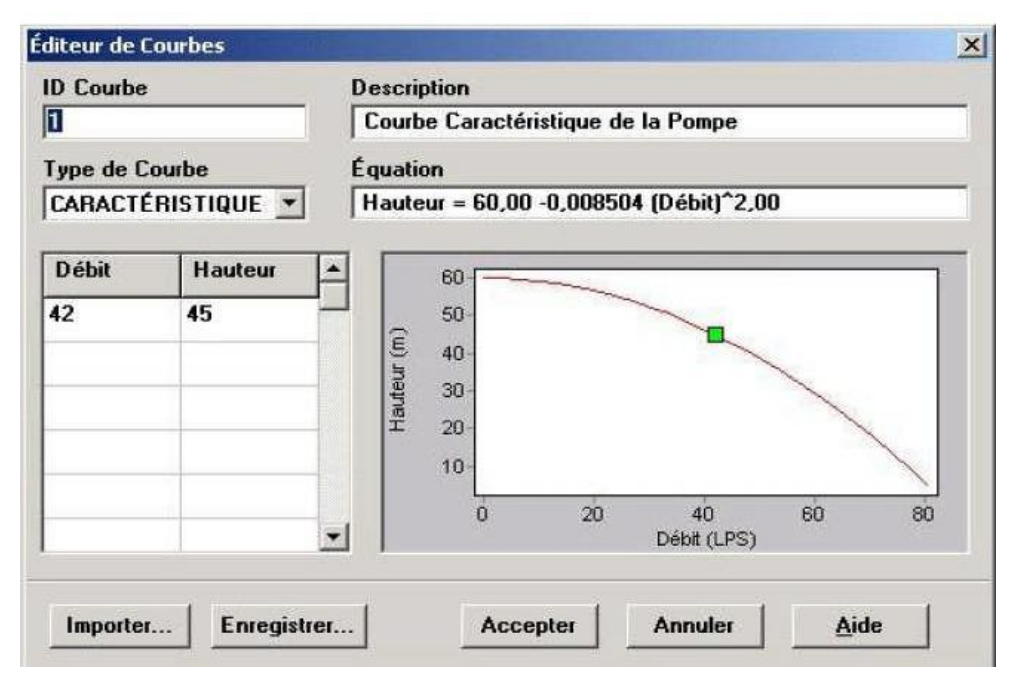

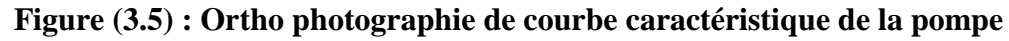

### **c) Les vannes**

Les vannes d'arrêt et les clapets anti-retour se modélisent via les propriétés du tuyau sur lequel elles sont implantées. Il n'existe pas d'objet pour les représenter mais un champ est prévu à cet effet comme sur la montre l'image de droite. Pour simuler la fermeture d'une tuyauterie ou introduire un clapet anti-retour, vous devez modifier le champ Etat initial en

sélectionnant Ouvert, Fermé ou clapet A-R (anti- retour) qui ne permettra au flux de ne circuler que dans un seul sens. Selon moi, dans la majorité des cas, les autres types de vannes sont à éviter car ce sont des composants fragiles et chers. Une vanne stabilisatrice amont de 200 mm coûte environ 3500€.

En considérant le peu de familiarité avec ce type d'élément s et leur probable absence du marché local, ce sont des vannes qui ne seront probablement pas remplacées en cas de panne. L'utilité d'une pompe immergée n'est plus à prouver, même pour des profanes, elles sont disponibles partout et sont connues de tous. Et pourtant…. Combien de systèmes ont dû être abandonnés par manque de moyens ?

Si ces vannes ne seront pas remplacées, le mieux est d'éviter de les intégrer à votre schéma : Vanne stabilisatrice amont. Elle empêche que la pression en amont chute sous un seuil donné.

Vanne stabilisatrice aval. Elle réduit la pression en aval sous un seuil donné.

Elle s'utilise parfois pour modéliser un bassin brise-charge, voir la partie

« Modéliser un bassin brise-charge ».

Vanne régulatrice de débit.

Vanne de régulation. Elle est partiellement ouverte, comme les vannes papillons.

Vanne brise-charge. Il génère une chute de pression.

Si malgré tout vous décidez d'utiliser une vanne de ce type, les modéliser ne représentera qu'une difficulté mineure que vous pouvez solutionner avec le manuel d'Epanet.

#### **d) Modéliser un forage**

Pour modéliser un forage, vous allez procédez comme dans la partie précédente, exception faite de la hauteur de la bâche qui se calcule différemment. Lorsque vous pompez de l'eau depuis un aquifère, vous crées un cône de dépression. La hauteur de la bâche sera égale à la hauteur da la tête du forage moins la hauteur du niveau dynamique de l'eau. Par exemple, si le forage est situé à une altitude de 100 mètres et que le niveau de l'eau après pompage descend jusqu'à une profondeur de 70 mètres depuis la tête du forage, alors le niveau de l'eau se situera à 100 m – 70 m = 30 m. C'est cette même valeur que vous saisirez pour la hauteur de la bâche.

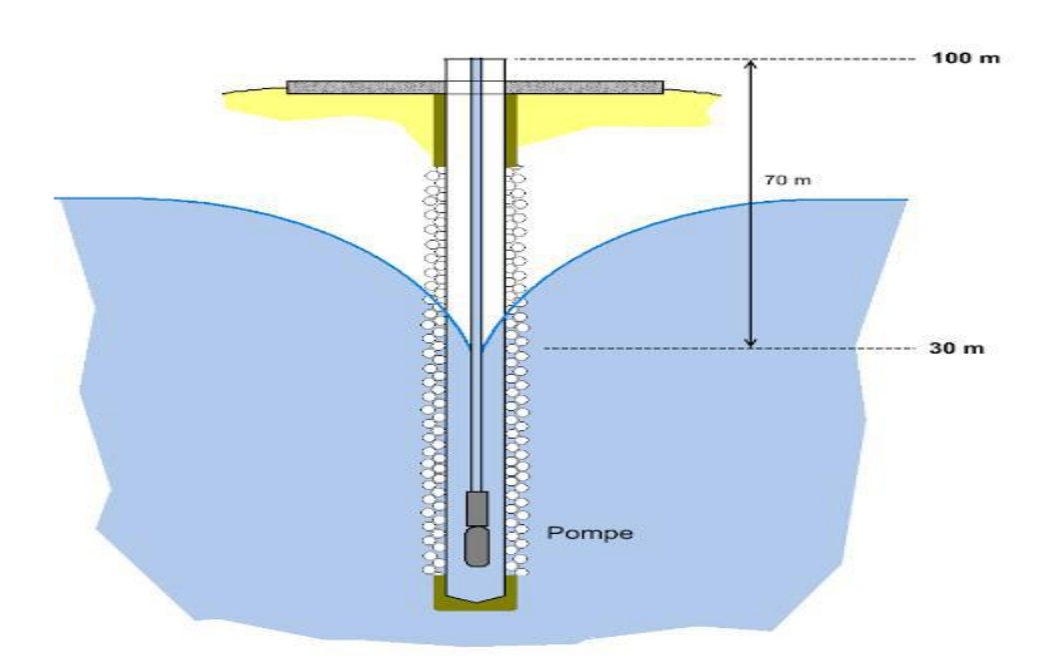

**Figure (3.6) : forage hydraulique**

Une erreur fréquente est de considérer la hauteur à laquelle est installée la pompe. La profondeur à laquelle est installée la pompe importe peu.

Relever de l'eau dans de l'eau ne suppose pas d'effort. C'est seulement quand il faut relever l'eau dans l'air que la pompe travaille. Pour visualiser ce concept, plongez un sac d'eau dans un récipient lui aussi rempli d'eau. Vous constaterez que ce n'est que lorsque vous essayerez de sortir le sac hors de l'eau que vous fournirez un effort .

N'oubliez pas de prendre en compte la tuyauterie à l'intérieur du forage**,** c'est-à-dire celle qui part de la pompe et propulse l'eau à l'extérieur du forage. Comme le diamètre des tuyaux est généralement différent à l'intérieur et à l'extérieur du forage, il est probable que vous ayez deux sections de tuyaux.

Observer le schéma ci-dessous qui représente un réseau dont la pompe, installée à 175 mètres de profondeur, est connectée à un premier tuyau de 75 mm de diamètre, puis raccordée à la sortie du forage à un deuxième tuyau de 150 mm de diamètre et 2200 mètres de longueur :

### **e)Modéliser une source**

La clef pour modéliser une source est d'atteindre un débit constant. Malheureusement, si vous connectez directement le réseau à :

Une bâche, le débit qui circulera sera celui demandé par le réseau et non celui de la source.

Un nœud avec une demande négative (par exemple, -2 l/S), le débit sera invariablement de 2 l/S sans tenir compte de la pression dans le réseau ce qui faussera les résultats.

Une vanne régulatrice de débit, Epanet ne simule pas leur comportement de manière fiable pour cette application.

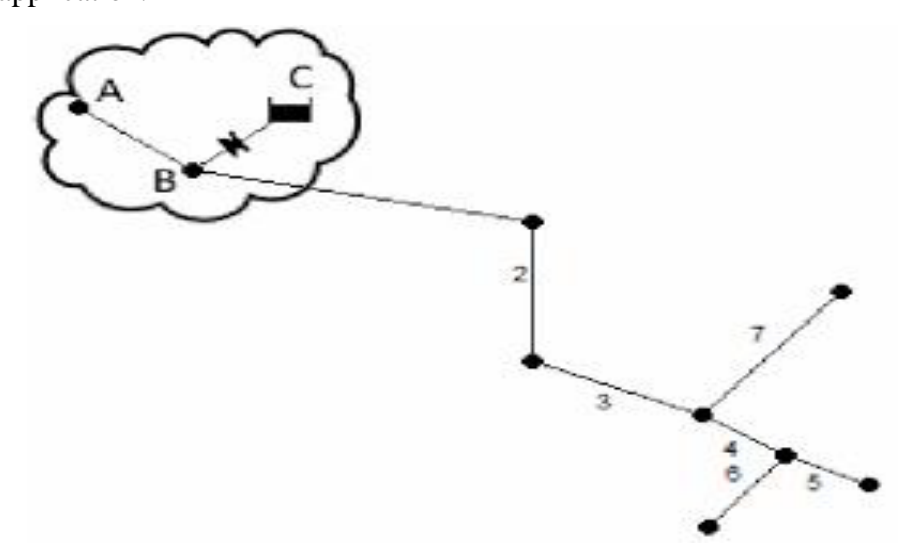

**Figure (3.7) : réseau de distribution**

La solution consiste à installer un nœud avec une demande négative (A), une bâche (C) et un nœud de connexion (B), comme indiqué sur le schéma à droite. La source est représentée par l'ensemble des éléments incluse dans le nuage. Pour la modéliser, la procédure à suivre est la suivante :

Dessinez les nœuds A et B, ainsi que la bâche C. Ces trois éléments devront avoir la même altitude, celle de la source que vous être en train de représenter, par exemple, 326 mètres. Indiquez, pour le nœud A, la demande, correspondant au débit de la source, en négatif. Si la source possède un débit de 2.34 l/S, alors vous introduirez « -2.34 l/S » dans le champ Demande de base.

Connectez les nœuds A et B avec un tuyau fantôme(c'est –à-dire avec un diamètre très grand et une longueur qui n'affectera pas le comportement du réseau, par exemple, 1 mètre de diamètre et 1 mètre de longueur).

Dessinez un autre tuyau fantôme pour relier les points B et C. Dans cet ordre et ajoutez un clapet anti-retour, L'eau doit pouvoir entrer dans la bâche mais non en sortir, afin que cette dernière ne se décharge pas dans le réseau.

#### **f) Modéliser un bassin brise-charge**

Dans les régions de montagne, dissiper la pression liée à des hauteurs élevées peut s'avérer indispensable, Dans ces cas-là, une vanne brise-charge ou une vanne stabilisatrice aval peut être remplacée par un bassin brise-charge bien plus robuste et économique. Le schéma ci-

dessous représente un bassin brise-charge, le principe est simple. Il s'agit d'ouvrir le tuyau et de créer un contact avec l'atmosphère, sans générer de fuite, pour que la pression du réseau chute à 0

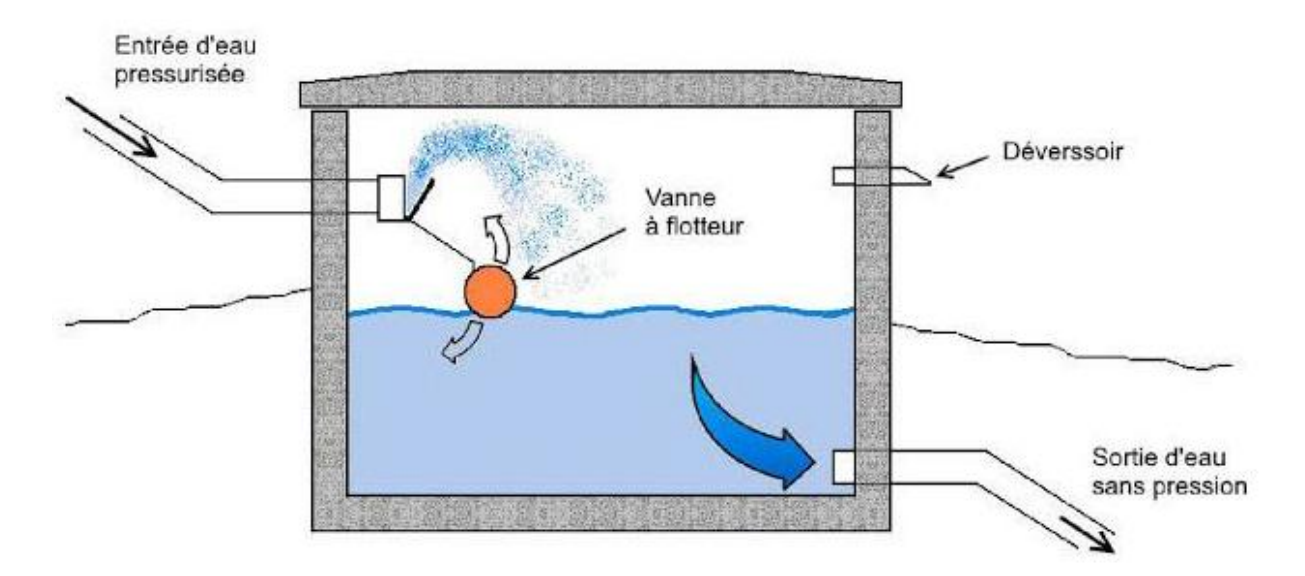

**Figure (3.8) : schéma d'un bassin brise-charge**

Pour modéliser un bassin brise en charge :

- 1. Calculer son emplacement et sa hauteur pour qu'il n'y pas d'excès de pression au sein de votre réseau et dessinez 2 nœud fantômes en saisissant l'altitude désirée. Ils représentent l'entrée et la sortie du bassin.
- 2. Dessinez une vanne réductrice de pression et saisissez la valeur « 0 » dans le champ Consigne. Le diamètre doit être au minimum égal à celui de la tuyauterie. Le sens est important. Dessinez-la depuis le nœud situé au-dessus vers le nœud situé en dessous pour éviter les erreurs.
- 3. Sectionnez le tuyau existant en deux tuyaux distincts, comme sur le schéma, en précisant la longueur de chacun d'entre eux en fonction de l'emplacement du bassin brise-charge.

Sur le schéma ci-dessous, vous pouvez observer le comportement d'un réseau au Lesotho, ou l'eau arrive au niveau du bassin avec une pression de 83.69 m et en sort avec une pression égale à zéro.

## **3.8 Conclusion :**

La méthode utilisée par EPANET pour calculer les Equations de perte de charge et de conservation de masse, qui caractérisent l'Etat hydraulique du réseau a un Instant donné, peut être décrite par le nom (approche hybride de nœud-circuit (en anglais: hybrid node-loop approach). Todini et Pilati (1987) et plus tard Salgado et al. (1988) l'ont appelé la « Méthode du Gradient » (Gradient Method). Des approches similaires ont Été décrites par Hamam et Brameller (1971) (the "Hybrid Method") et par Osiadacz (1987) (the "Newton Loop-Node Method"). La seule différence entre ces différentes méthodes est la manière dont les débits a travers les arcs sont mis a jour après que le logiciel a trouvé une nouvelle solution pour la charge aux nœuds.

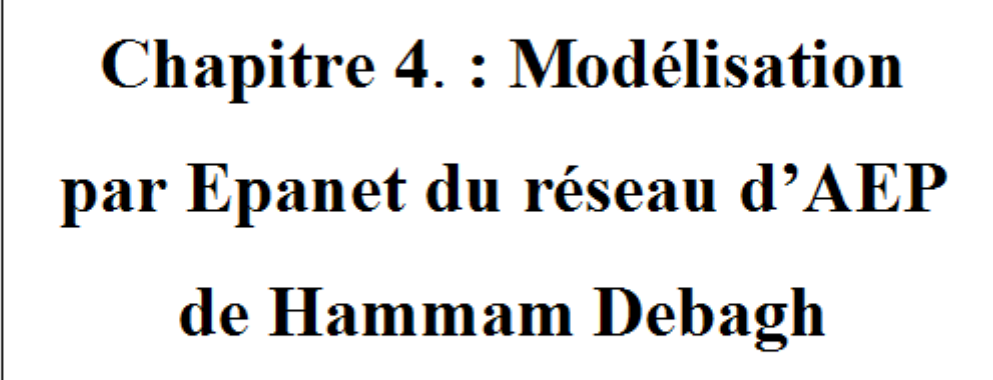

## **4.1Description du réseau de la Ville de Hammam Debagh :**

Le réseau de Hammam Debagh est un réseau ramifié et L'alimentation des abonnés de la ville de Hammam Debagh se fait par gravitation à partir de deux réservoirs d'accumulation R1 et R2. Le réservoir R1 est d'une capacité de 1000 m<sup>3</sup> situé à une altitude de 501.8m. Ce dernier alimente la population de la ville et sert comme réservoir tampon au réservoir R2 est d'une capacité de 500 m<sup>3</sup> situé à une altitude de 465.7m pour l'alimentation des abonnées. Le réseau de Hammam Debagh est de longueur principale de 6930,7m et de 16455.1m pour les conduites secondaires représentant alors une longueur totale de réseau de l'ordre de 23,4km.

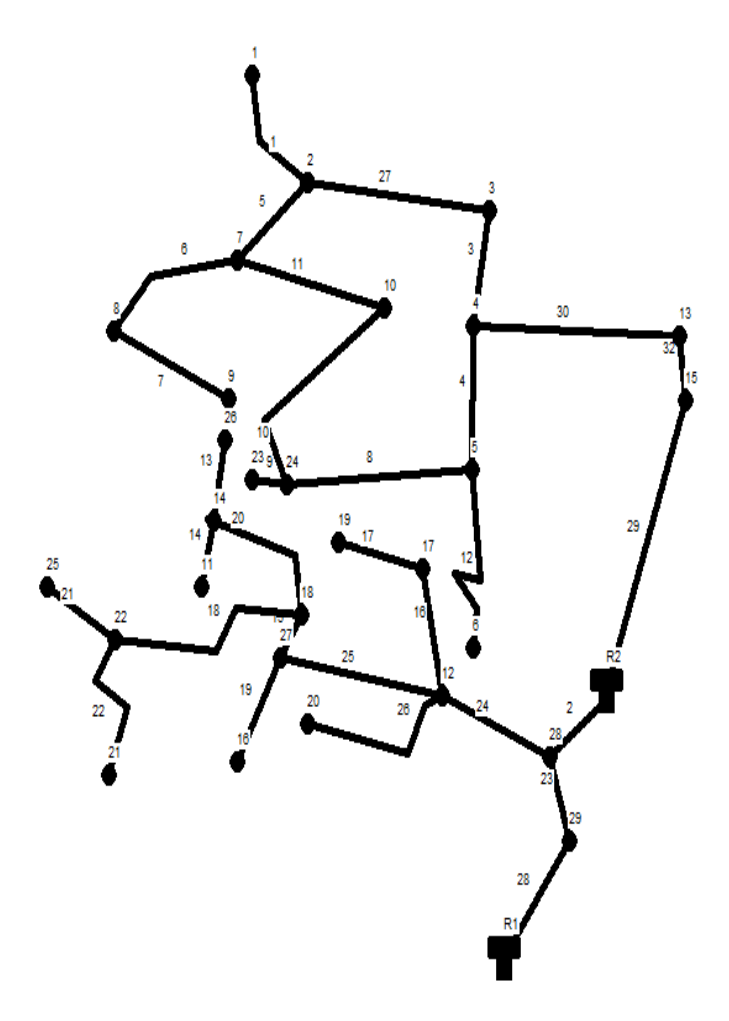

**Figure (4.1) : Schéma du réseau d'AEP de Hammam Debagh** 

## **4.2 Conception du réseau :**

La commune Hammam Debagh couvre une superficie totale de 59 km2. Le réseau d'eau potable prend sa source au niveau de la station de traitement vers les réservoirs de tête du Hammam Debagh. Le réseau d'eau potable est long de 23,4 km. La base du réseau est constituée de conduites en PEHD de diamètre compris entre 75et 400 mm. Cependant, les ramifications représentant la moitié du linéaire du réseau sont en PEHD.

 $R$ éservoir  $R_2$  Réservoir  $R_1$ 

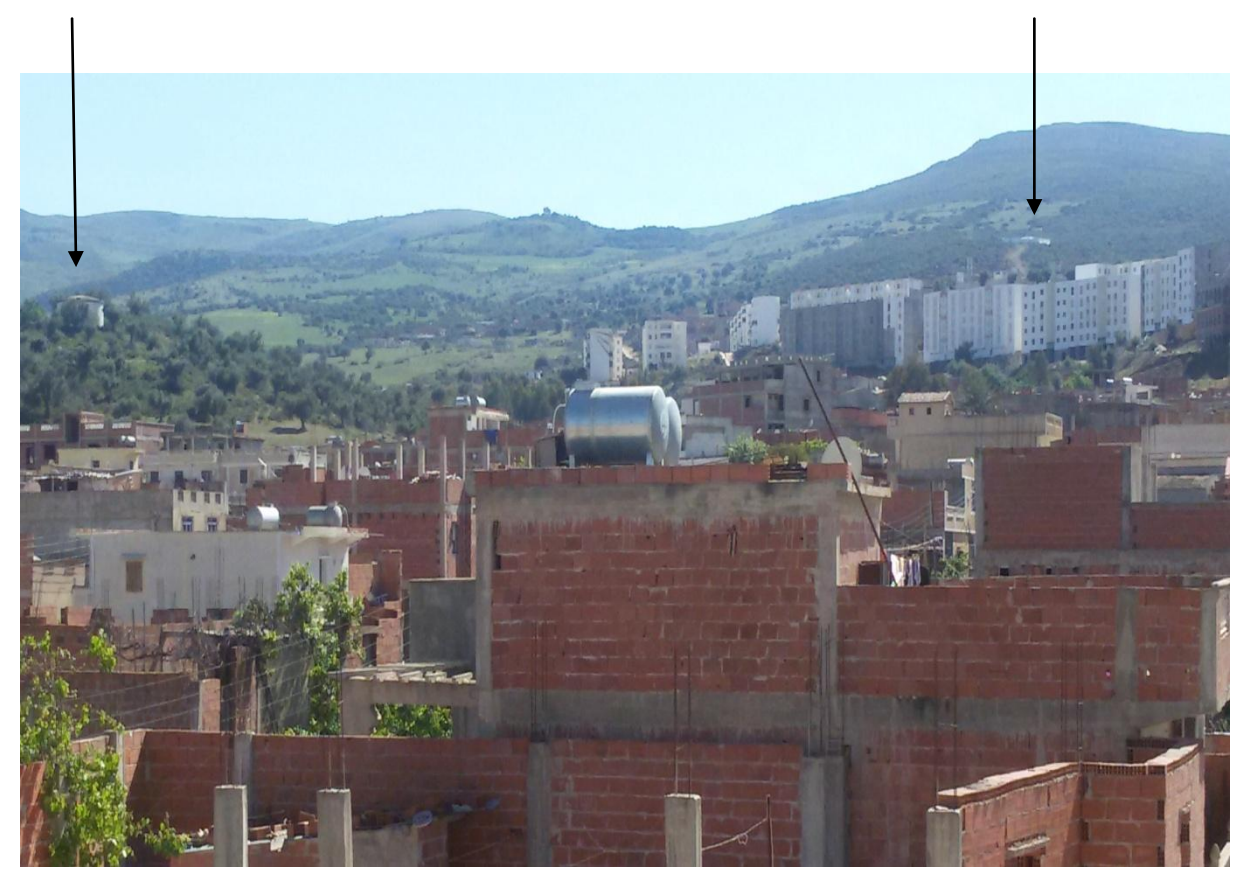

**Figure (4.2) : Photos montrant l'emplacement des réservoirs R1 et R2 alimentant le réseau de distribution de la ville de Hammam Debagh**

## **4.3 Rapport de la simulation :**

Dans les tableaux suivantes présentes les résultats des la simulation et les caractéristique des arcs ou conduites (débit et la vitesse et les pertes des charge) et les nœuds (pression et la charge).

Les tableaux suivants présentent les caractéristiques des nœuds et tuyaux du réseau

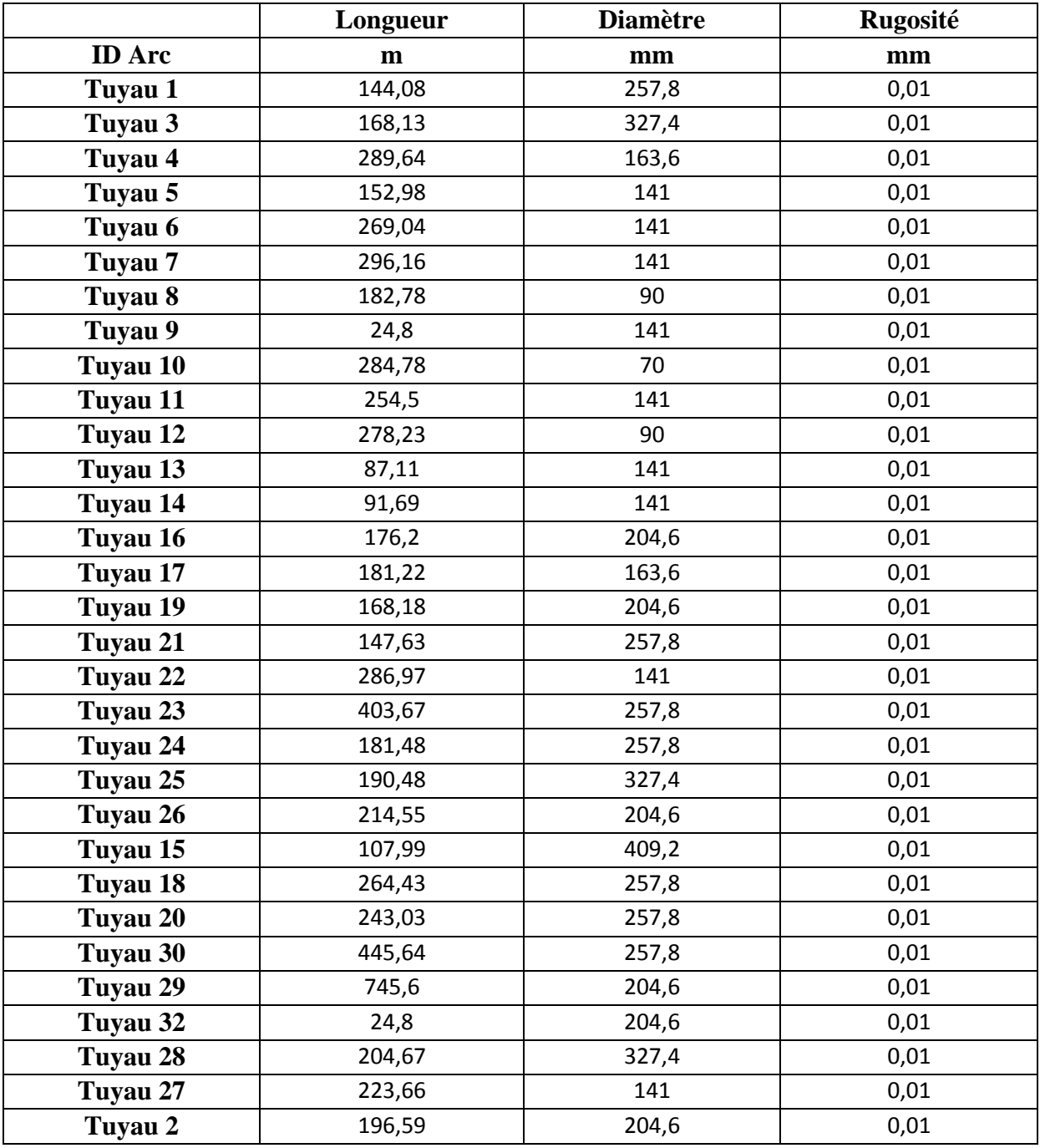

## **Tableau (4.1) : Caractéristiques des arcs du Réseau**

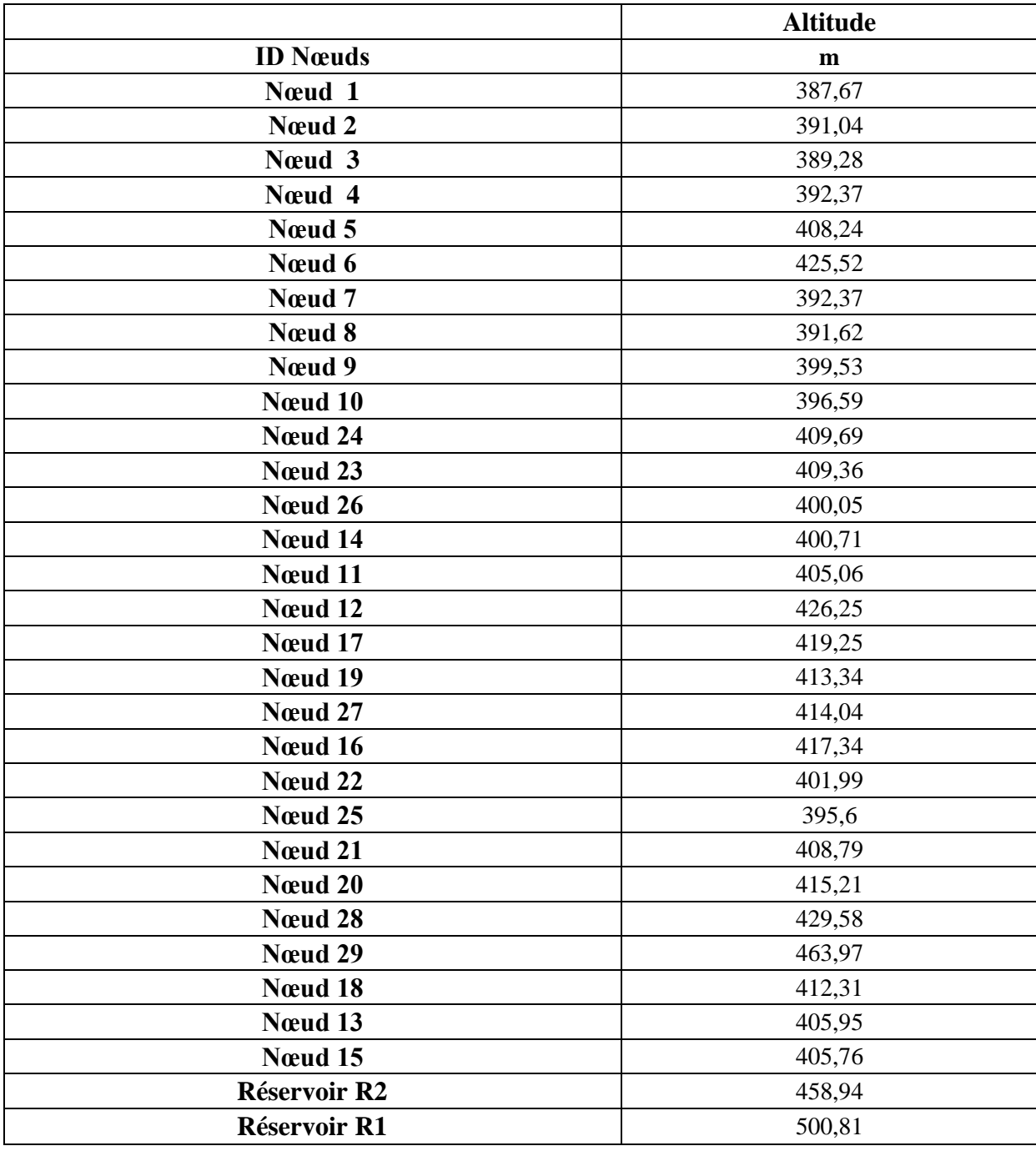

## **Tableau (4.2) : Altitudes des nœuds du réseau**

Une fois le réseau est défini par toutes ces données (voir tableau) à savoir :

Les caractéristiques des nœuds Les caractéristiques des réservoirs. Puis le réseau sera implanté au logiciel.
**4.3.1 Affichage des résultats sur le schéma :**

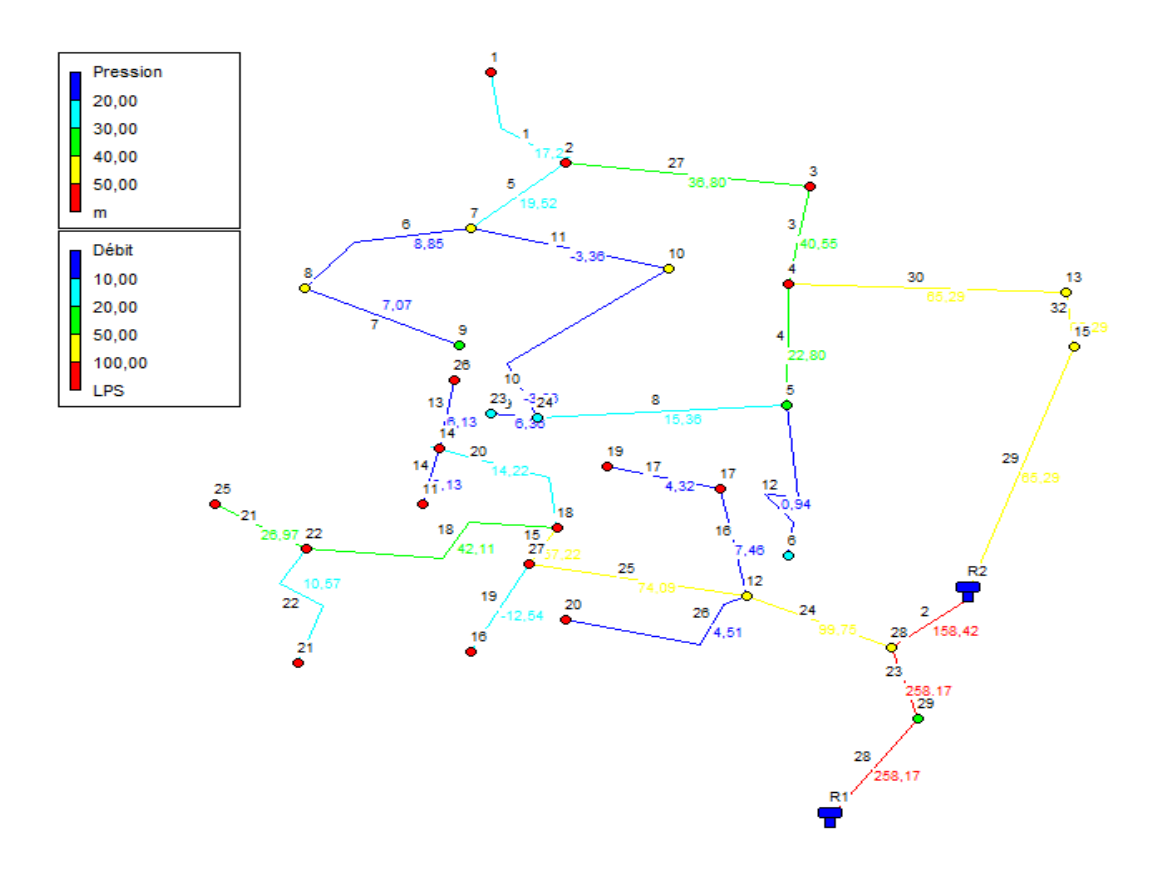

#### **Figure (4.3) : Schéma de l'état du réseau de Hammam Debagh après la simulation**

#### **4.3.2 Conception du résultat :**

#### **Couleur rouge**

Pour les conduites qui sont proche du réservoir R1 on a trouvé un débit supérieur 100l/s avec une moyenne de l'ordre de 225l/s. Aussi il faut noter que les nœuds ont une pression supérieure à 5bar m avec une moyenne de l'ordre de 6,3 bars.

#### **Couleur jaune**

Les conduites de couleurs jaunes ont un débit entre 50 et 100l/s à savoir les tuyaux avec une moyenne de 71l/s. Les nœuds ont une pression moyenne de 4.57 bars.

#### **Couleur verte**

Les conduites en couleur vert) ont un débit moyen limité entre les valeurs 20 et 30l/s. Pour ce qui est de la pression les nœuds possèdent une pression de l'ordre de 3 et 4 bars avec une moyenne de 3.75 bars.

#### **Couleur bleu clair et bleu foncé**

La couleur bleu clair pour les conduites 1, 8, 20, 22, 19 présentent des débits faibles qui sont dans l'intervalle de 10 et 20l/s. Par contre les conduites en bleu foncé à savoir : 11, 6, 7, 13, 14, 9, 10, 17, 16, 12, 26 possèdent un débit de l'ordre de 5.3l/s comme débit moyen. Pour ce qui est de la pression les nœuds de couleur bleu foncé ont une pression inférieur à 1 bar par contre ceux de couleur claire ont une pression de l'ordre de 2.49bar comme valeur moyenne.

# **4.4 Synthèse et interprétations des résultats :**

Les hypothèses retenues pour la modélisation du réseau sont les suivantes :

- Pression minimum acceptable chez l'abonné: 1 à 2 bars.
- Vitesse maximale dans les canalisations: 1,5 m/s.

Le fonctionnement du réseau est tout à fait satisfaisant .On note toutefois des pressions faibles inférieures à 2 bars chez les abonnés situés à le nord de la ville hammam Debagh quartier 19 Juin et 1500 logements et les bâtiments 44 logements participatifs. Il est à noter que pour les étages derniers de ces bâtiments de 21 m de hauteur, la pression ici 2 bars est faible ceci est due principalement à plusieurs ramifications (artères) du réseau et l'éloignement du quartier par rapport au réservoir d'alimentation.

#### **\_ Valeurs guides pour un fonctionnement correct :**

- Les pressions doivent être comprises entre 2 et 6 bars.
- La vitesse d'écoulement de l'eau dans les conduites doit être comprise entre 0.1et 3m/s.
- La concentration du chlore dans les nœuds et les conduites doit être supérieure à 0.1mg/l.

#### **\_ Résultat de la modélisation de réseau :**

Debit: 3, 36  $1/s \le Q \le 258$ , 17  $1/s$ .

Vitesse: 0, 15 m/s  $\leq$  V  $\leq$  4, 95 m/s.

Une fois le réseau est défini par toutes ces données (voir tableau) à savoir : les caractéristiques et l'état des tuyaux. La simulation par Epanet donne le tableau du résultat suivant :

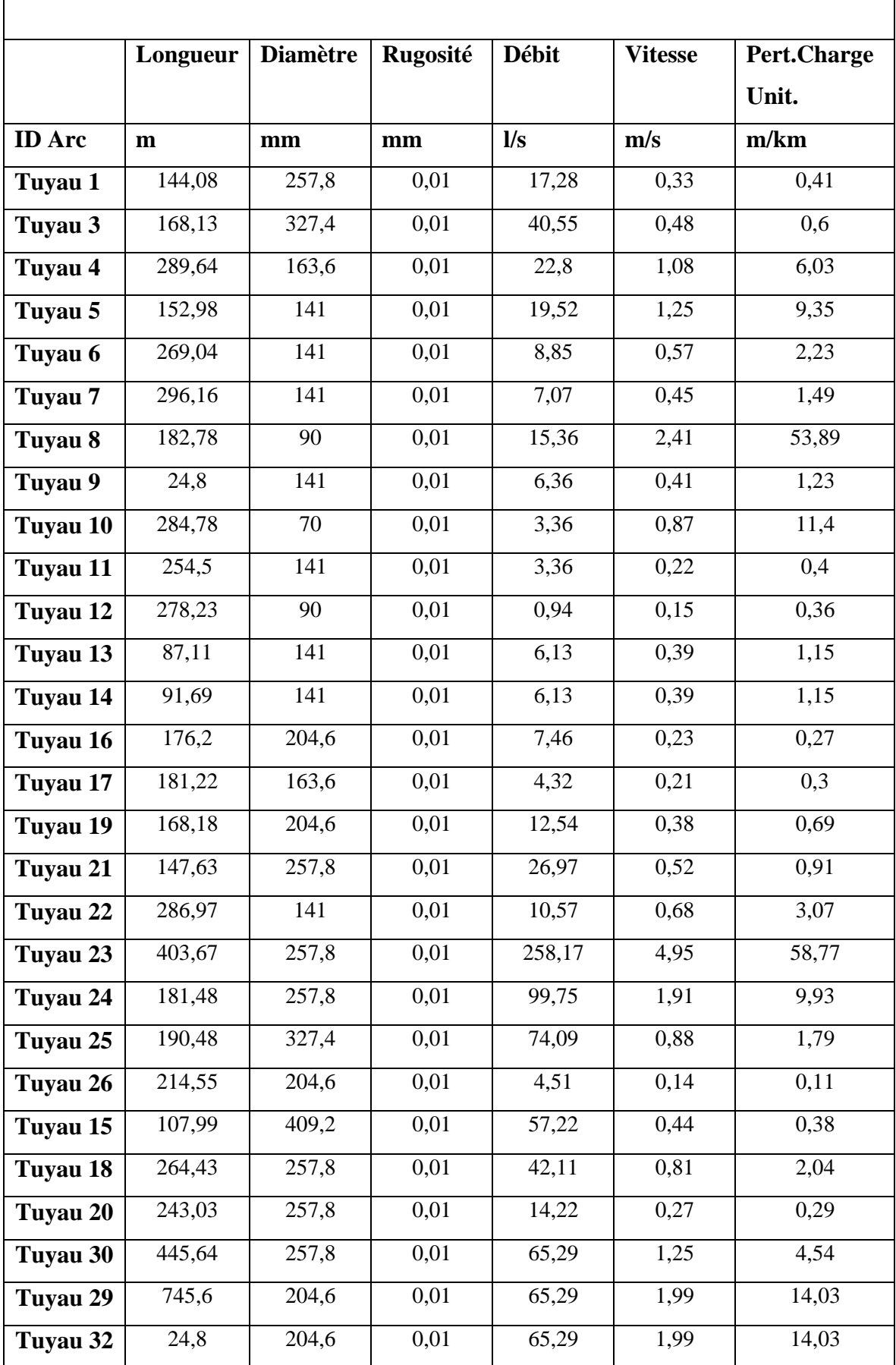

# **Tableau (4.3) : État des Arcs du Réseau**

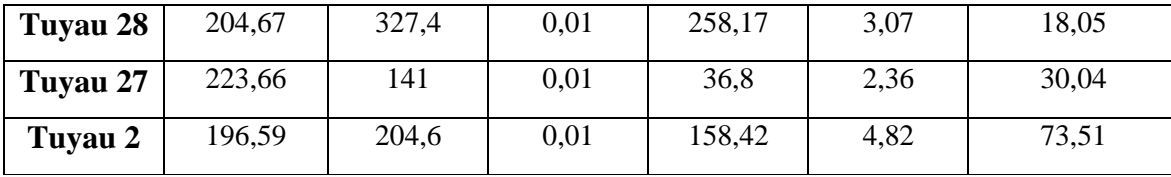

L'analyse du tableau des résultats de la simulation montre que :

**4.4.1 Débit :** les débits obtenus sont dans l'intervalle de 3,36 l/s et 258,17 l/s, il faut noter que ces conduites dont le débit est fort sont des conduites maitresses.

**4.4.2 vitesse :** vitesse relativement fort et obtenus sont dans l'intervalle de 0,15 m/s et 4,95 m/s, donne dans la pratique il faut augments le diamètre de ce conduites afin d'avoir une vitesse acceptable.

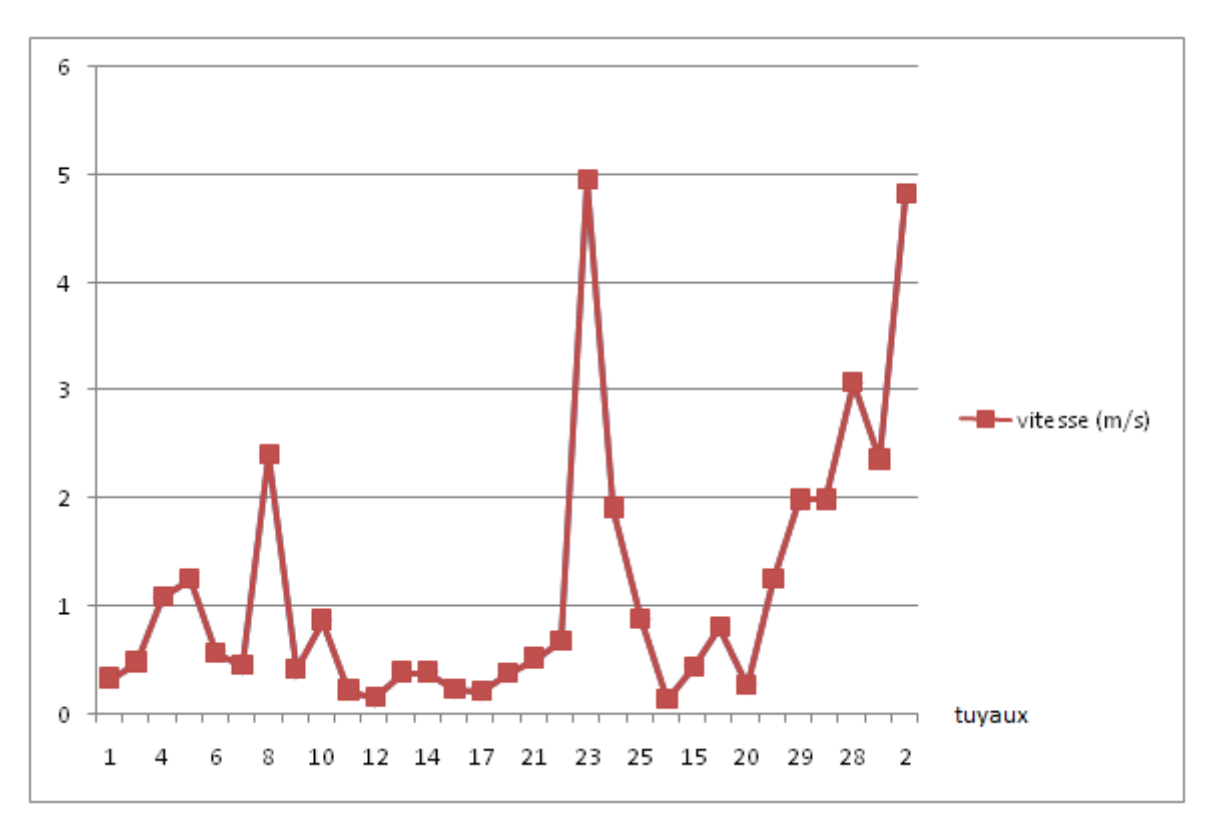

**Figure (4.4) : Courbe de variation de la vitesse d'écoulement dans le réseau** 

#### **\_ Valeurs guides pour un fonctionnement correct:**

#### Pression : 2 bars  $\leq P \leq 7$  bars

**4.4.3 : La pression :** Les pressions dans la majorité de cas sont acceptables, nous retendrons des pressions de l'ordre de 2 bars à 7 bars, afin de limiter le bruit dans ces conduites de pression supérieur à 7 bars nous préconisons des réducteurs de pression.

|                                    | <b>Altitude</b> | <b>Demande</b><br><b>Base</b> | <b>Demande</b>   | <b>Charge</b> | <b>Pression</b> |
|------------------------------------|-----------------|-------------------------------|------------------|---------------|-----------------|
| <b>ID</b> Nocud                    | m               | <b>LPS</b>                    | <b>LPS</b>       | m             | m               |
| Noved 1                            | 387,67          | 17,28                         | 17,28            | 441,23        | 53,56           |
| Novement 2                         | 391,04          | $\overline{0}$                | $\boldsymbol{0}$ | 441,29        | 50,25           |
| Novement 3                         | 389,28          | 3,75                          | 3,75             | 448,01        | 58,73           |
| Nocud <sub>4</sub>                 | 392,37          | 1,94                          | 1,94             | 448,11        | 55,74           |
| Novement 5                         | 408,24          | 6,5                           | 6,5              | 446,36        | 38,12           |
| Nœud 6                             | 425,52          | 0,94                          | 0,94             | 446,26        | 20,74           |
| Nocud <sub>7</sub>                 | 392,37          | 7,31                          | 7,31             | 439,86        | 47,49           |
| Novement 8                         | 391,62          | 1,78                          | 1,78             | 439,26        | 47,64           |
| Nœud 9                             | 399,53          | 7,07                          | 7,07             | 438,82        | 39,29           |
| Nocud 10                           | 396,59          | $\boldsymbol{0}$              | $\boldsymbol{0}$ | 439,76        | 43,17           |
| Novement 24                        | 409,69          | 12,36                         | 12,36            | 436,51        | 26,82           |
| Nocud 23                           | 409,36          | 6,36                          | 6,36             | 436,48        | 27,12           |
| Nocud 26                           | 400,05          | 6,13                          | 6,13             | 473,04        | 72,99           |
| Nœud 14                            | 400,71          | 1,96                          | 1,96             | 473,14        | 72,43           |
| Noved 11                           | 405,06          | 6,13                          | 6,13             | 473,03        | 67,97           |
| Noved 12                           | 426,25          | 13,69                         | 13,69            | 473,59        | 47,34           |
| Nocud 17                           | 419,25          | 3,14                          | 3,14             | 473,54        | 54,29           |
| Nocud 19                           | 413,34          | 4,32                          | 4,32             | 473,49        | 60,15           |
| Nocud 27                           | 414,04          | 4,33                          | 4,33             | 473,25        | 59,21           |
| Nocud 16                           | 417,34          | 12,54                         | 12,54            | 473,13        | 55,79           |
| Novement 22                        | 401,99          | 4,57                          | 4,57             | 472,67        | 70,68           |
| Nocud 25                           | 395,6           | 26,97                         | 26,97            | 472,53        | 76,93           |
| Noved 21                           | 408,79          | 10,57                         | 10,57            | 471,79        | 63              |
| Novement 20                        | 415,21          | 4,51                          | 4,51             | 473,57        | 58,36           |
| Nocud 28                           | 429,58          | $\boldsymbol{0}$              | $\boldsymbol{0}$ | 475,39        | 45,81           |
| Novement 29                        | 463,97          | $\boldsymbol{0}$              | $\boldsymbol{0}$ | 499,12        | 35,15           |
| Nœud 18                            | 412,31          | 0,89                          | 0,89             | 473,21        | 60,9            |
| Novement 13                        | 405,95          | $\boldsymbol{0}$              | $\boldsymbol{0}$ | 450,13        | 44,18           |
| Nocud 15                           | 405,76          | $\boldsymbol{0}$              | $\boldsymbol{0}$ | 450,48        | 44,72           |
| <b>Réservoir</b><br>R <sub>2</sub> | 458,94          | Sans<br>Valeur                | 93,13            | 460,94        | 2               |
| <b>Réservoir</b><br>$R1$           | 500,81          | Sans<br>Valeur                | $-258,17$        | 502,81        | 2               |

**Tableau (4.4) : État des Nœuds du Réseau**

# **4.4 .4 Synthèse et interprétations des résultats :**

Le réseau de la ville Hammam Debagh est un réseau relativement ancien même après sa rénovation en 2000, le manque d'entretien et le problème de fuite d'eau persiste toujours malgré les efforts fournis par les responsables de l'ADE. Nos résultats trouvés montrent une

certaine insuffisance de la pression dans certains nœuds. Notons aussi que le rendement du réseau de distribution d'eau de la ville est de l'ordre 65% avec un indice linéaire des pertes qui s'élève à 8,04 m3/km/jour. La photo suivante nous montre un exemple de fuite d'eau qui atteint  $\text{les 9m}^3$  par jour.

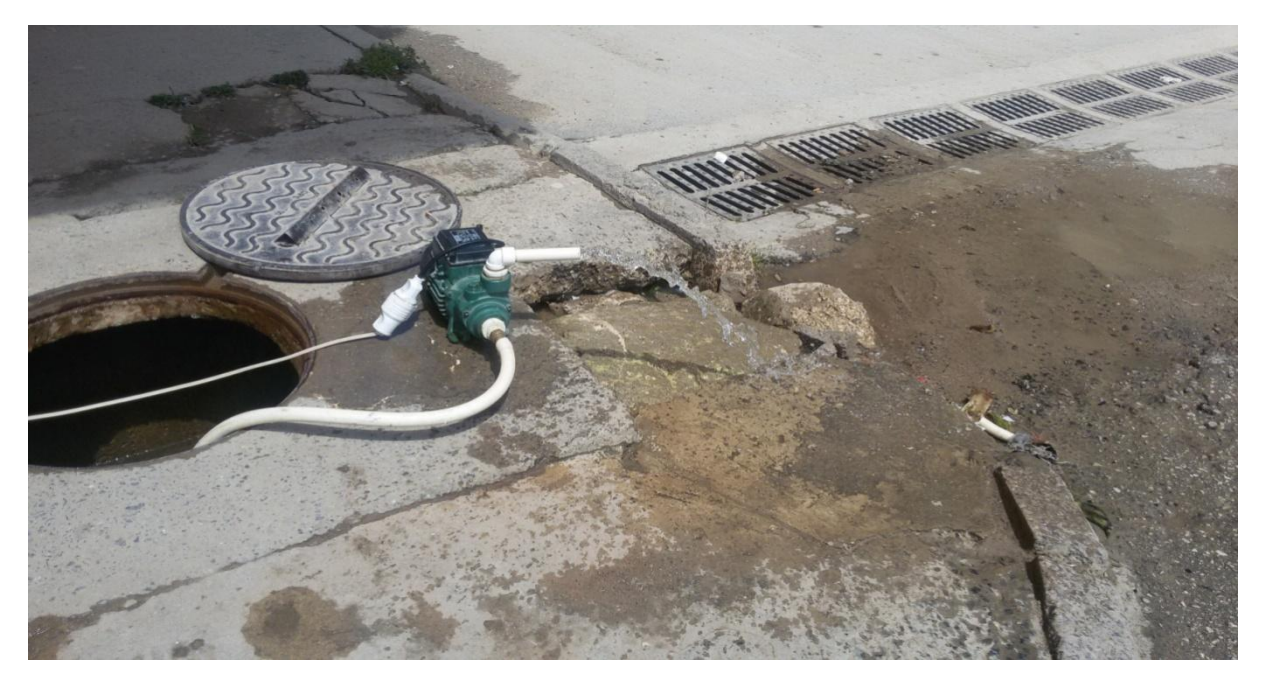

**Figure (4.5) : Photo montrant les pertes d'eau du réseau**

# **4.5. Problème des pressions :**

Les pressions de service sur le réseau de Hammam Debagh sont satisfaisantes dans la plupart des temps. Comme l'indique la figure ci-contre, on note la présence de régions à faibles pressions qui se trouvent dans les quartiers : Résidence de la Gendarmerie, cité 17 octobre, et la cité 1000 logements et la cité 5 juillet.

**Modélisation du réseau d'AEP de hammam Debagh**

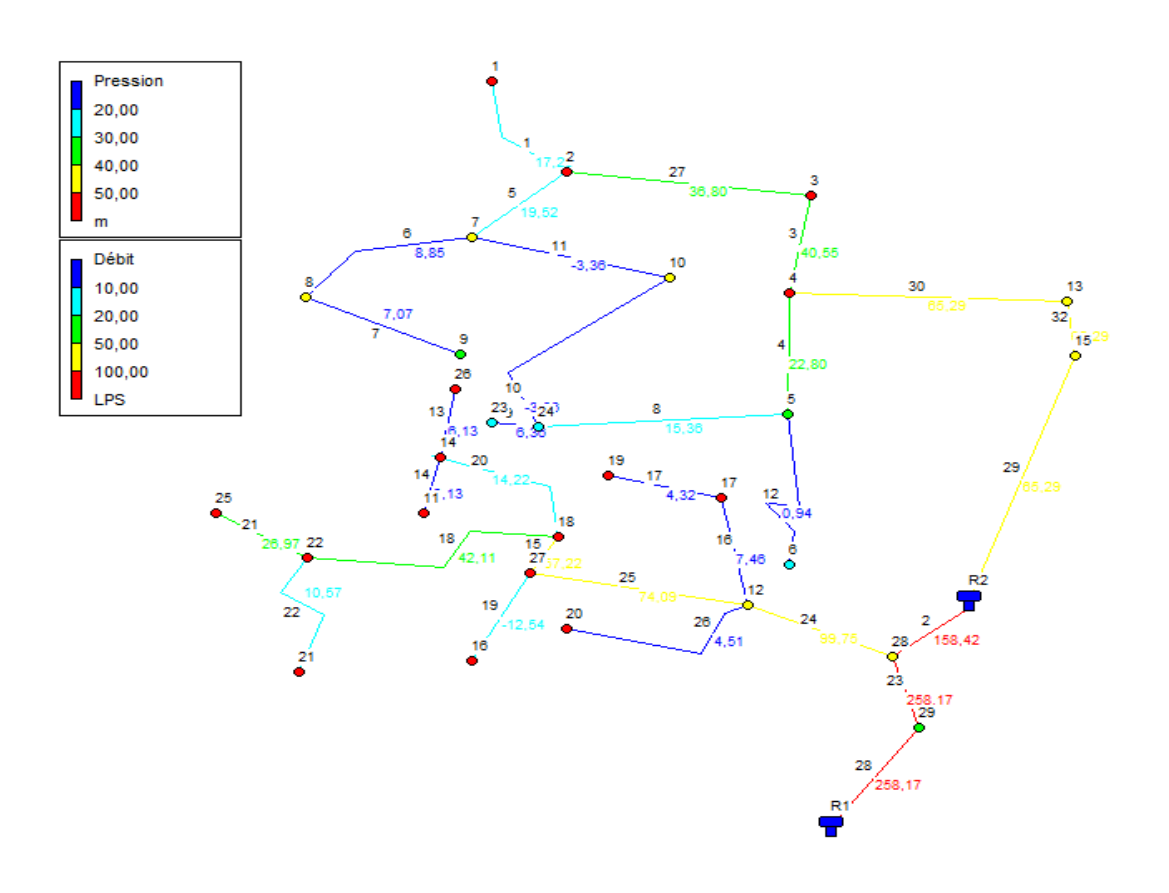

**Figure (4.6) : Schéma de l'état du réseau de Hammam Debagh après la simulation**

#### **4.5.1 Problème de diamètre :**

L'autre problème qui se trouvé c'est les diamètres des conduites parce le débit est faible par apport a le diamètre de conduite dans ce cas nous avons les deux tuyaux N16 et N26 de diamètre D=250 mm avec un débit  $Q = 4.51$  l/s et  $Q = 7.46$  l/s on remarqué que le diamètre D=250 mm est grand et n'est pas proportionnelle avec le débit de  $Q = 4.51$  l/s et  $Q = 7.46$  l/s pour régler le problème La même chose pour le tuyau N17 de diamètre D=200mm avec débit  $Q = 4,32$  l/s il faut remplacer les conduites avec autre de diamètre de D= 90 mm.

**Modélisation du réseau d'AEP de hammam Debagh**

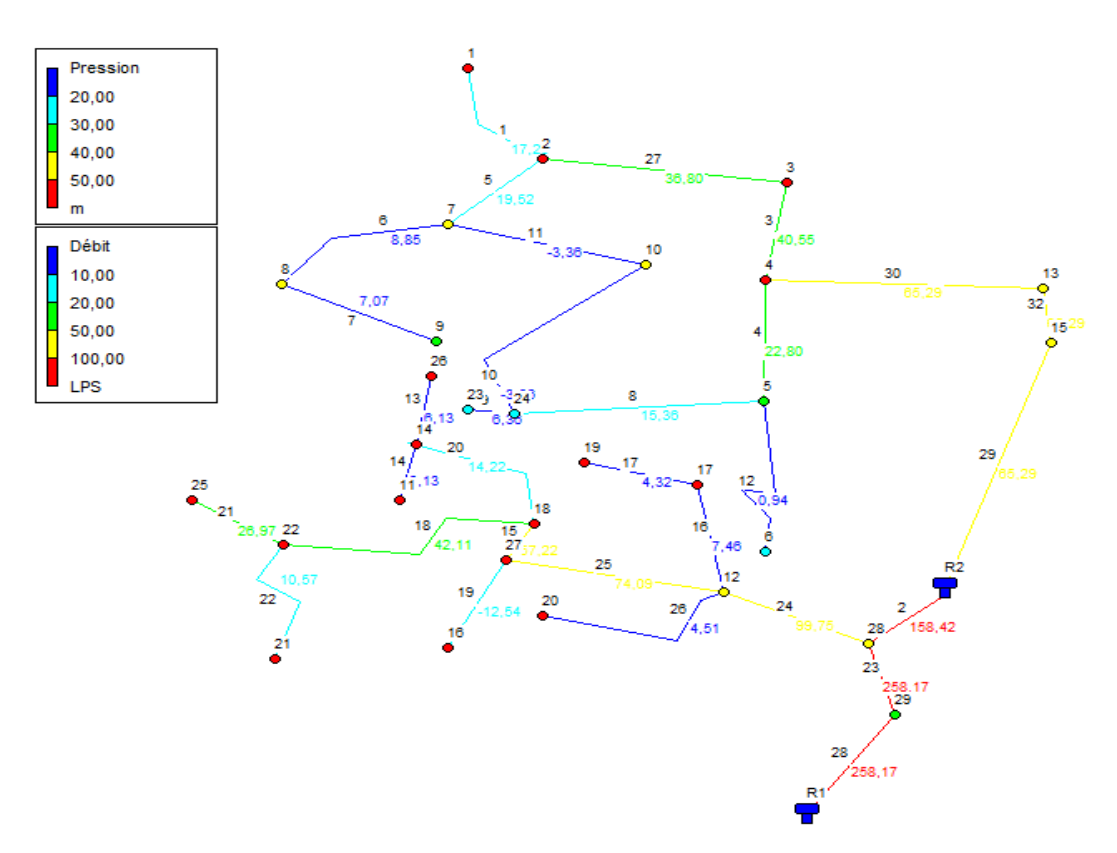

**Figure (4.7) : Schéma de l'état du réseau de Hammam Debagh après la simulation**

Paradoxalement, les précédentes études réalisées par les bureaux d'études hydrauliques montrent qu'une zone haute au niveau du centre ville se trouve en difficulté en période de pointe. Ceci est le résultat d'une hétérogénéité au niveau du relief et des consommations au cours de l'année mais aussi d'une ramification pas forcément adapté à tous les évènements de consommation.

#### **4.5.2 Problème de ramification :**

Les différentes figures présentées précédemment permettent de se rendre compte de l'étendue de la ramification présente dans le réseau. Cette e ramification conséquente crée les pertes de charges et les fuites dans la conduite certes de proposer plusieurs alternatives d'alimentation en cas de problème de fuite et c ou autre. Il permet également de faire en sorte que l'eau ne stagne pas dans le réseau et diminue ainsi les risques de mauvaise qualité d'eau.

Cependant, cette ramification est la source d'un manque de clarté qui nuit à la compréhension du réseau et à sa gestion. En effet, il est difficile d'appréhender les sens d'écoulement dans les canalisations et de repérer les zones fuyardes. Du coup, pour un nouveau fermier non doté d'un modèle hydraulique, il est difficile de réaliser des ouvertures et fermeture de ramification et d'en mesurer leurs impacts sur le réseau. Enfin, le fait que le réseau ne soit pas sectorisé conduit à des disparités de pression mais également à une gestion ardue pour les fontainiers en place.

# **4.6 Conclusion :**

Il est à noter que les pressions aux nœuds et les vitesses dans les conduites du réseau actuel de la zone d'étude sont acceptables. Quelques nœuds présentent des valeurs supérieures à 70 m, nécessitent des réducteurs de pression. La simulation par Epanet peut aussi nous renseigner sur le comportement du réseau en cas de ruine de conduite et partir de ca nous pouvons lancer la simulation de ce scénario afin de prendre en compte ce cas et par conséquent cette dernière nous permet de prendre des décisions sur le comportement du réseau.

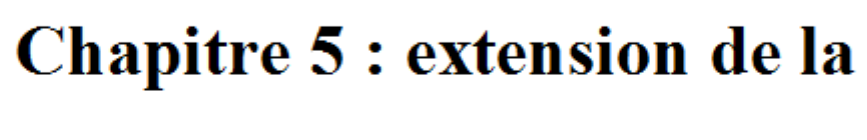

# zone d'étude

# **5.1- Introduction**

Le calcul des besoins en eau d'alimentation pour une agglomération exige une fixation impérative des normes de consommations unitaires qui doivent rester valables tant que les critères qui ont contribué à l'établissement de ces normes restent inchangés. En règle générale, les normes objectives résultent de l'adéquation des critères sociopolitiques et socioéconomique procèdent à la fois de :

- $\checkmark$  La volonté politique des pouvoirs publics qui fixent pour chaque période de planification les objectifs qualitatifs et quantitatifs du secteur de l'alimentation en eau potable.
- $\checkmark$  Des ressources en eau susceptibles d'être mobilisés pour satisfaire les besoins en Eau domestiques (qualité et quantité) …etc.

Pour l'essentiel, on peut dire que l'évaluation des besoins en eau d'alimentation postule la satisfaction d'un niveau sanitaire générale en étroite une relation et dépendance avec le développement socio-économique du pays.

# **5.2- Evaluation de la population**

En **2008** la population de la ville de Hammam Debagh a été estimée à **13000 habitants**, les prévisions seront établies pour l'horizon **2041.**

D'ici, nous pouvons avoir une idée approchée sur la population future par l'application de la relation suivante :

$$
P_n = P_0 \left[1 + \tau\right]^n
$$

 $P_n = 13000 [1 + 0.0135]^{32} = 20237$  hab.

Alors la population future est : 20237 hab.

Avec ;

**P<sub>n</sub>**: population future prise à l'horizon quelconque (hab.).

**P0** : population de l'année de référence (hab.).

**τ** : taux d 'accroissement annuel de la population.

[En générale ce taux est pris égal à 1,35% dans cette région].

**n** : nombres d'années séparant l'année de référence a l'horizon considéré.

Dans notre cas : **P0=13000 habitants**

 $\tau = 1.35\%$ .  **n = 32 ans [2008 ÷ 2041].**

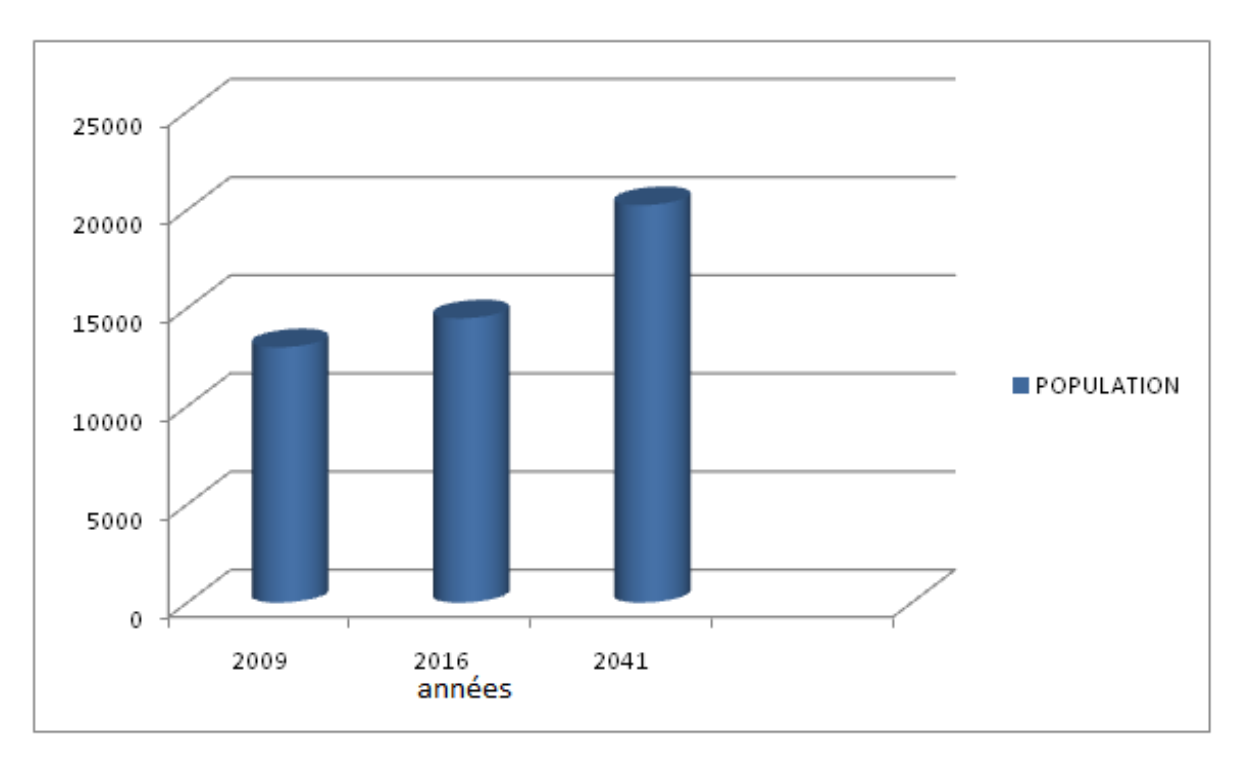

**Figure (5.1). : Evaluation de la population.**

# **5.3 - Choix de la norme unitaire de la consommation**

La quantité d'eau nécessaire à l'alimentation d'une agglomération est généralement évaluée en litre par habitant et par 24 heures, par carré de surface de végétaux, par mètre Cube, par tonne de productivité, par tête d'animal, par véhicule….etc.

Cette quantité d'eau s'appelle **la norme de consommation** c'est à dire la norme moyenne Journalière de la consommation en litre par jour et par usager qui dépend de certains critères. Le niveau de vie de la population :

| <b>Destination Norme unitaire</b> | [l/j/hab.] |
|-----------------------------------|------------|
| <b>Boisson</b>                    | 3 à 5      |
| Cuisine                           | $4$ à $5$  |
| Lavabo                            | 8 à 12     |
| Douche                            | 20 à 30    |
| Blanchissage sur place            | 15 à 20    |
| Baignoire                         | 100 à 150  |
| Ménage                            | 3à 8       |
| Arrosage privé                    | 30 à 40    |

**Tableau (5.1) : Normes unitaires de la consommation**

# **5.3.1- Détermination de la consommation moyenne journalière :**

Cette norme est fixée à **150 l/hab.** et répartie comme suite :

**Q**moy j Ni Qi  $\mathbf{1}$  $\mathbf{Qj}_{\text{moy}} = (150*20237)/1000 = 3035,55 \text{ m}^3/\text{j}$ 

**Qj**  $_{\text{max}} = kj * Qj_{\text{moy}}$ , et kj = 1,15 alors Qj  $_{\text{max}} = 3491 \text{ m}^3/\text{j}$ 

Avec ;

**qmoy.**j : Consommation moyenne journalière [m3/j]. N<sub>i</sub>: Nombre de consommation dans chaque groupe [hab.]. **qi** : Norme moyenne journalière de la consommation [l/hab.j].  $\mathbf{i}$  : Nombre de groupes ( $i = 1, 2, 3, \dots N$ ).

# **5.4- Calcul des besoins en eau pour chaque groupe de consommation**

# **5.4.1- Estimation des besoins**

# **5.4.2- Catégories des besoins**

Vu l'urbanisation, le niveau de vie et le confort que tend à connaître la ville de Hammam Debagh, il est nécessaire de se pencher sur différentes catégories de besoins telle que :

- **\_ Secteur commercial**
- **\_ Secteur sanitaire**
- **\_ Secteur sanitaire**
- **\_ Secteur éducatif**

# **\_ Secteur socioculturel et sportif**

# **\_ Secteur agricole**

Les tableaux suivants déterminer Estimation des besoins en eau :

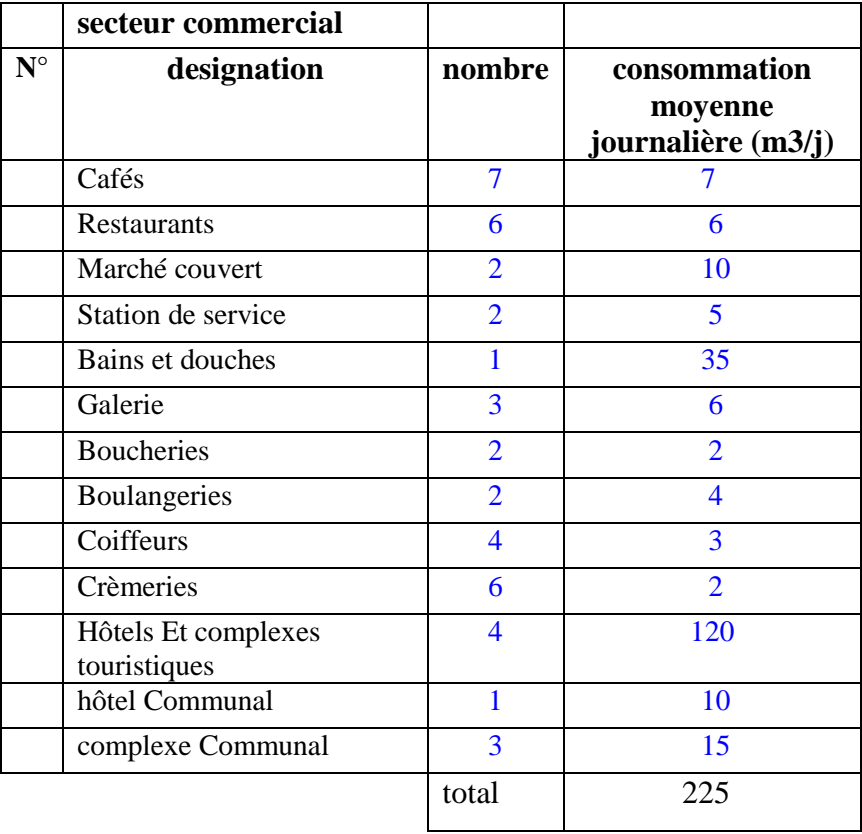

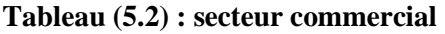

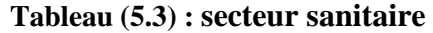

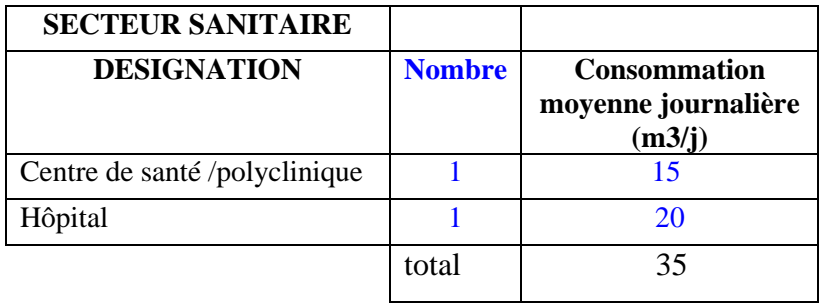

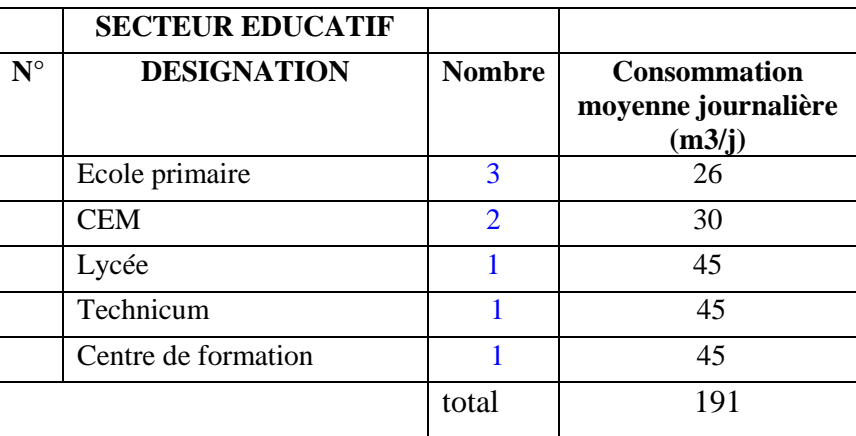

# **Tableau (5.4) : secteur éducatif**

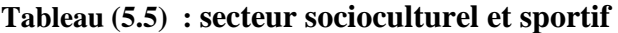

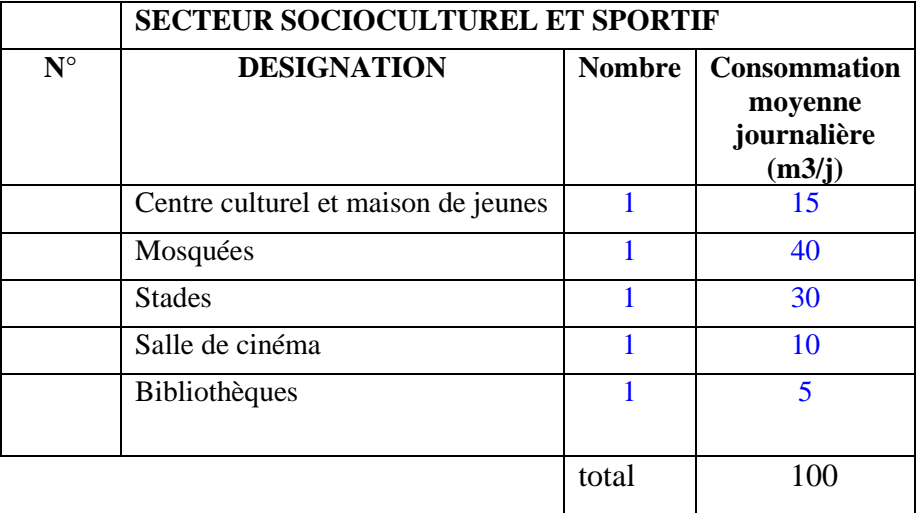

## **Tableau (5.6) : secteur agricole**

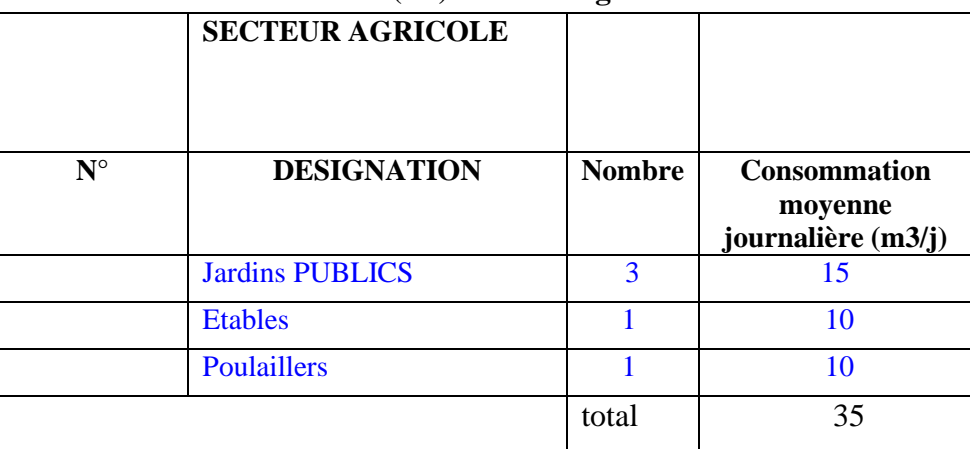

# **5.5 Evaluation des besoins en eau potable :**

## **5.5.1 La ville de hammam Debagh**

l'année de base c'est l'année 2008 et la dotation de base est 150 l/j/hab. que la population en 2008 est 13000 hab. avec 2600 logement à 5 pers sur logement (moyenne) et horizon actuel en 2016 est 14472 habitants et horizon de projet jusqu'a 2041 c'est a dire après 25 années le nombre de pers est augmente ver 7 pers sur logement

La population en 2041 est 20237 habitants au niveau du chef lieu de la commune Hammam Debagh

## **5.5.2 Les donnés**

La majoration de la consommation : 50% [ 50% à 80% en 25 ans due au progrès d'hygiène)] La dotation en eau potable :

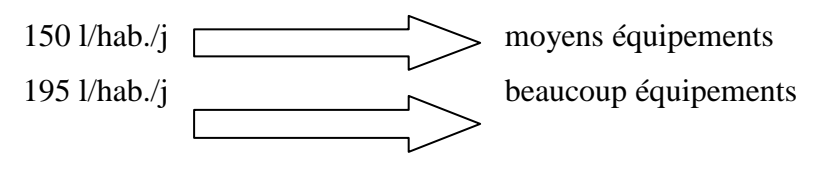

# $K_0 = \alpha * \beta$

Nous avons  $\alpha$  = 1,3 et β en fonction de dotation comme dans ce tableau

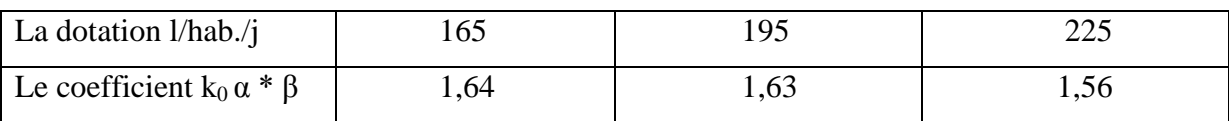

Kj max =  $1,15$  avec perte de 15% réseau bien entretenu

Kp coefficient de pointe en fonction de dotation comme dans ce tableau

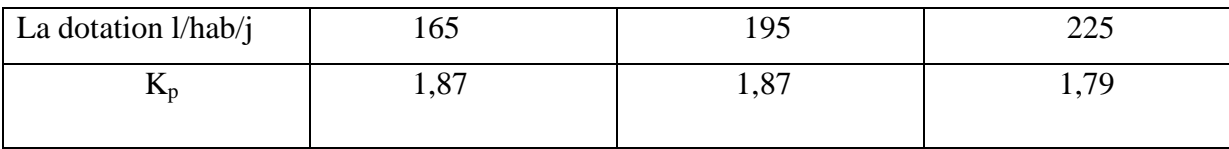

Dimensionnement les diamètres pour horizon 2041

 $D = k\sqrt{O}$ 

Dans ce cas nous avons le tuyau numéro 29 qui alimente le nœud 15 avec une demande de ce nœud (débit) c'est  $Q = 65.29$  l/s

 $D = 1,1\sqrt{0.06} = 0,22m = 250$  mm

Alors le diamètre qui nous avons choisie est le diamètre 250 mm pour la conduite qui alimentant le nœud 29

Las mêmes calcules pour les autres diamètres

# **5.6Détermination du stockage d'eau :**

Sur les tableaux Tableau (5.7) nous avons représenté en détail l'évolution de la population, l'évaluation des besoins ainsi que la capacité de stockage pour l'ensemble de la cité pour chaque horizon envisagé.

Les détails sont basés sur les hypothèses déjà indiquées. L'examen des tableaux d'évaluation des besoins montre que :

La cité é aura donc besoin d'un volume d'eau journalier de : 4653,33 m3 pour l'horizon futur, ce qui donnerait un débit moyen de : 53,86 l/s, un débit max. de 61,94 l/s, un débit de pointe de : 96,62 l/s.

Les besoins en stockage estimés à 50 % de la consommation max journalière sont de 1248 m3 pour l'horizon actuel, et seront de : 2676 m3 pour l'horizon futur.

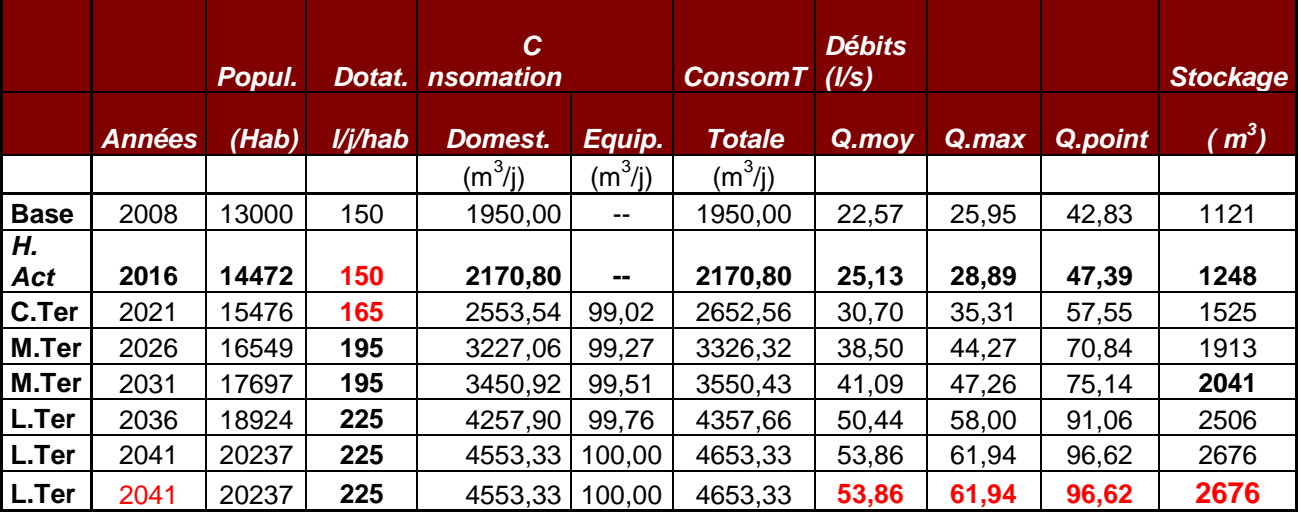

#### **Tableau (5.7) : Détermination du stockage d'eau**

#### **Tableau (5.8) : récapitulatif**

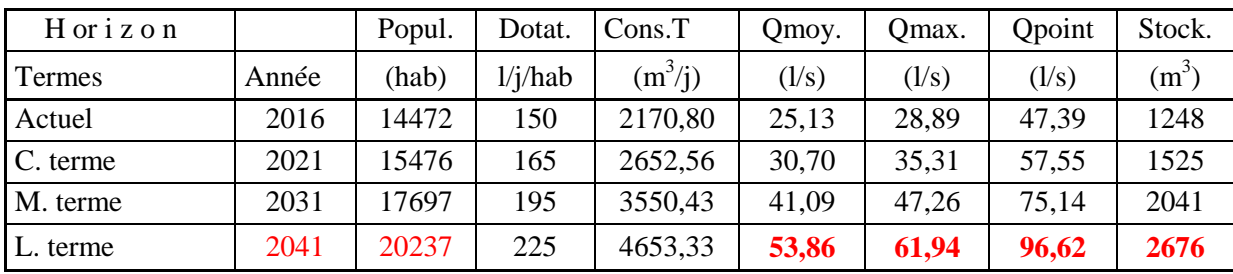

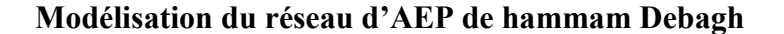

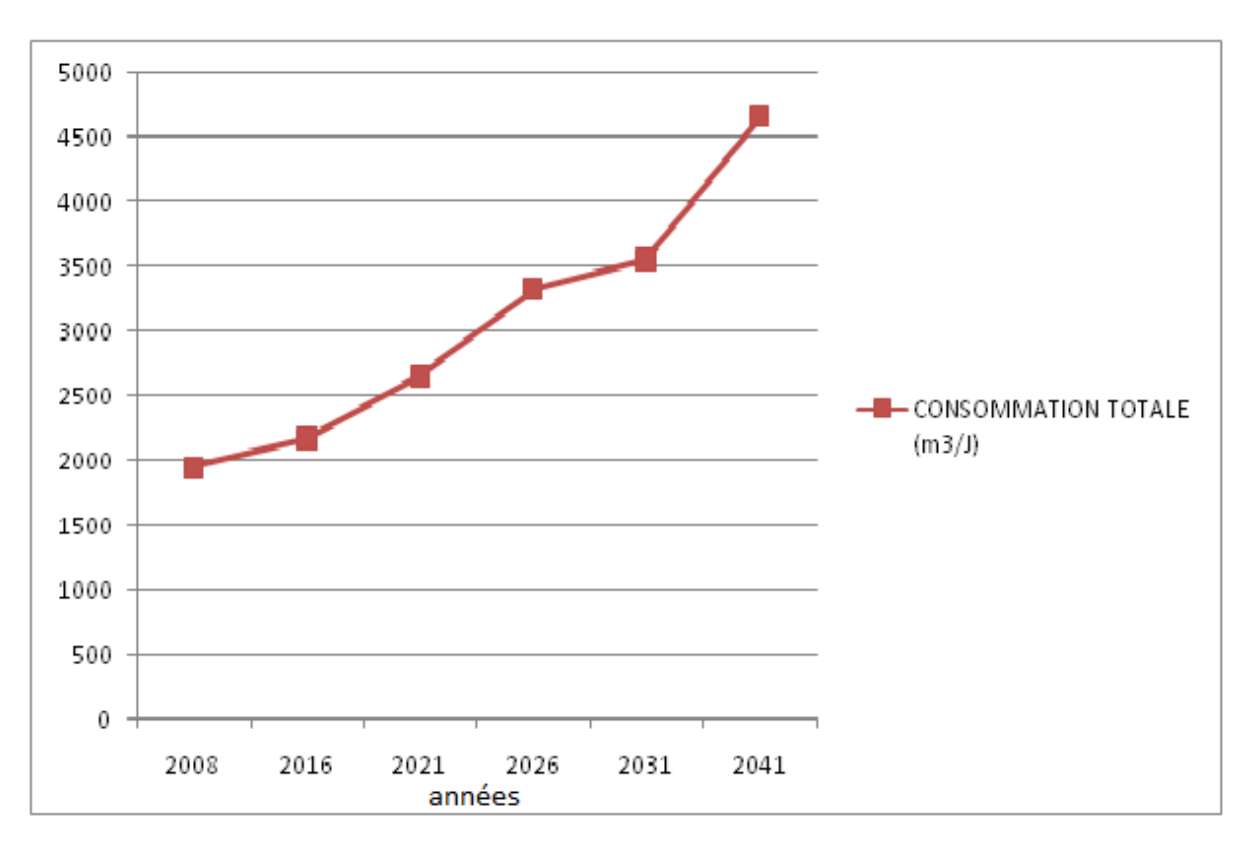

**Figure (5.2) : Courbe représentant l'évolution de consommation journalière** 

# **5 .7 Conclusion :**

Alors a partir du données de ce tableau il faut rajouter un réservoir d'une capacité de 1500 m<sup>3</sup> pour l'horizon de 2041

# **Chapitre 6: Analyse de** simulation et de conception du réseau horizon 2041

# **6.1 simulation du réseau de la ville de Hammam Debagh à horizon 2041:**

Une nouvelle étude du réseau de la ville de Hammam Debgh est faite pour l'année 2041 sur la base d'une étude d'extension de la ville et une progression de la population avec un taux d'accroissement de 1.35%.A cet effet un nouveau calcul sera établis en ce qui concerne les diamètres et débits des conduites. Une fois le réseau établit sera implanté au logiciel et une deuxième simulation avec Epanet est réalisée.

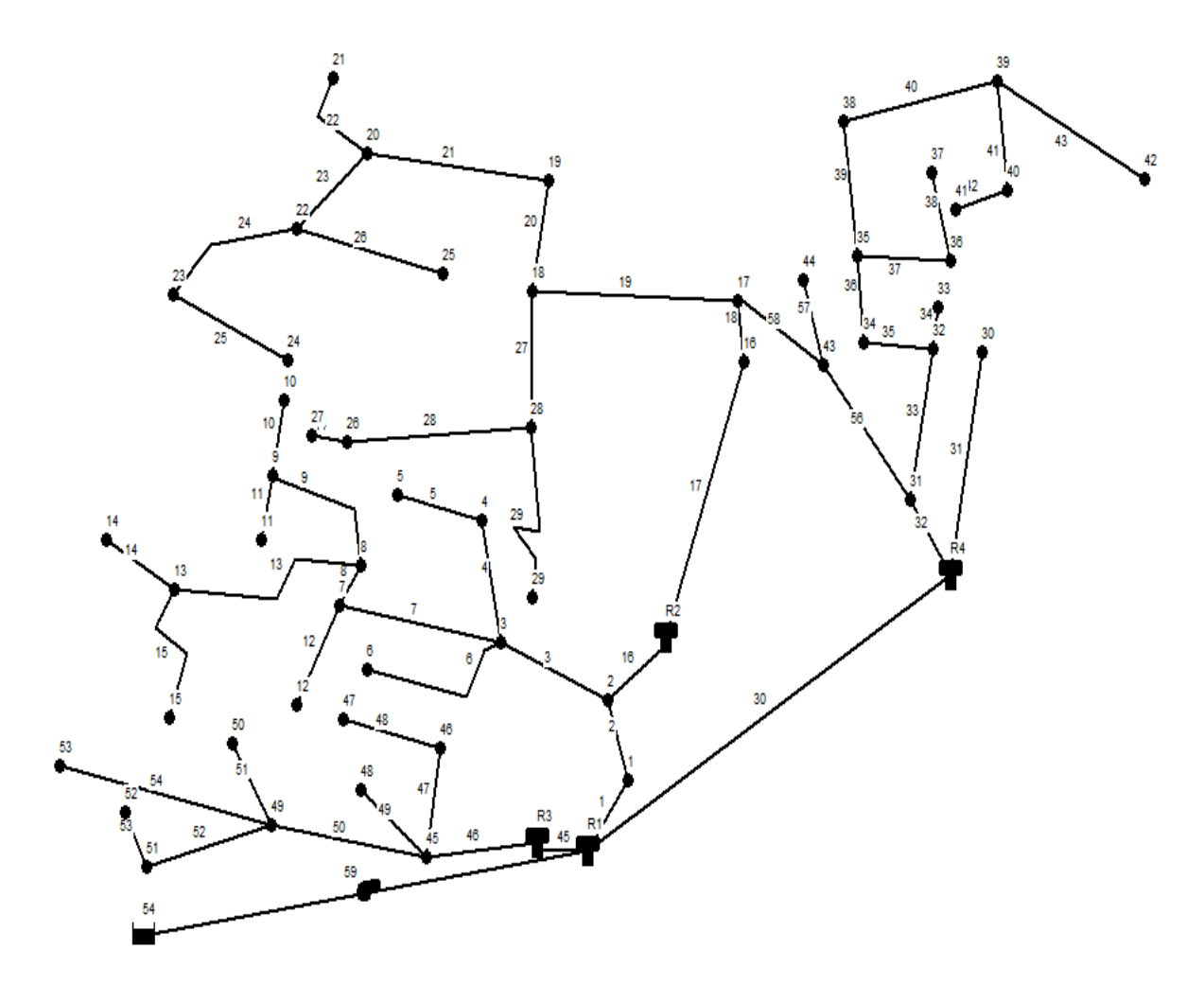

**Figure (6.1) : Schéma du réseau d'AEP de Hammam Debagh** 

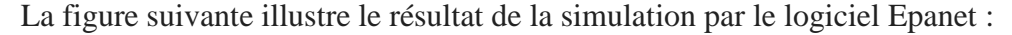

Pression  $20.00$ 30.00 40,00 50.00

Débi  $10,00$  $20.00$ 

 $50,00$ 100.00 **LPS** 

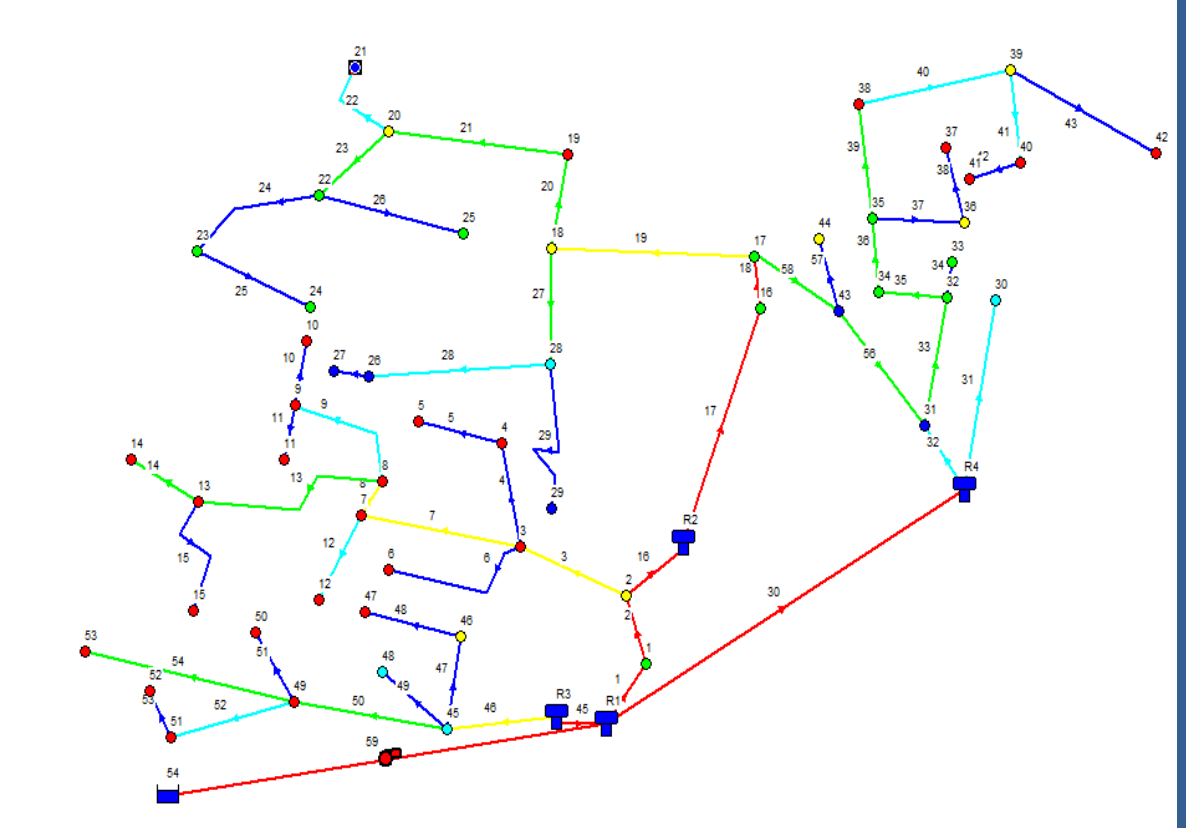

**Figure (6.2) : Schéma de l'état du réseau de Hammam Debagh après la simulation**

#### **6.2 Synthèse et interprétations des résultats :**

Plusieurs scénarios ont été étudiés à savoir le comportement du réseau en heure de pointe et des scénarios de simulation au cours de la journée. La figure (6.12) présente les caractéristiques géométriques et hydrauliques d'une canalisation après la simulation. Les paramètres pris en considération pour l'analyse du fonctionnement du réseau sont : les débits, les vitesses et les pressions. Les résultats sont synthétisés dans les sections suivantes :

Débit : Les conduites devront pouvoir transiter les plus forts débits instantanés en tenant compte du débit de pointe. Les figures représentent la variation globale du débit des dans le réseau d'AEP ainsi qu'un exemple pour un tronçon du réseau.

#### **6.2.1 Affichage des résultats sur le schéma :**

Après le lancement d'une simulation réussie de notre réseau sur Epanet, le schéma de la Figure (6.3) apparait sur l'écran, ce schéma traduit l'état de notre système au moment de la simulation.

La légende à droite du schéma indique les plages des valeurs de pression en utilisant différentes couleurs, cette légende est propre aux nœuds c.-à-d. nœuds de demande, bâches et réservoirs.

La légende des débits nous donne les différents débits dans les arcs : conduites, pompes.

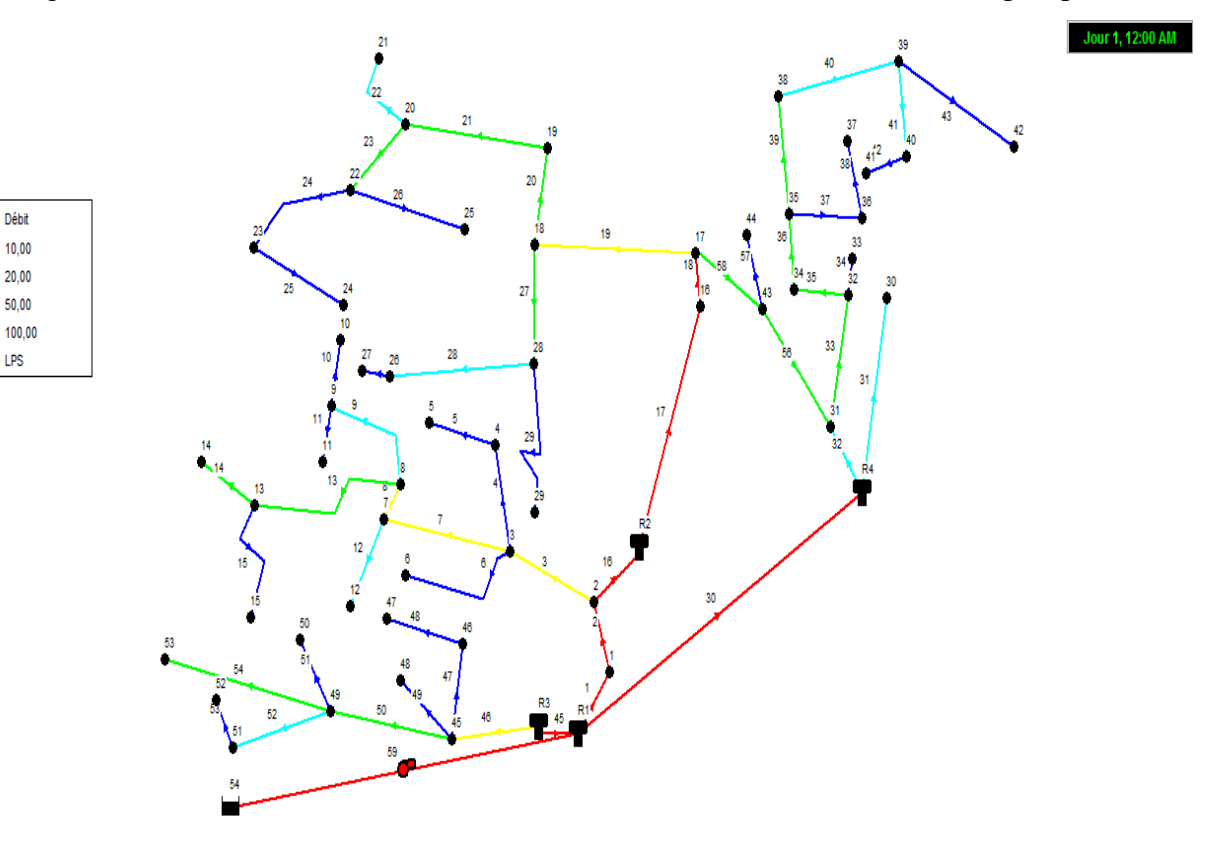

**Figure (6.3) : Schéma de l'état (débit) du système après la simulation**

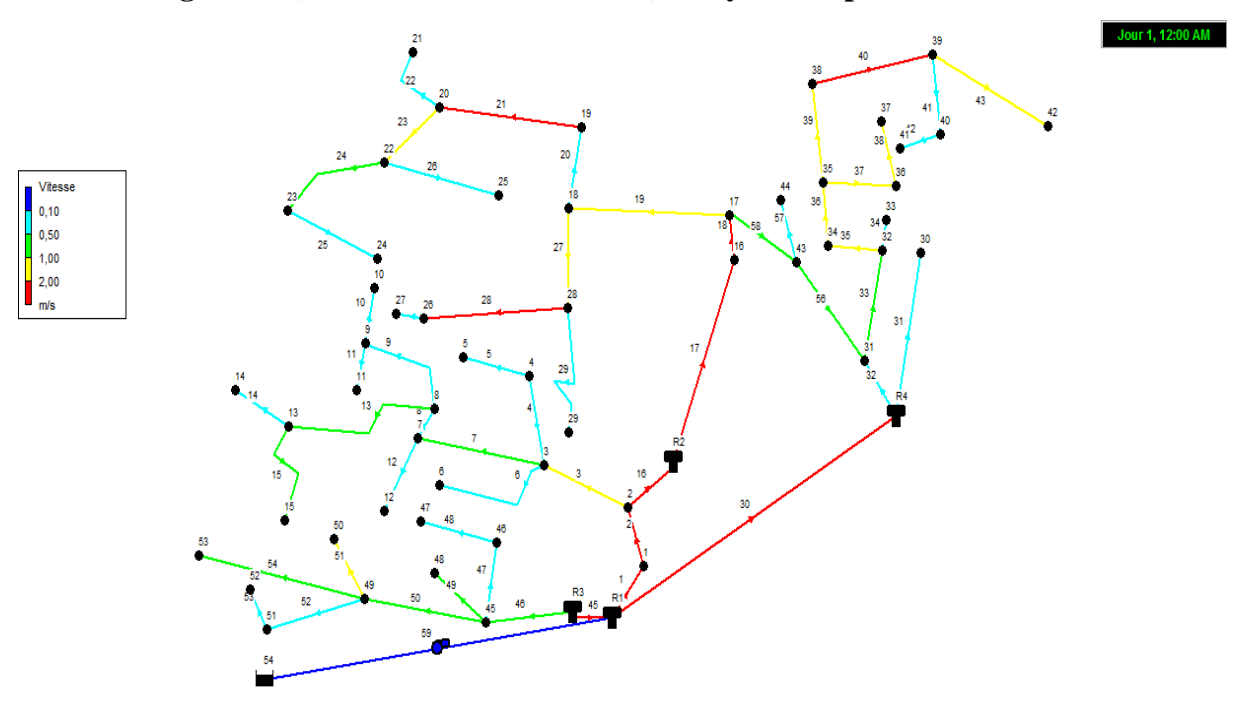

**Figure (6.4) : Schéma de l'état (vitesse) du système après la simulation**

#### **6.2.2 Affichage des résultats sous forme de tableaux :**

L'affichage des données de base et des résultats de la simulation se fait en tableaux, Les tableaux des éléments du réseau listent les propriétés et les résultats de tous les composants physiques (noeuds ou arcs) à un temps déterminé de la simulation.

#### **6.2.3 : Tableau de l'état des arcs du système**

Les valeurs calculées pour les conduites sont : Le débit, la vitesse d'écoulement et la perte de Charge. Pour les pompes, les principaux paramètres calculés sont : le débit et le gain de charge hydraulique (m)

#### **États des arcs ou des conduites**

|          | Longueur          | Diamètre | Rugosité | Débit            | Vitesse          | Pert.Charge |
|----------|-------------------|----------|----------|------------------|------------------|-------------|
|          |                   |          |          |                  |                  | Unit.       |
| ID Arc   | ${\bf m}$         | $\rm mm$ | $\rm mm$ | $1/s$            | m/s              | m/km        |
| Tuyau 22 | 144,08            | 257,8    | 0,01     | 16,33            | 0,31             | 0,37        |
| Tuyau 20 | 168,13            | 327,4    | 0,01     | 41,14            | 0,49             | 0,61        |
| Tuyau 27 | 289,64            | 163,6    | 0,01     | 24,69            | 1,17             | 6,98        |
| Tuyau 23 | 152,98            | 141      | 0,01     | 21,27            | 1,36             | 10,94       |
| Tuyau 24 | 269,04            | 141      | 0,01     | 8,36             | 0,54             | 2,01        |
| Tuyau 25 | 296,16            | 141      | 0,01     | 6,68             | 0,43             | 1,34        |
| Tuyau 28 | 182,78            | 90       | 0,01     | 17,64            | 2,77             | 69,61       |
| Tuyau 44 | 24,8              | 141      | 0,01     | 6,01             | 0,38             | 1,11        |
| Tuyau 26 | 254,5             | 141      | 0,01     | $-6$             | 0,38             | 1,11        |
| Tuyau 29 | 278,23            | 90       | 0,01     | 0,9              | 0,14             | 0,34        |
| Tuyau 10 | 87,11             | 141      | 0,01     | 5,8              | 0,37             | 1,04        |
| Tuyau 11 | 91,69             | 141      | 0,01     | 5,8              | 0,37             | 1,04        |
| Tuyau 4  | 176,2             | 204,6    | 0,01     | $\overline{7,1}$ | 0,22             | 0,25        |
| Tuyau 5  | 181,22            | 163,6    | 0,01     | 4,1              | 0,2              | 0,28        |
| Tuyau 12 | 168,18            | 204,6    | 0,01     | $-11,85$         | 0,36             | 0,63        |
| Tuyau 14 | 147,63            | 257,8    | 0,01     | 25,5             | 0,49             | 0,82        |
| Tuyau 15 | 286,97            | 141      | 0,01     | 9,99             | 0,64             | 2,77        |
| Tuyau 2  | 403,67            | 257,8    | 0,01     | 234,64           | 4,5              | 49,07       |
| Tuyau 3  | 181,48            | 257,8    | 0,01     | 94,89            | 1,82             | 9,05        |
| Tuyau 7  | 190,48            | 327,4    | 0,01     | 69,79            | 0,83             | 1,61        |
| Tuyau 6  | 214,55            | 204,6    | 0,01     | 5,06             | 0,15             | 0,14        |
| Tuyau 8  | 107,99            | 409,2    | 0,01     | 53,85            | 0,41             | 0,34        |
| Tuyau 13 | 264,43            | 257,8    | 0,01     | 39,81            | 0,76             | 1,84        |
| Tuyau 9  | 243,03            | 257,8    | 0,01     | 13,19            | 0,25             | 0,25        |
| Tuyau 19 | 445,64            | 257,8    | 0,01     | 71,28            | 1,37             | 5,34        |
| Tuyau 17 | 745,6             | 204,6    | 0,01     | 100,62           | 3,06             | 31,35       |
| Tuyau 18 | $\overline{2}4,8$ | 204,6    | 0,01     | 100,62           | $\frac{1}{3,06}$ | 31,35       |

**Tableau (6.1) : Etat des Arcs du Réseau à 00:00 Heures**

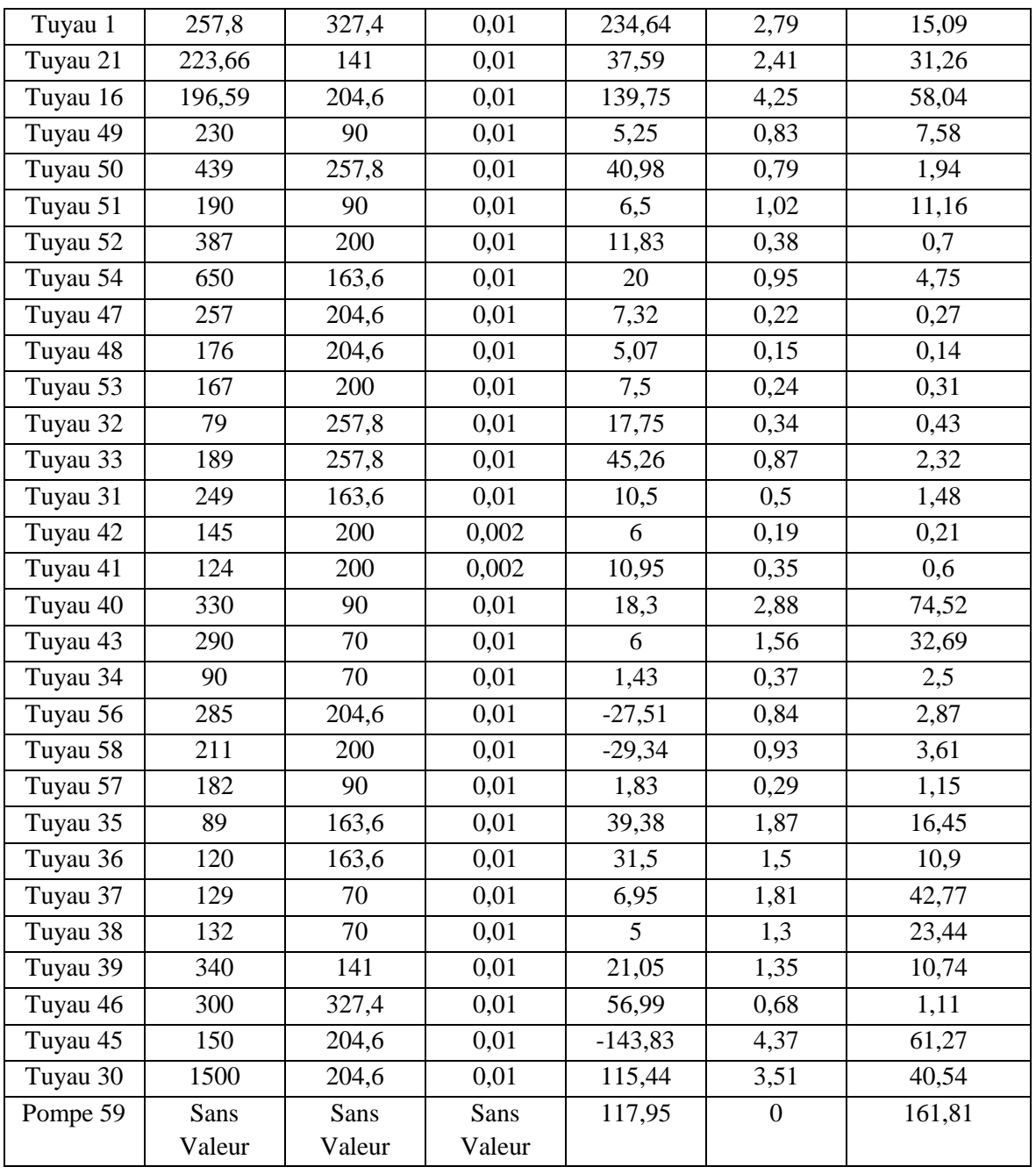

#### **6.2.4 Détail des nœuds :**

Pression : En vue de la bonne tenue des canalisations, il y a lieu d'éviter en ville des pressions supérieures à 60 m qui risquent d'apporter des désordres (fuites) et certains bruits désagréables dans les installations intérieures d'abonnés La variation des pressions au niveau du Hammam Debagh est illustrée dans la Figure (6.5).

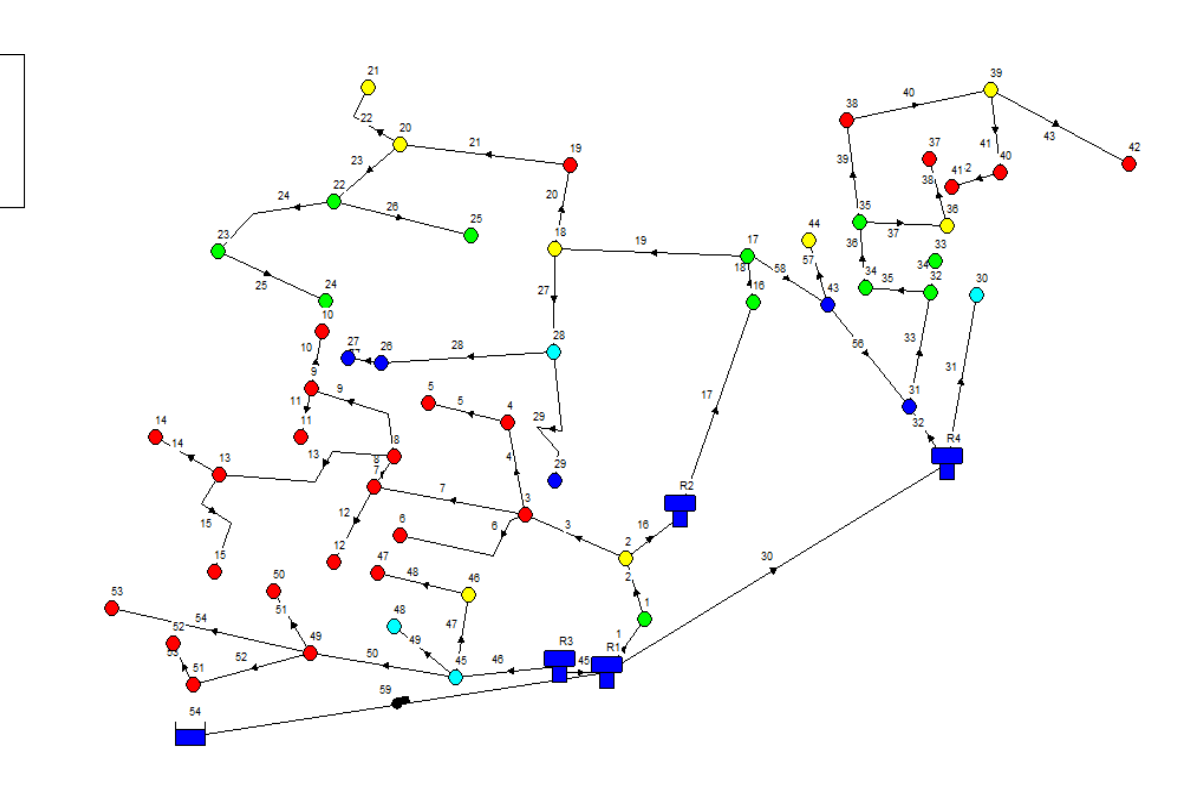

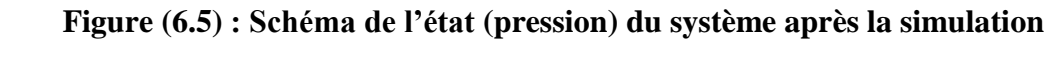

## **6.2.4.1 : Tableau de l'état des nœuds du système :**

Les résultats calculés aux nœuds à un temps donné de la simulation sont :

- La charge hydraulique (ou hauteur piézométrique) : somme de l'altitude avec la hauteur de pression

- La pression

Pression 20.00  $30,00$  $40,00$ 50.00

Le tableau 6.2 nous donne les résultats calculés aux nœuds à 00h.

## **États des nœuds :**

| Tableau (0.2). Etat des Nœuus du Reseau a volvo Heures |          |              |            |        |          |  |  |
|--------------------------------------------------------|----------|--------------|------------|--------|----------|--|--|
|                                                        | Altitude | Demande Base | Demande    | Charge | Pression |  |  |
| <b>ID</b> Nœud                                         | m        | <b>LPS</b>   | <b>LPS</b> | m      | m        |  |  |
| Noted 21                                               | 387,67   | 32,65        | 16,33      | 433,02 | 45,35    |  |  |
| Nocud 20                                               | 391,04   | $\Omega$     | $\theta$   | 433,07 | 42,03    |  |  |
| Note 19                                                | 389,28   | 7,09         | 3,55       | 440,06 | 50,78    |  |  |
| Nocud 18                                               | 392,37   | 10,9         | 5,45       | 440,17 |          |  |  |
| Nocud 28                                               | 408,24   | 12,29        | 6,14       | 438,15 | 29,91    |  |  |
| Nocud 29                                               | 425,52   | 1,81         | 0,9        | 438,05 | 12,53    |  |  |
| Note 22                                                | 392,37   | 13,82        | 6,91       | 431,4  | 39,03    |  |  |
| Note 23                                                | 391,62   | 3,36         | 1,68       | 430,86 | 39,24    |  |  |
| Nocud 24                                               | 399,53   | 13,36        | 6,68       | 430,46 | 30,93    |  |  |
| Note 25                                                | 396,59   | 12           | 6          | 431,12 | 34,53    |  |  |
| Nocud 26                                               | 409,69   | 23,26        | 11,63      | 425,42 | 15,73    |  |  |
| Nocud 27                                               | 409,36   | 12,02        | 6,01       | 425,4  | 16,04    |  |  |
| Nocud 10                                               | 400,05   | 11,59        | 5,8        | 475,97 | 75,92    |  |  |

**Tableau (6.2) : État des Nœuds du Réseau à 00:00 Heures**

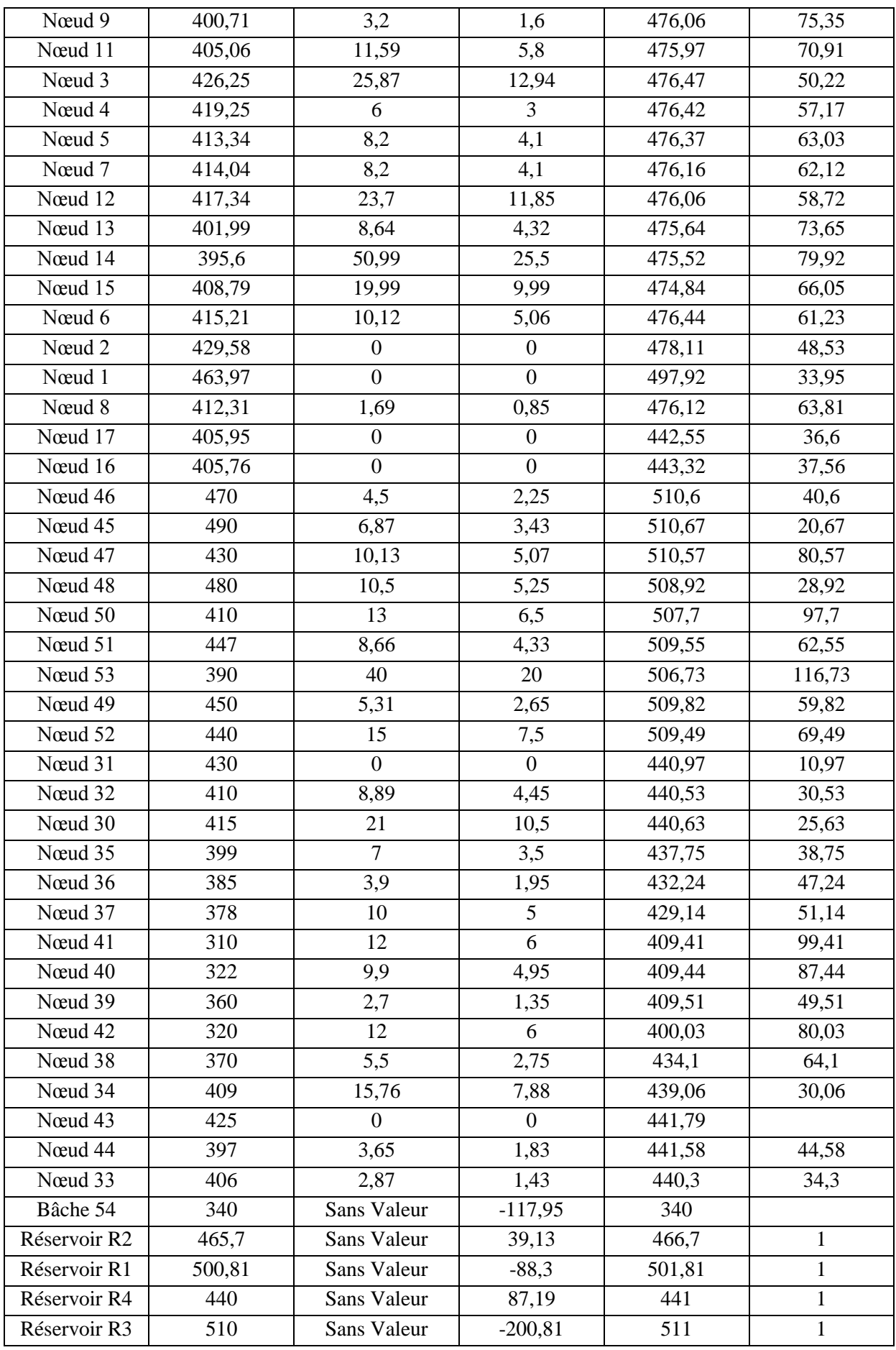

Le nœud 1 qui représente le point de piquage principale avec le réservoir R1 sur la conduite de PEHD DN 400 mm avec pression 33,95 m.

# **6.3 : Affichage graphique des résultats :**

Les résultats de la simulation ainsi que certains paramètres d'entrée, peuvent être visualisés en utilisant différents types de graphiques.

#### **6.3.1 : Courbe de distribution:**

Représente sur l'axe Y la fraction d'objets de valeurs inférieure à la valeur de l'axe X, ce graphe s'applique à tous les noeuds ou tous les arcs à un instant donné.

La Figure (6.6) donne la distribution des débits dans les arcs, et la Figure (6.7) représente la distribution de vitesses, et la Figure (6.8) affiche la distribution de pressions dans les nœuds

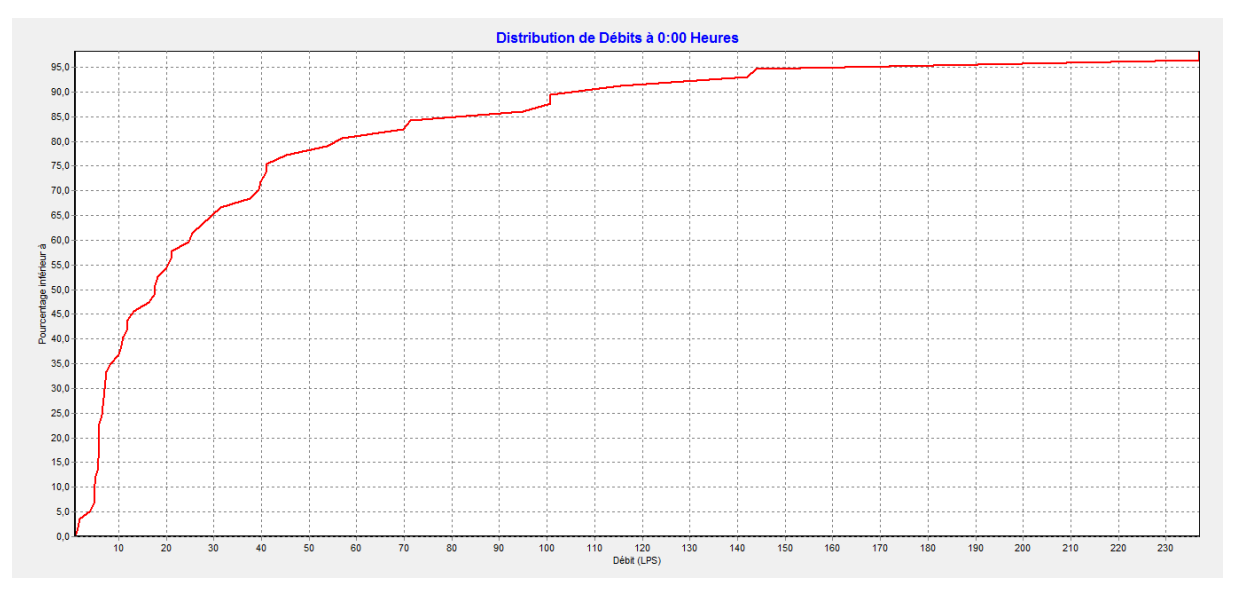

**Figure (6.6) : Courbe de distribution des débits**

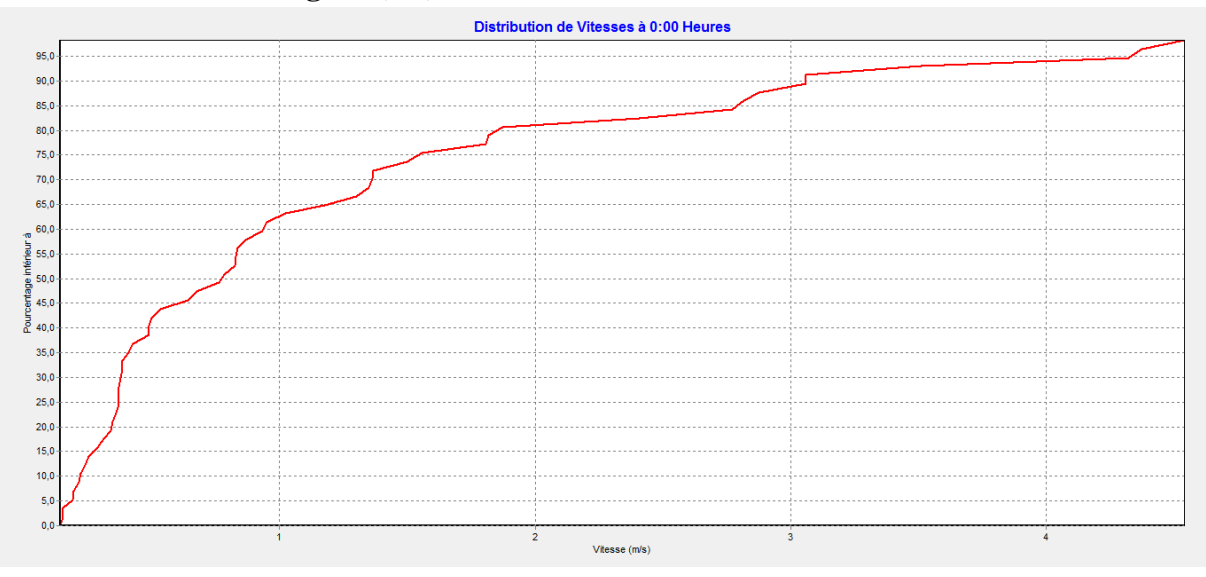

**Figure (6.7) : Courbe de distribution de vitesses**

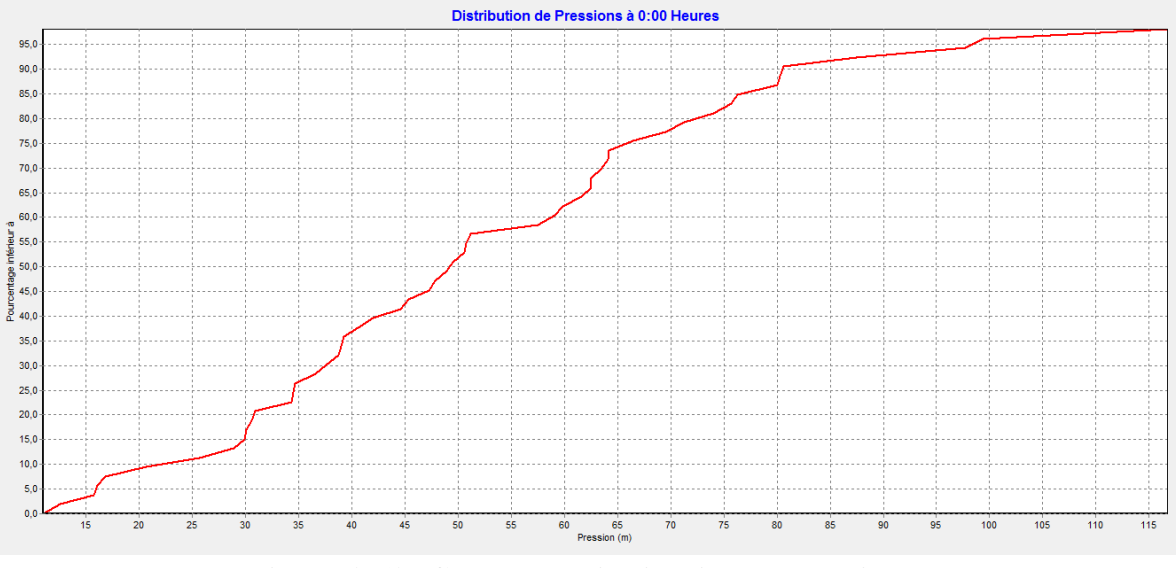

**Figure (6.8): Courbe de distribution de pressions**

#### **6.3.2 : Courbe de perte de charge:**

La Figure (6.9) montre les pertes de charge calculées en fonction des débits au niveau de la canalisation ainsi que le diamètre du tronçon considéré.

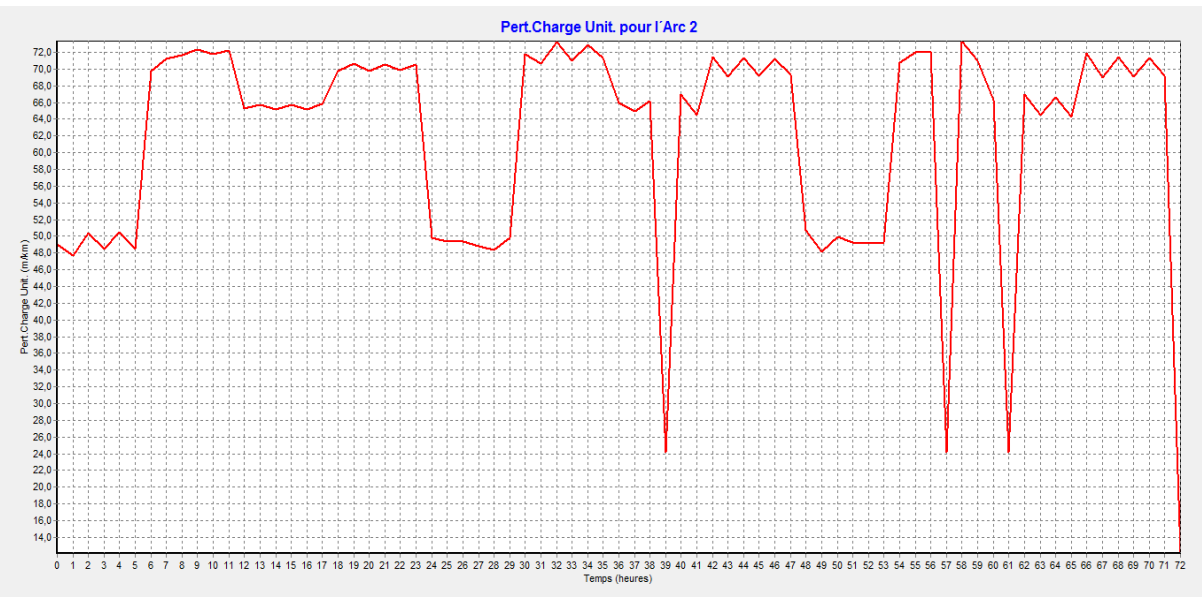

**Figure (6.9) : Pertes de charge calculées pour un diamètre donné**

#### **6.3.3 : Courbe de Répartition de la vitesse :**

La répartition des vitesses a été faite. La figure (6.10) présente les vitesses d'un tronçon du réseau et sa variation au cours de la journée.

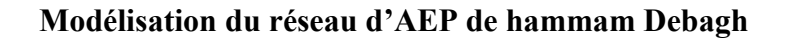

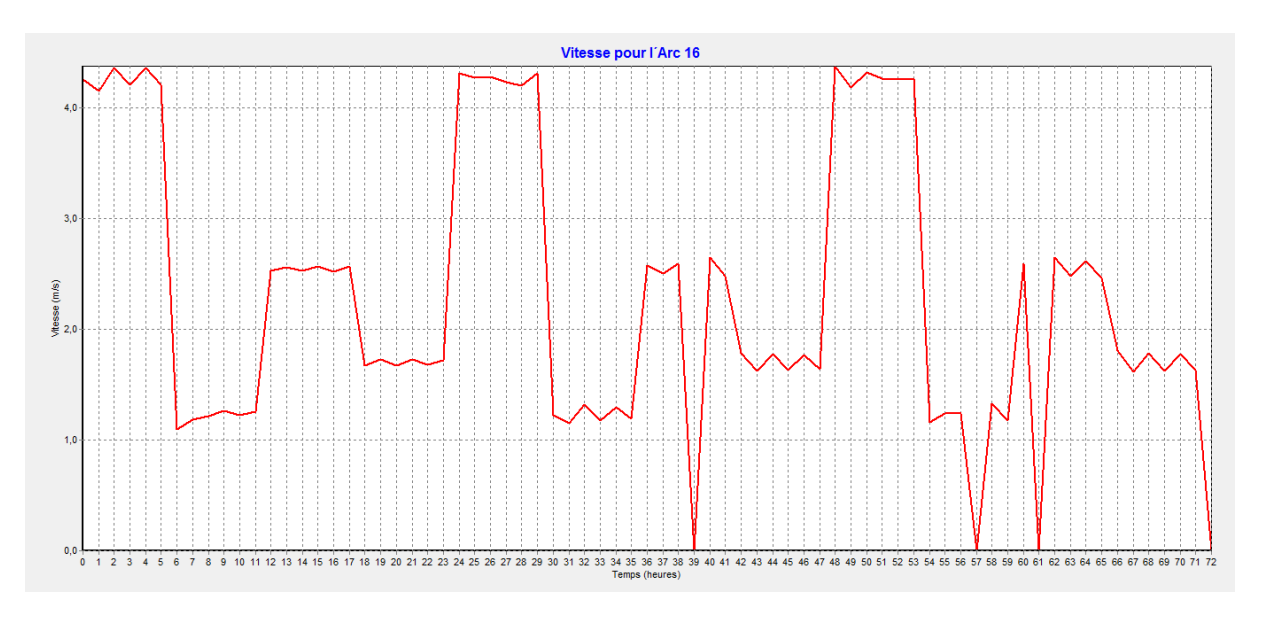

**Figure (6.10) : Répartition de la vitesse** 

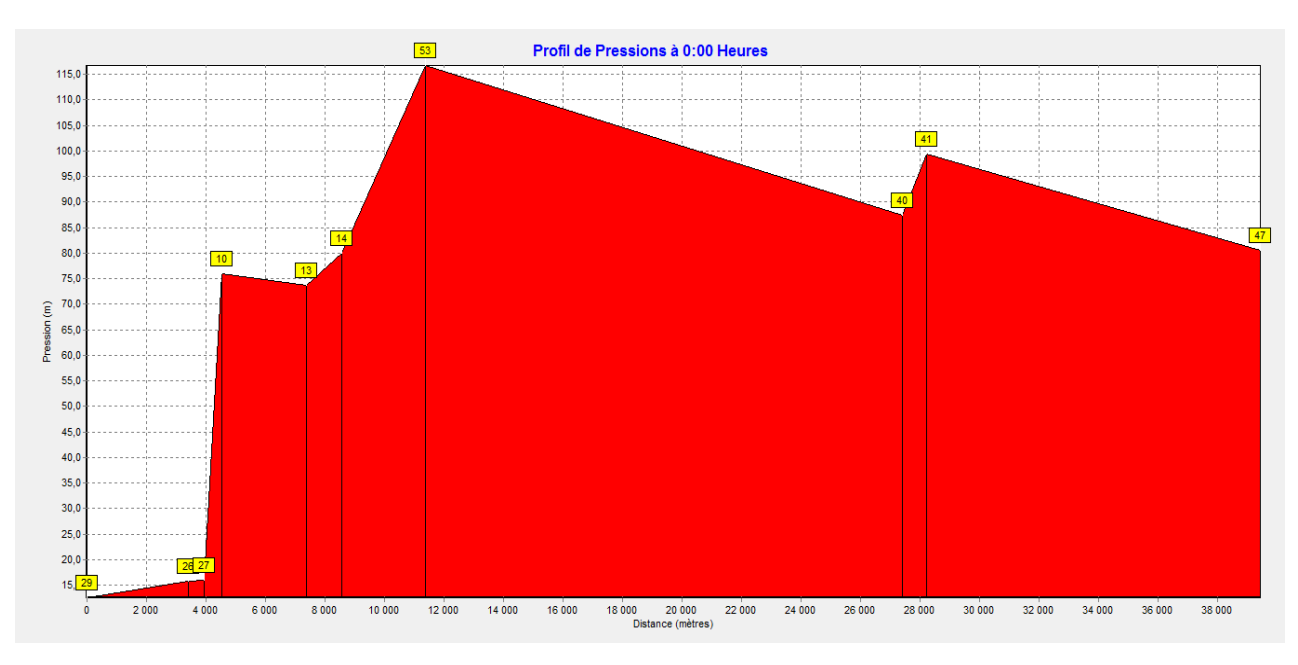

## **6.3.4 : Profil des pressions :**

**Figure (6.11) : Profil des pressions pour quelques nœuds**

# **6.3.5 : Courbe de niveau – Pressions :**

La figure (6.12) affiche les régions du schéma où les valeurs de pression sont comprises entre certains intervalles, cette courbe s'applique à tous les nœuds à un instant donné

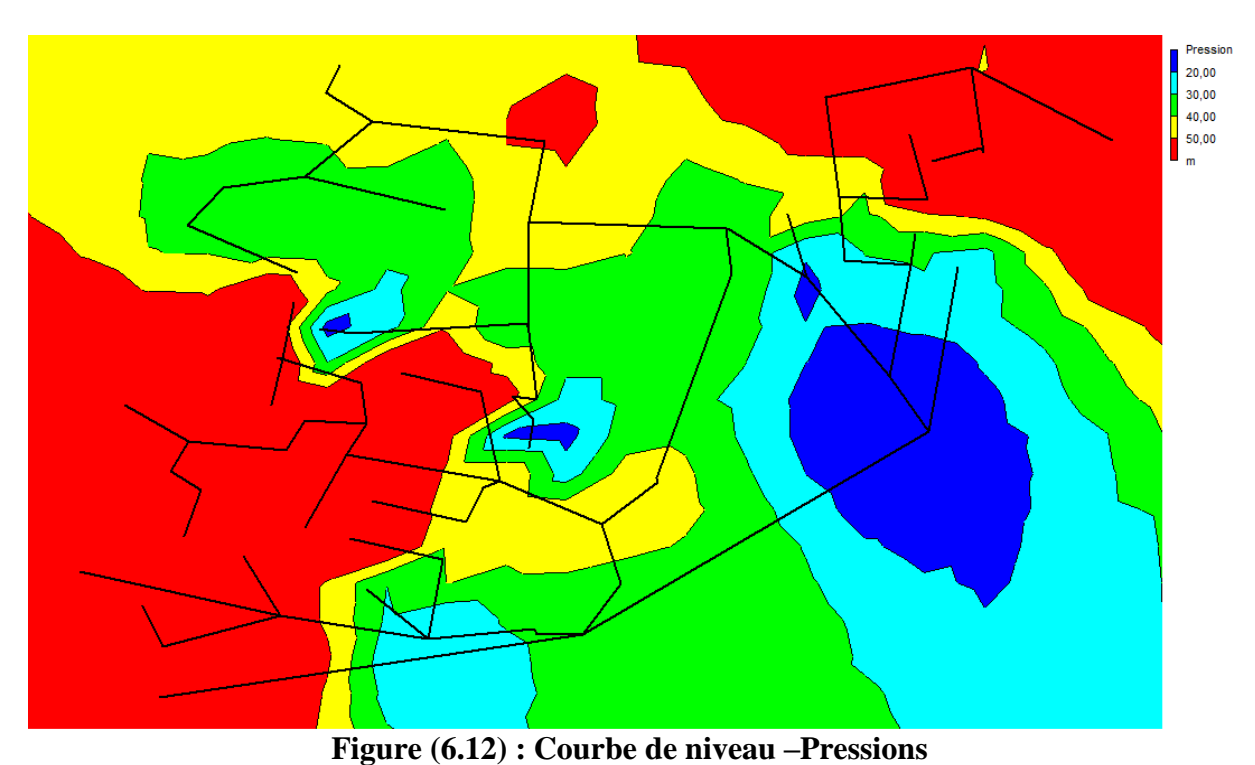

Dans 25% des nœuds du réseau d'alimentation en eau potable du Hammam Debagh, soit 24 nœuds, la pression dépasse 65 m, et 68% des nœuds du réseau sont acceptables ce qui explique les pertes considérables en distribution dépassant 50%. Dans 7 % des nœuds soit 5, la pression est inférieure à 10 m, ce qui est à l'origine de la desserte limitée des abonnés, dans le réseau il ya 53 nœuds, les pressions sont comprises entre 10 et 60 m d'eau (dans les normes de distribution). En se basant sur les résultats obtenus pour le réseau d'AEP du HD, quelques

recommandations sont faites pour améliorer la situation de l'AEP au niveau de ce dernier :

- La géométrie du réseau est à revoir et des opérations de réhabilitation sont indispensables pour corriger les caractéristiques géométriques du réseau. Cette opération est d'une grande importance pour avoir des caractéristiques hydrauliques satisfaisantes pour les vitesses et les pressions.

- La mise en place des appareils régulateurs de pressions (vannes stabilisatrices par exemple), pour les zones où les pressions sont très importantes (pression > 60 m), est indispensable pour régulariser la pression surtout au niveau des zones hautes pression

# **6.4 La qualité :**

Pour nous la modélisation de la qualité d'eau que nous avons adoptée dans un premier temps est de calculer le temps de séjour de l'eau en chaque point du réseau. Pius nous allons simuler la disparition du chlore dans le réseau en introduisant comme temps de séjour initial de 60h

comme qualité initiale dans le réservoir. La figure suivante Figure (6.13) représente l'état de la qualité du réseau du système après simulation

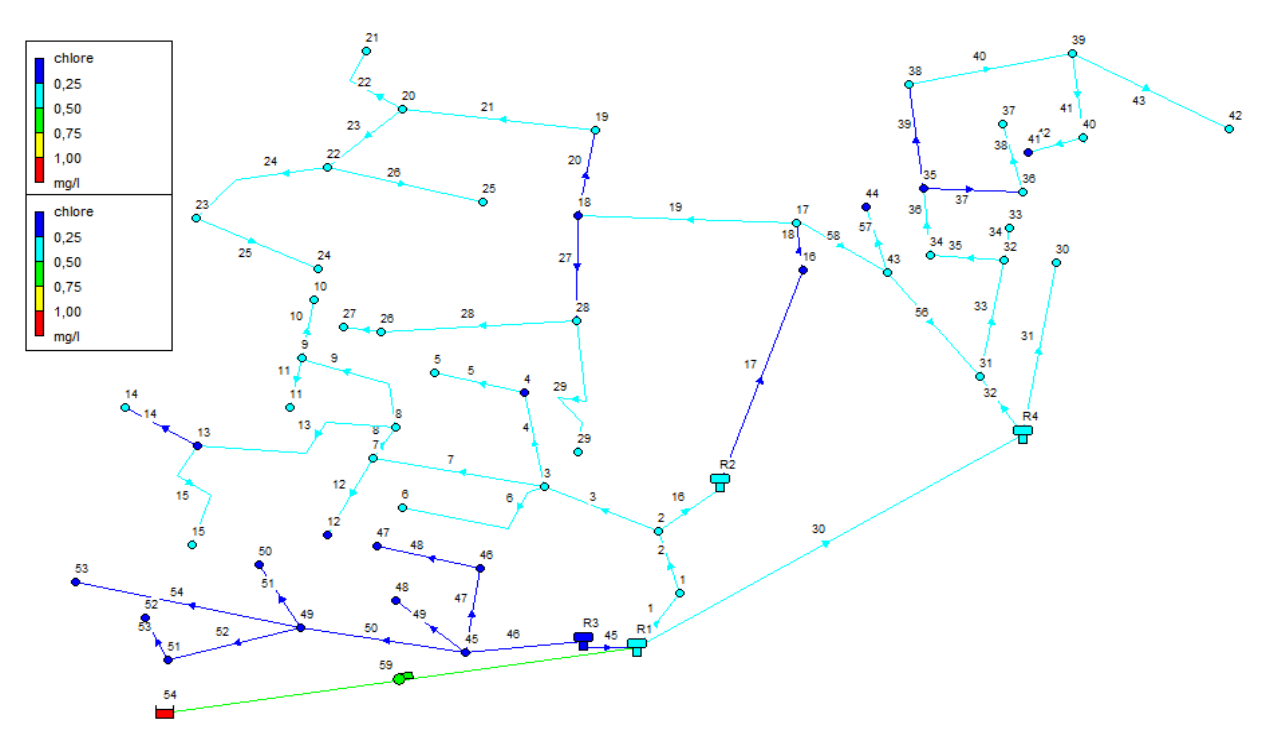

**Figure (6.13) : Schéma de l'état (qualité) du système après la simulation Tableau (6 .3) concentration du chlore dans les nœuds**

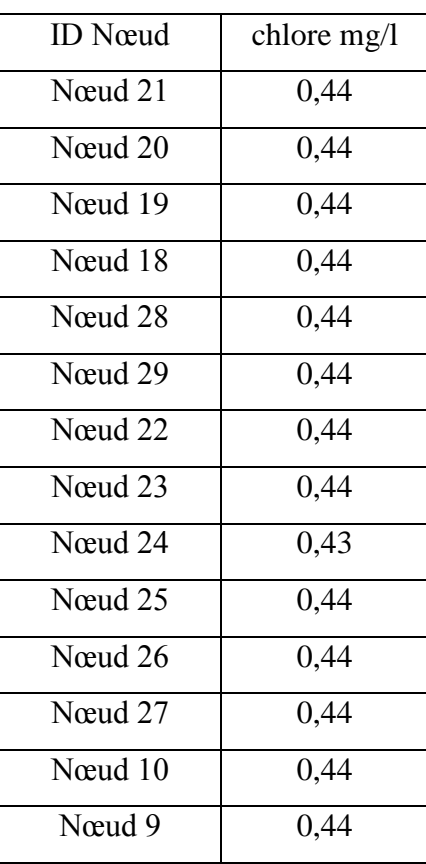

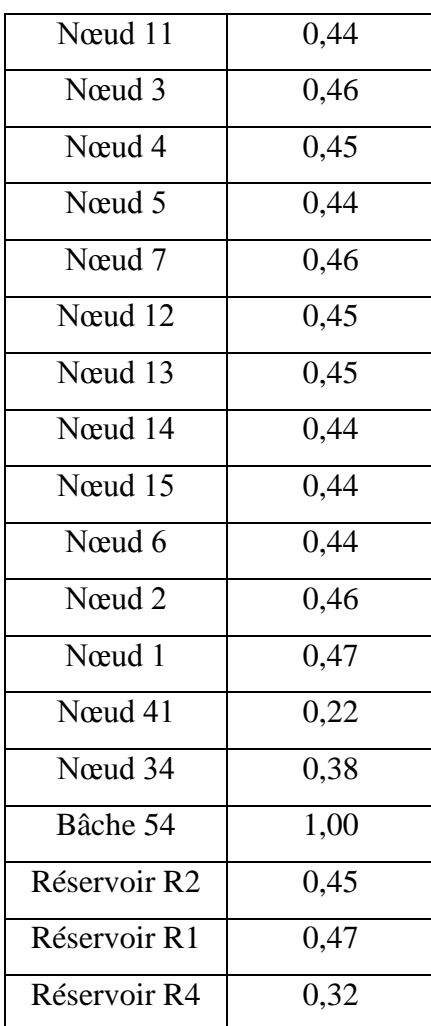

Les résultats obtenus de la qualité montrent que la disparition du chlore est acceptable

A titre indicatif la figure suivante donne la variation de la disparition du chlore en fonction du temps de simulation. La valeur maximale de la qualité du chlore est de l'ordre de 0.5mg/l

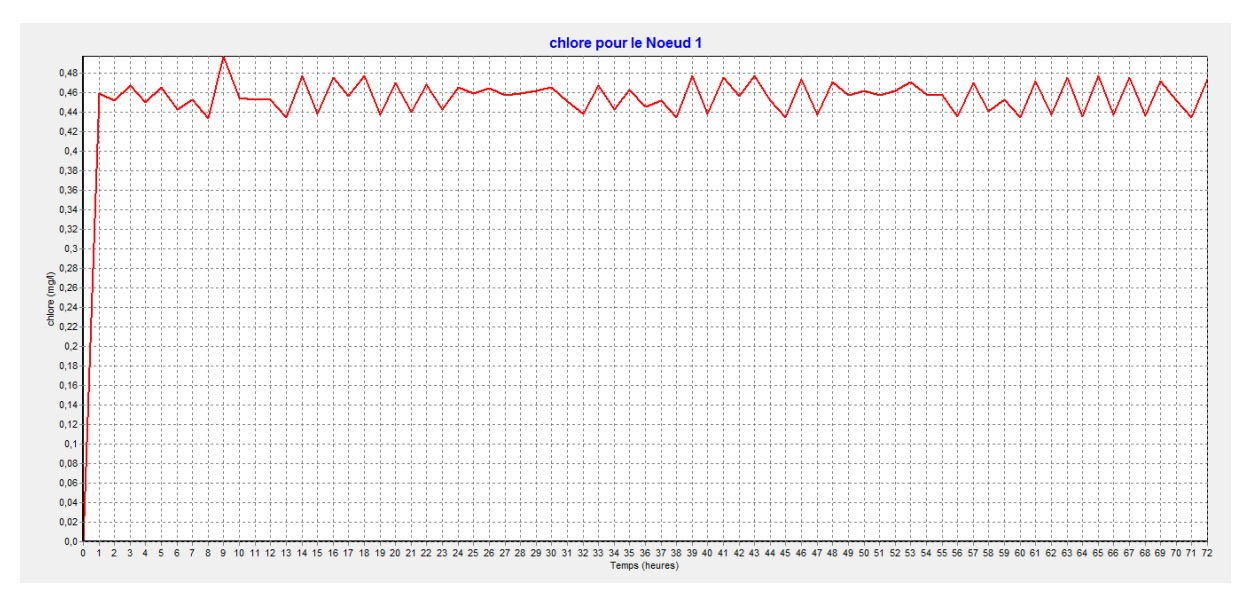

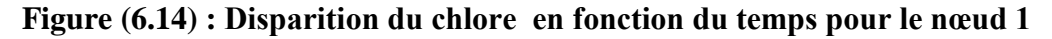

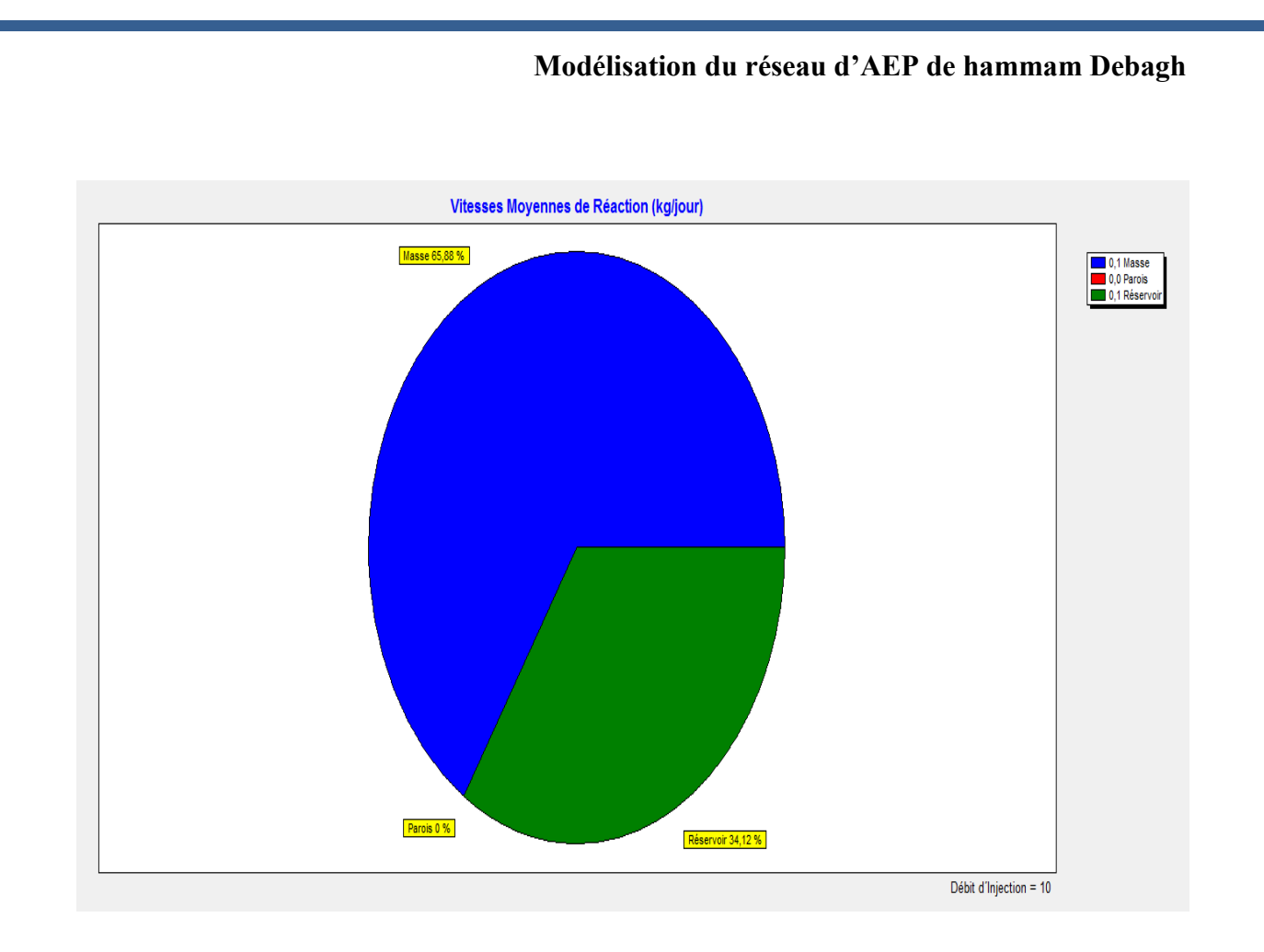

**Figure (6.15) : Représentation graphique de vitesse moyennes de réaction (kg /jour)**

# **6.5 Conclusion :**

Les résultats et rapports affichés à la fin de la simulation nous montrent que les paramètres hydrauliques de notre système sont dans l'ensemble dans la plage des valeurs acceptables. Nous sommes arrivées à la conclusion que le choix du modèle dépend de type de modélisation. En fin, le programme de modélisation des réseaux de conduites sont similaires, l'Epanet détermine la répartition des débits dans les conduites et calcule les pressions, les pertes de charge dans la conduite en utilisant soit l'équation de Darcy-Weisbach ou celle de William-Hazen. La différence entre eux c'est l'interface graphique ainsi que la facilité d'utilisation.

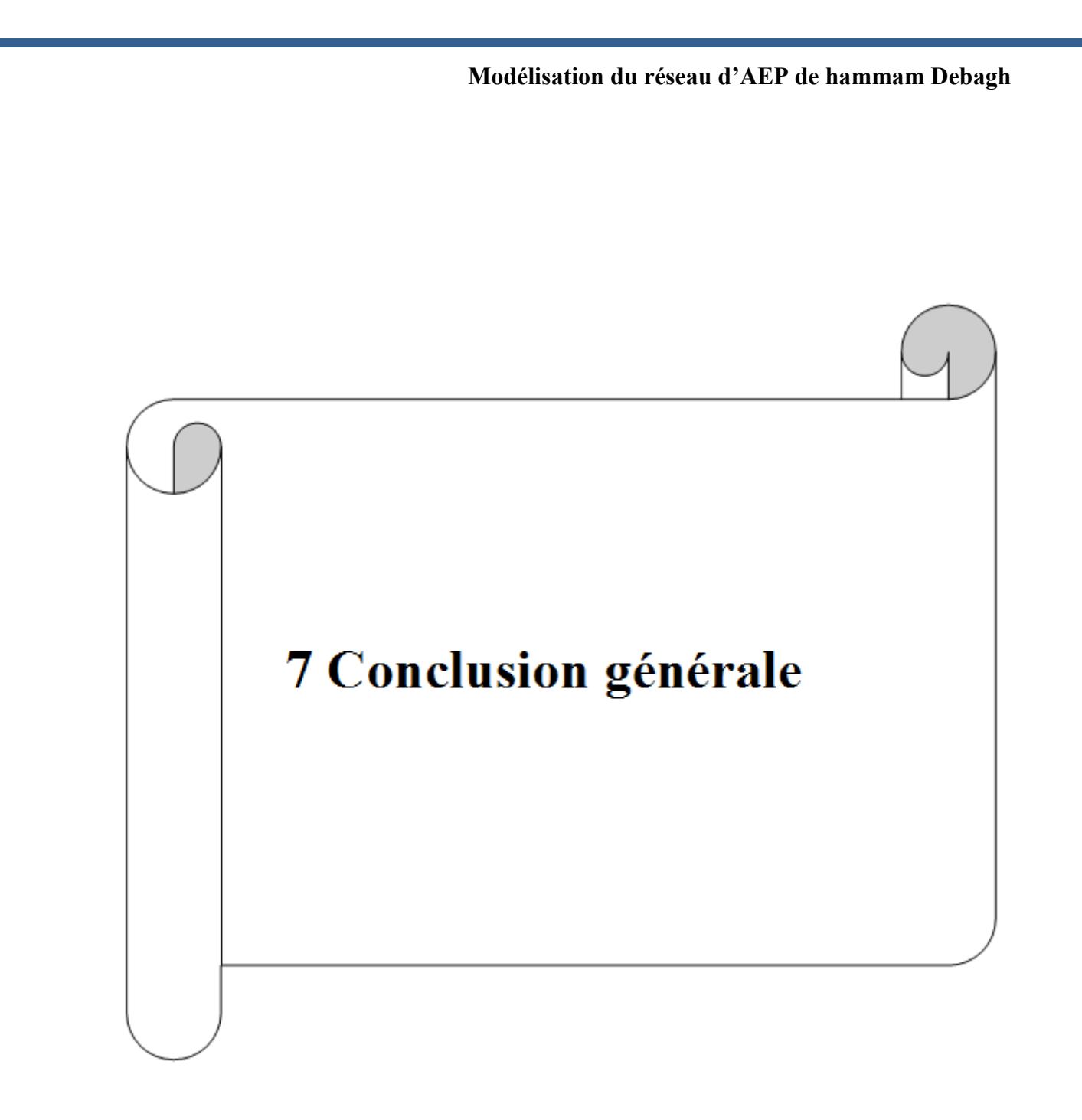

## **Conclusion générale :**

L'utilisation du logiciel informatique (Epanet,) dans le calcul des réseaux d'AEP a certainement changé la qualité des résultats qui se basaient auparavant sur les applications numériques de diverses formules de calcul. En effet, les besoins en eau définit à partir des hypothèses arrêtées a imposé de diviser l'étude en deux volets : le premier qui s'intéresse au piquage de l'eau vers le lotissement dans des conditions favorables, et le deuxième s'articule sur l'utilisation du logiciel de simulation hydraulique Enanet pour concevoir le réseau pas seulement le plus performant (vitesse et pressions respectées ), mais aussi le moins coûteux possible (diamètre et longueur minimisés et nombre d'accessoires réduit).

Cependant, dans notre étude on avait un problème de diminution de la vitesse de l'eau dans certains tronçons et même en diminuant les diamètres, la variation de la vitesse reste en dehors de la fourchette. Ceci est causé par la cote insuffisante du radier du réservoir. À part ceci, les pressions sont satisfaisantes et les diamètres sont légaux.

Le développement d'un modèle de consommation propre au Hammam Debagh, pour mieux représenter le mode de consommation de la population. La simulation du modèle a été exécutée avec succès ce qui nous a permis d'établir un état des lieux des paramètres hydrauliques sur tout le réseau, et nous a aidé à bien comprendre le fonctionnement de notre réseau. Les résultats et rapports affichés à la fin de la simulation nous montrent que les paramètres hydrauliques de notre système sont dans l'ensemble dans la plage des valeurs acceptables, Et que 10 % des conduites enregistrent des vitesses hors normes, et cela influe considérablement sur la durée de vie du système, cette situation et la conséquence d'un mauvais dimensionnement des canalisations du réseau. Les courbes de distribution de pressions nous indiquent que quelques nœuds du système sont sous des pressions considérables dépassants les 100 m ( 10 bars ) d'où il est nécessaire de prévoir des moyens de réduction de pression par vannes ou brise charge sur ces endroits . Sur la base des résultats obtenus, et dans le but d'améliorer l'efficacité du fonctionnement.

Le modèle maintenant construit, toute nouvelle implantation de logement sur la commune de Hammam Debagh pourra être étudiée afin de dimensionner au mieux le réseau pour assurer une pression suffisante à l'ensemble des habitations.

Les résultats de modélisation sous EPANET ont montré que le réseau de la ville de Hammam Debagh doit être remanie, des opérations de réhabilitation sont indispensables pour corriger les problèmes de pressions au niveau du réseau. Aussi, l'implantation des nouvelles capacités de stockage de nouveaux aménagements, ceci permettra d'avoir une enveloppe de pression convenable surtout en heures de pointe. Des organes accessoires doivent être prévus pour limiter les pressions trop importantes, cause principales d'apparition des fuites.

Ce travail constitue une première étape d'un processus global dont le but est de développer des techniques d'aide à la gestion des réseaux urbains en général, et les réseaux d'AEP en particulier, au moyen de la modélisation par logiciel Epanet.
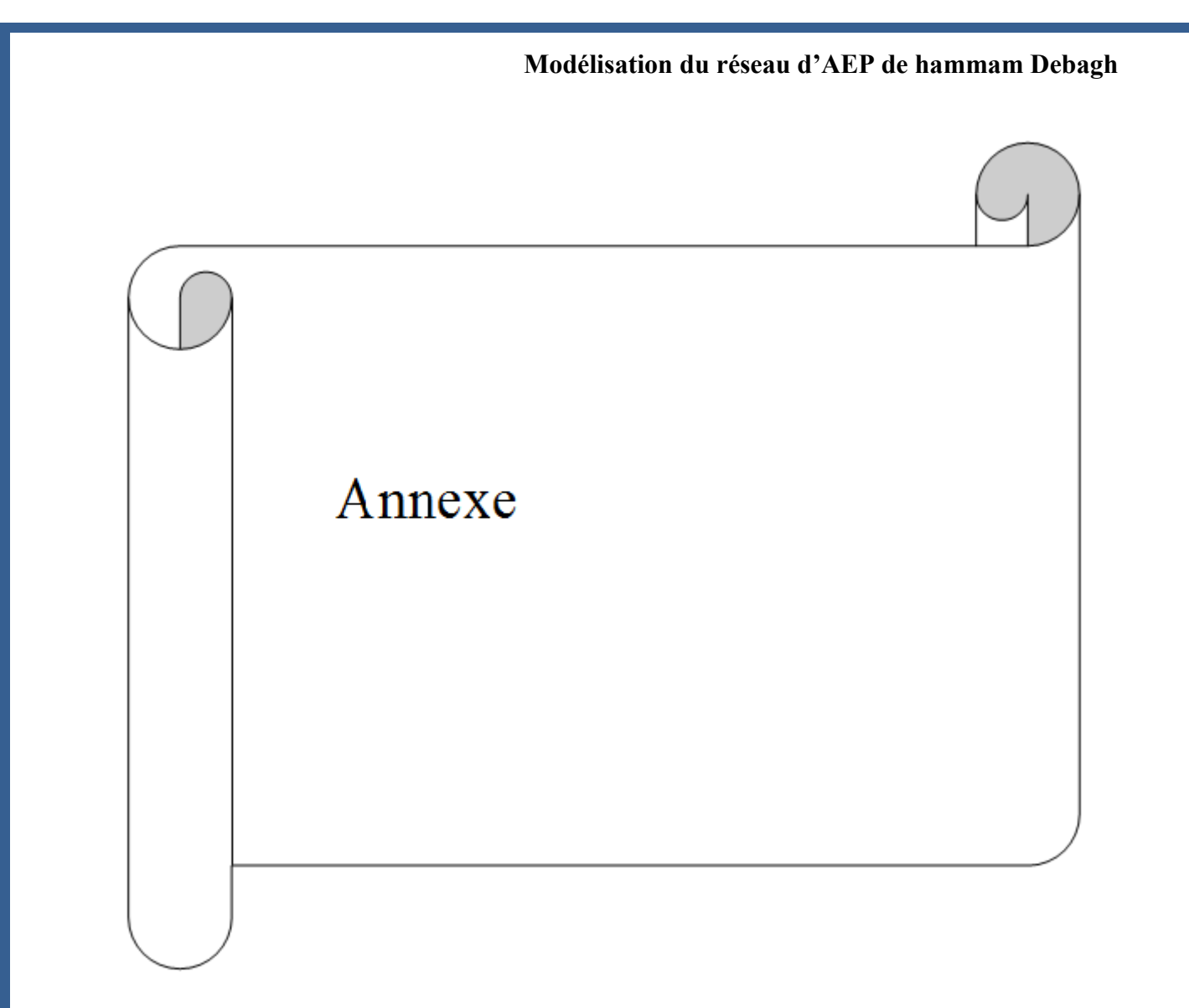

### **ANNEXE A : Fonction de logiciel Epanet**

### **Epanet 2.0 version française - Aide à l'utilisation**

### **Présentation lécran**

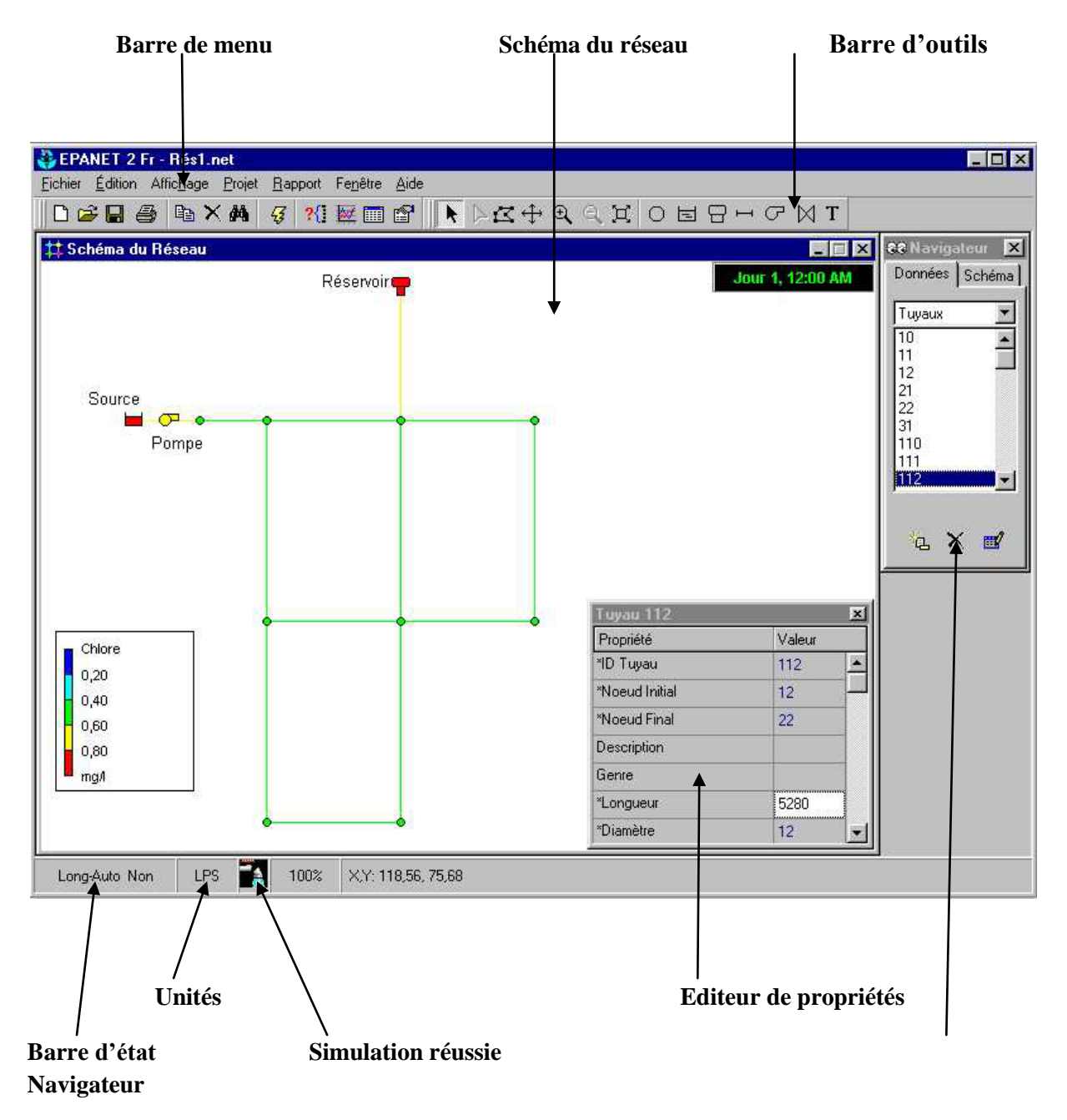

### **Présentation de la barre d'outils :**

- **E** Crée un nouveau projet EPANET
- **B** Ouvre un projet existant
- **E** Enregistre le projet actuel
- Imprime la fenêtre actuelle

- Copie le contenu de la fenêtre actuellement active dans le presse-papiers ou dans un fichier
- Efface l'objet sélectionné
- **Localise un objet dans le réseau**
- **EXÉCUTE UNE SET EXÉCUTE UNE SET EXÉCUTE UNE SET EXÉCUTE SET EXÉCUTE SET EN SET EXÉCUTE SET EN SET EST**
- Cherche des éléments dans le réseau qui répondent à des critères spécifiques
- Reproduit graphiquement les résultats dans une nouvelle fenêtre
- Reproduit un nouveau tableau des valeurs numériques des résultats
- **Permet la sélection d'un objet dans le schéma**
- Permet la sélection des sommets du tracé sur le schéma
- Permet la sélection d'une région limitée dans le schéma
- Déplace le schéma du réseau
- **Permet de voir le schéma de plus près**
- **Permet de voir le schéma de plus loin**
- Redessine la carte en pleine échelle
- Ajoute un nœud de demande au schéma du réseau
- Ajoute une bâche au schéma du réseau
- Ajoute un réservoir au schéma
- **Ajoute un tuyau au schéma**
- Ajoute une pompe au schéma
- Ajoute une vanne de régulation au schéma
- **Ajoute une étiquette au schéma**

Chemin d'accès : dans le navigateur *Données,* sélectionnez *Courbes Modul.* et cliquez sur

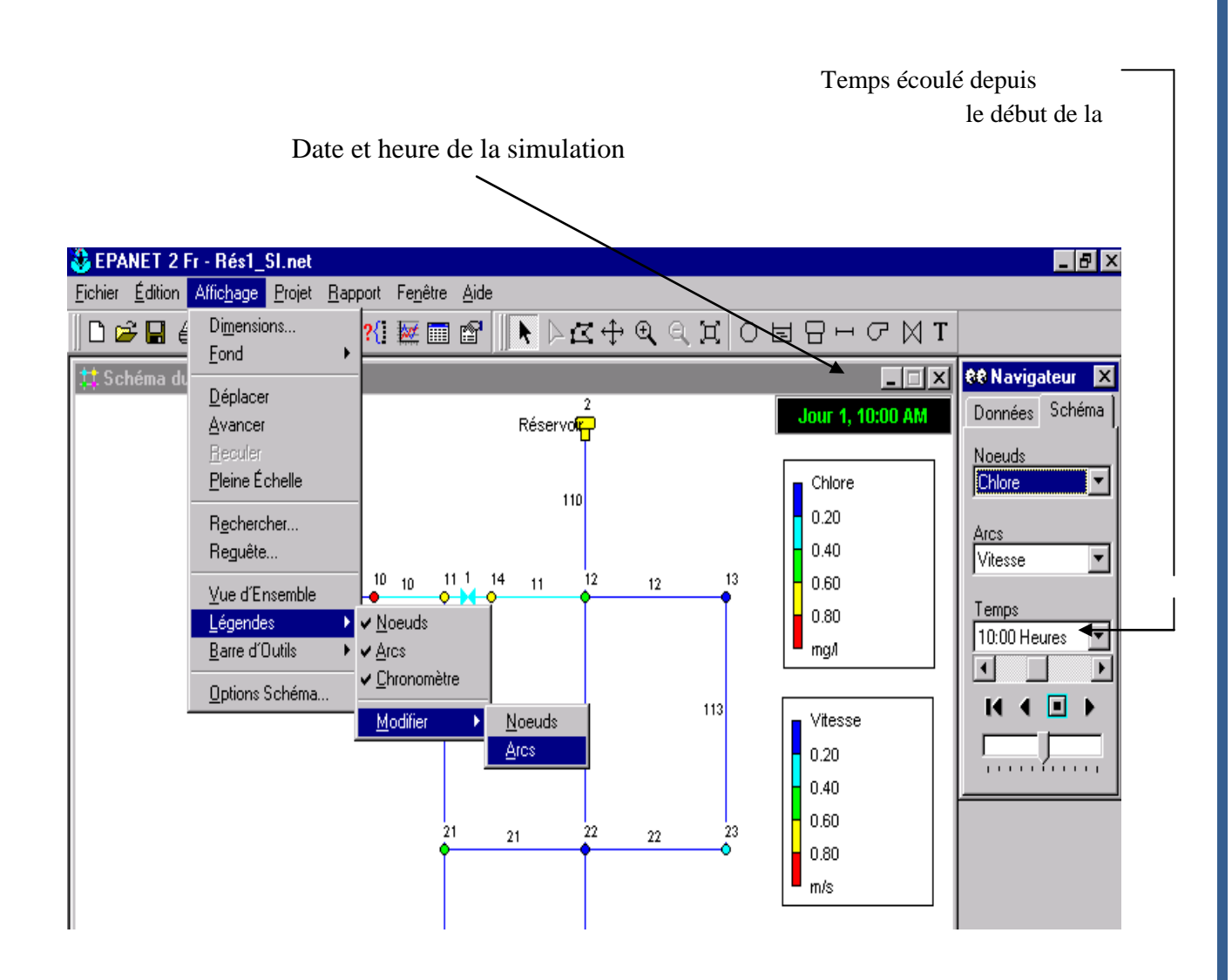

Tableau Formules de perte de charge totale pour toute la longueur de la<br>canalisation en charge (la perte de charge est exprimée en m.c.e. et le débit en m3/s)

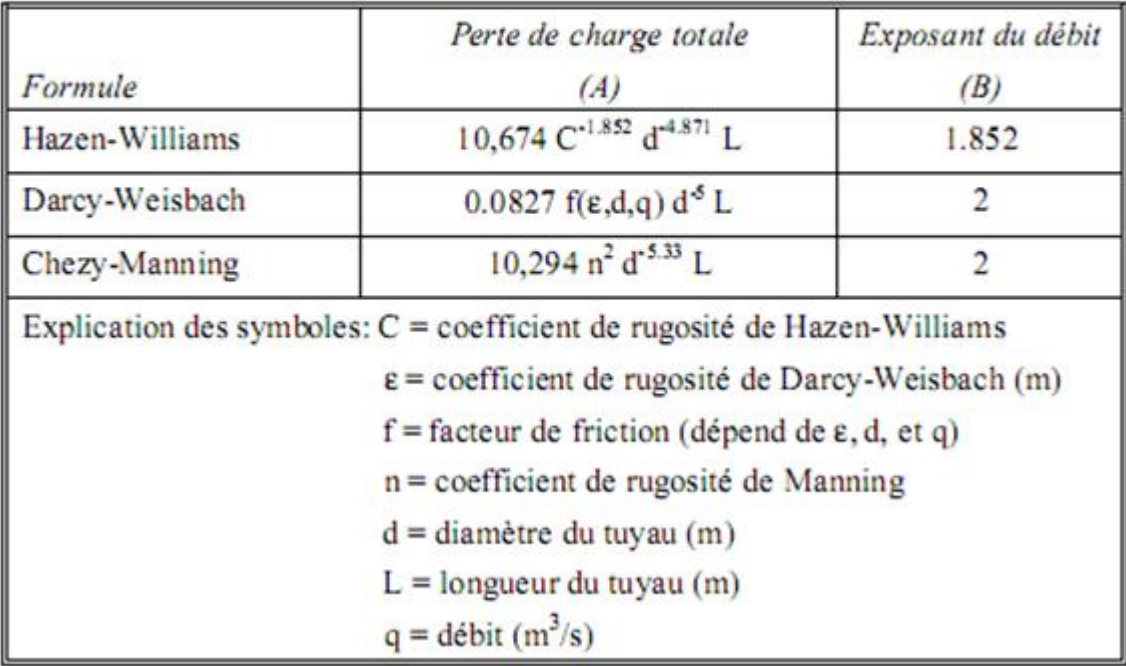

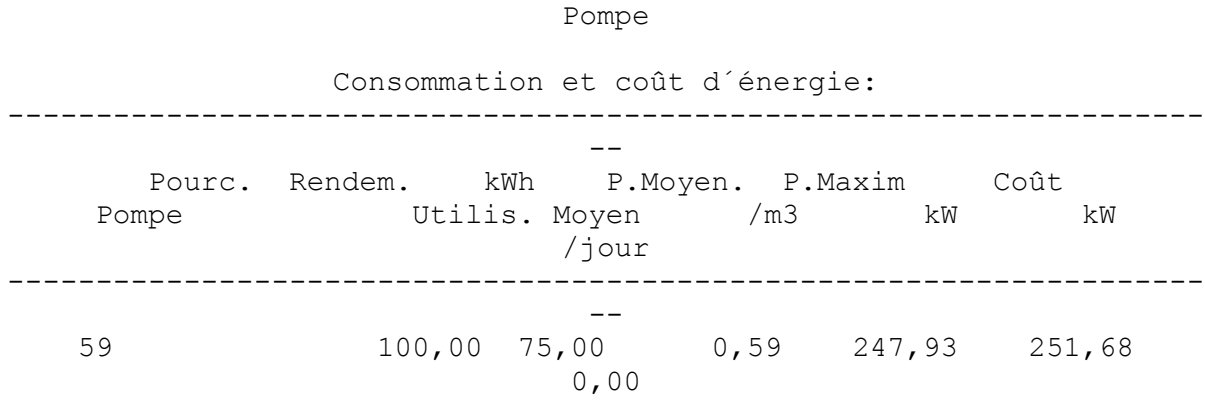

**ANNNEX B :** rapport de simulation

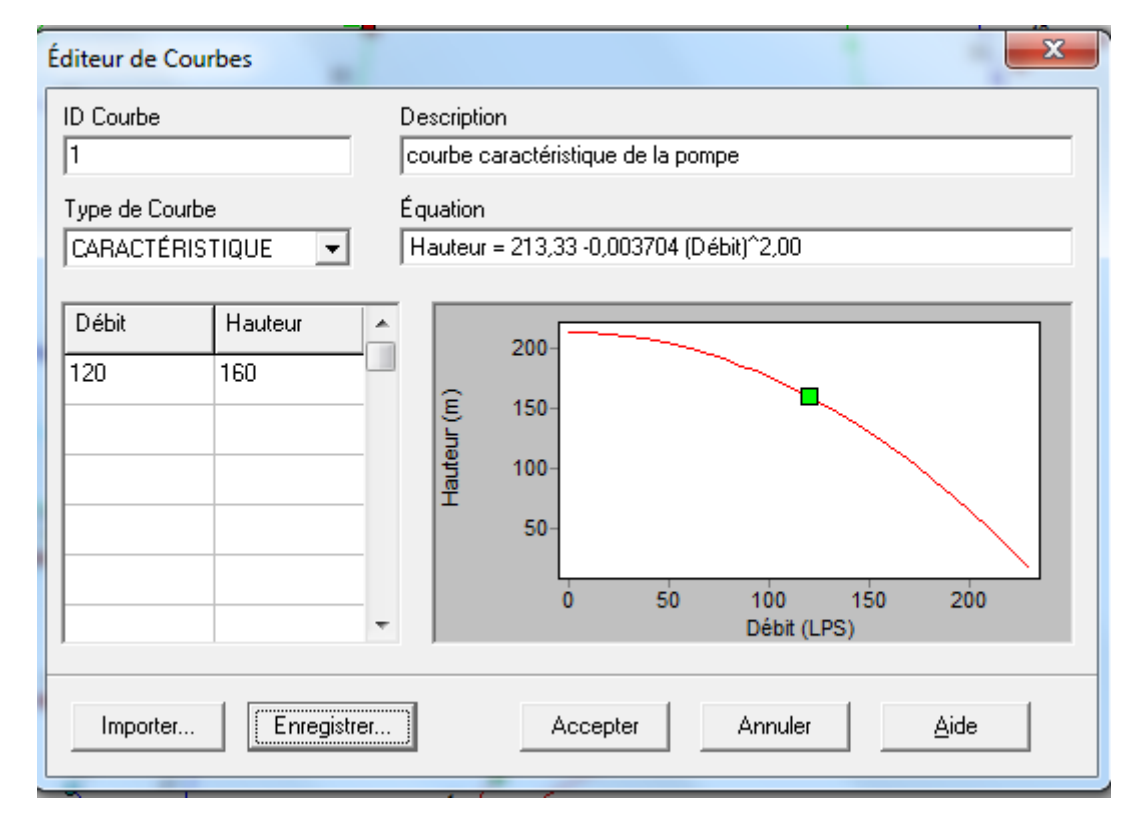

COURBE CARACTESTIQUE DE LA POMPE

Résultats aux arcs à 1:00 Heures:

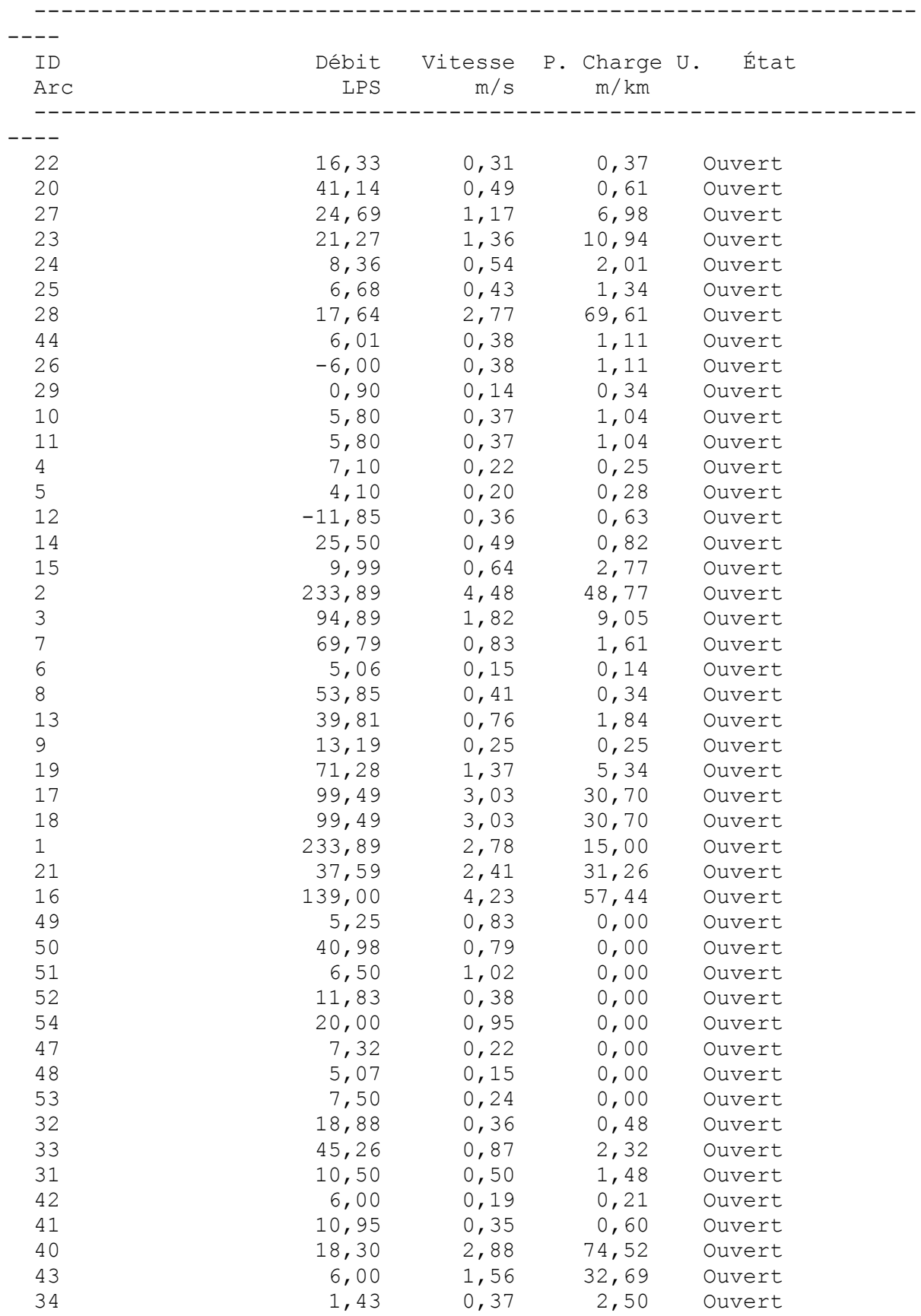

Page 8

Résultats aux arcs à 1:00 Heures: (continu)

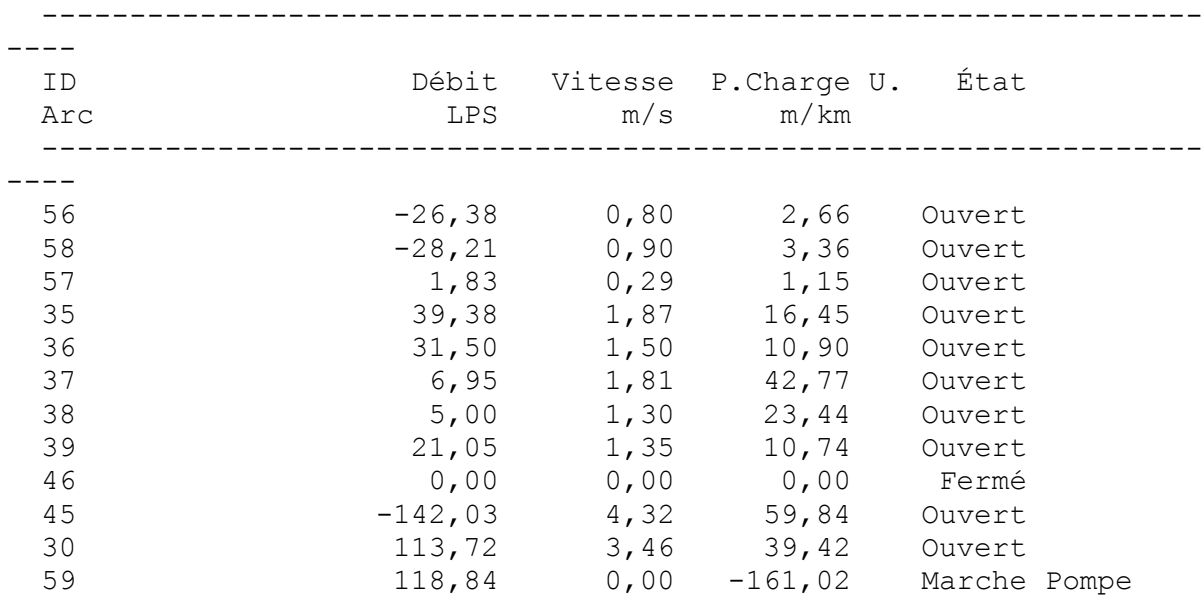

------------------------------------------------------------------

Résultats aux noeuds à 2:00 Heures:

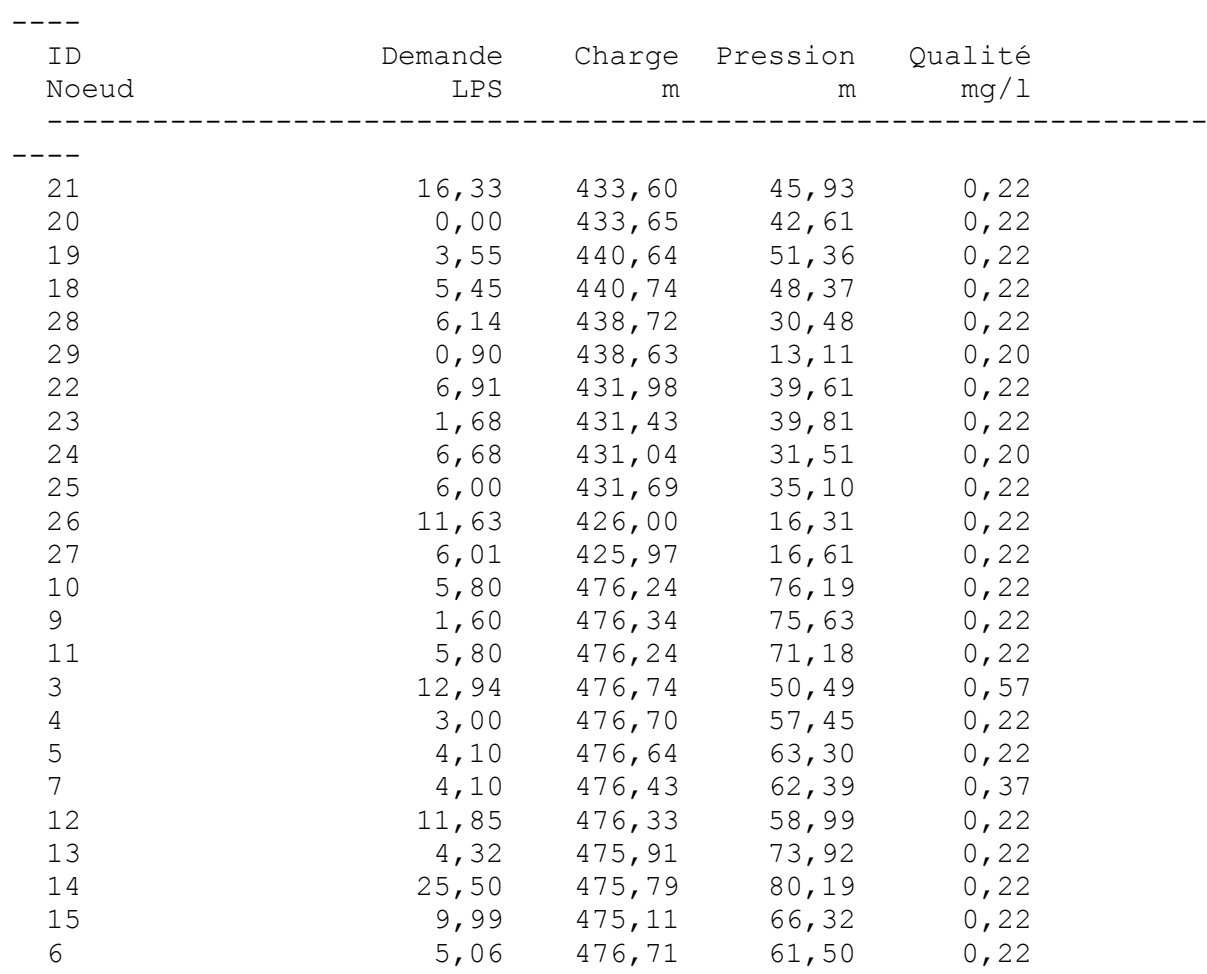

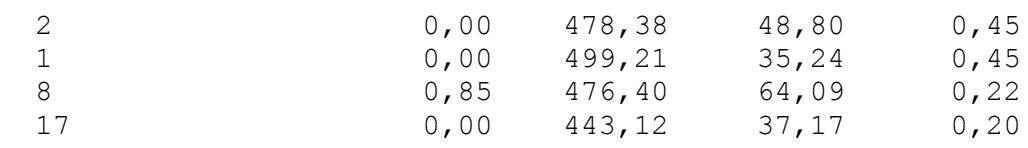

Page 9

 Résultats aux noeuds à 2:00 Heures: (continu) ------------------------------------------------------------------

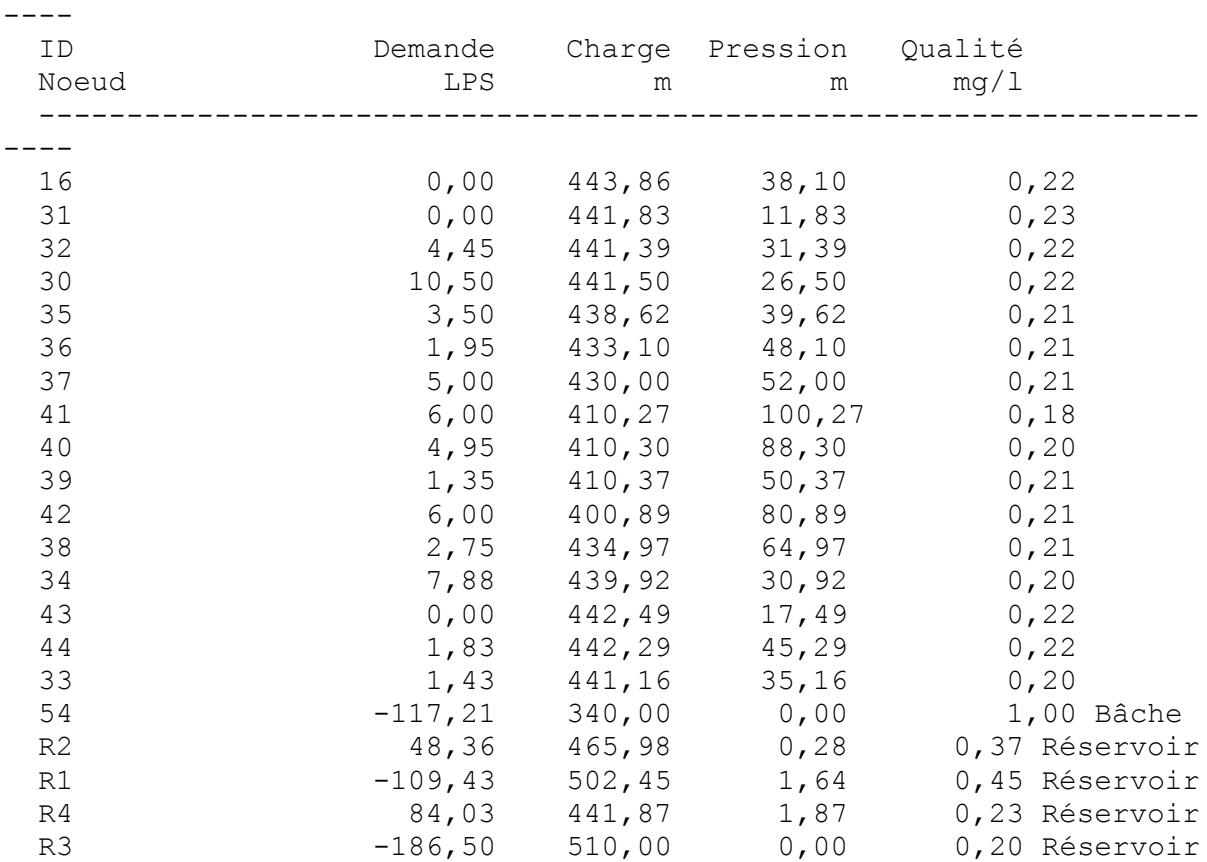

Résultats aux arcs à 41:00 Heures:

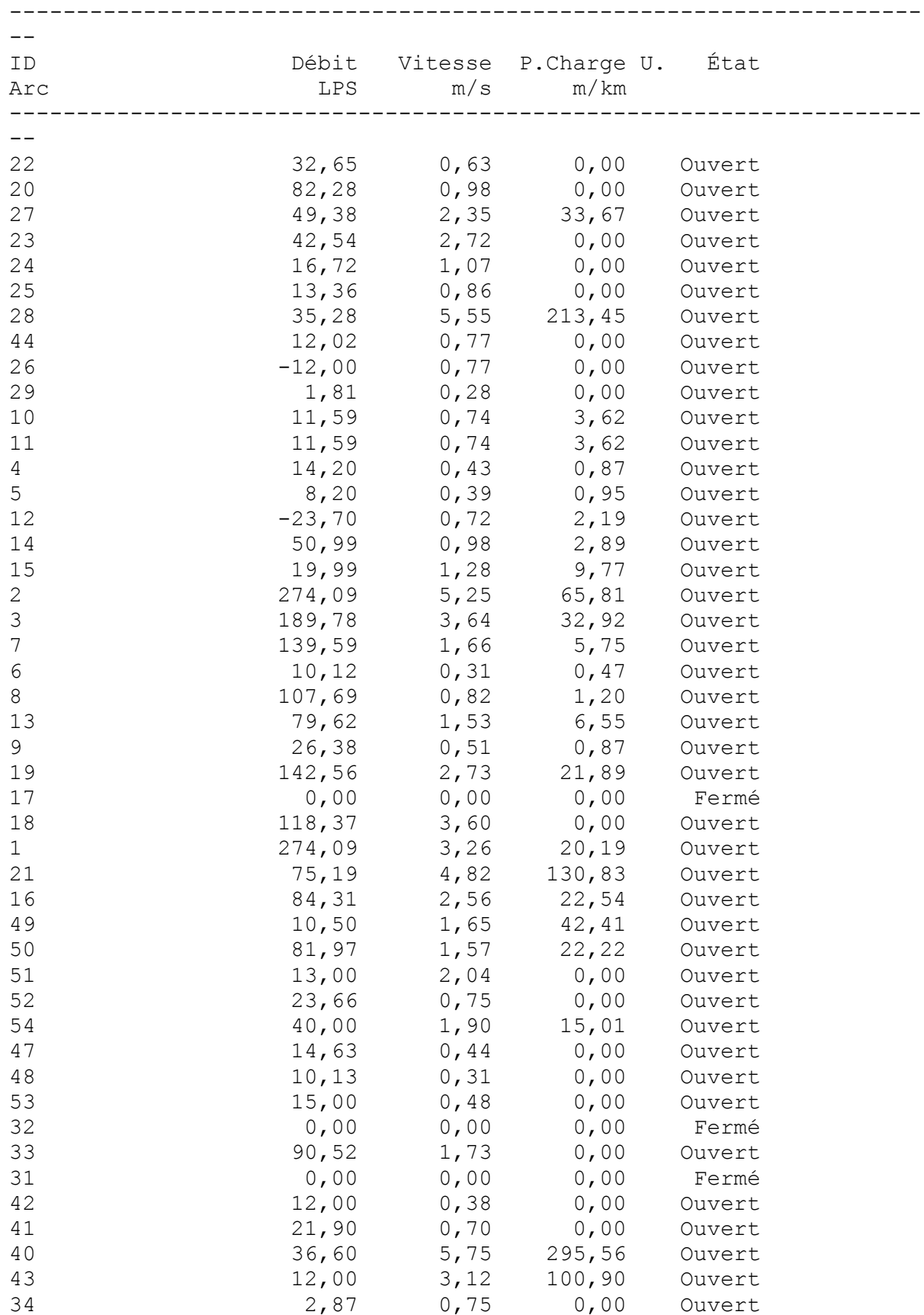

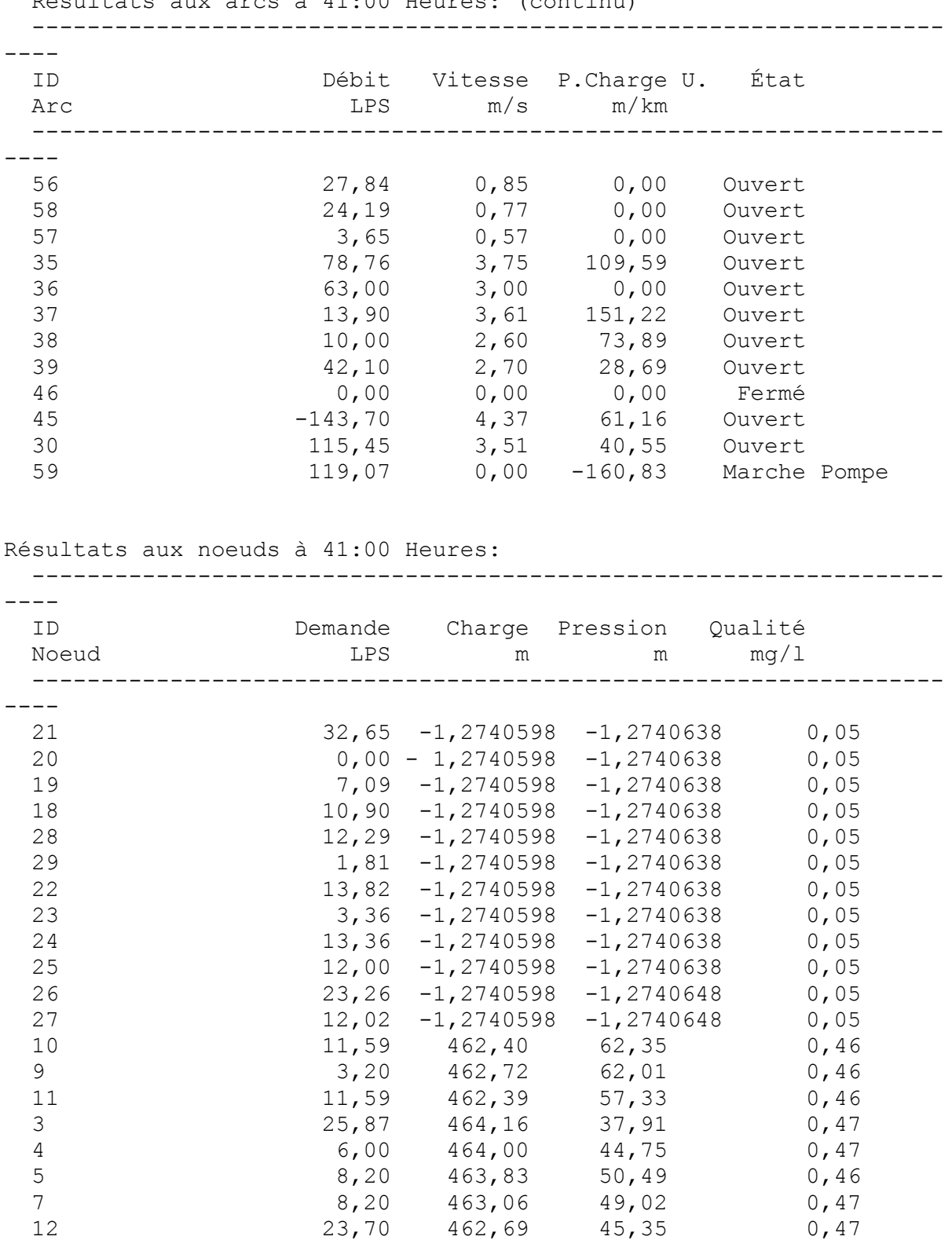

Page 118

Résultats aux noeuds à 41:00 Heures: (continu)

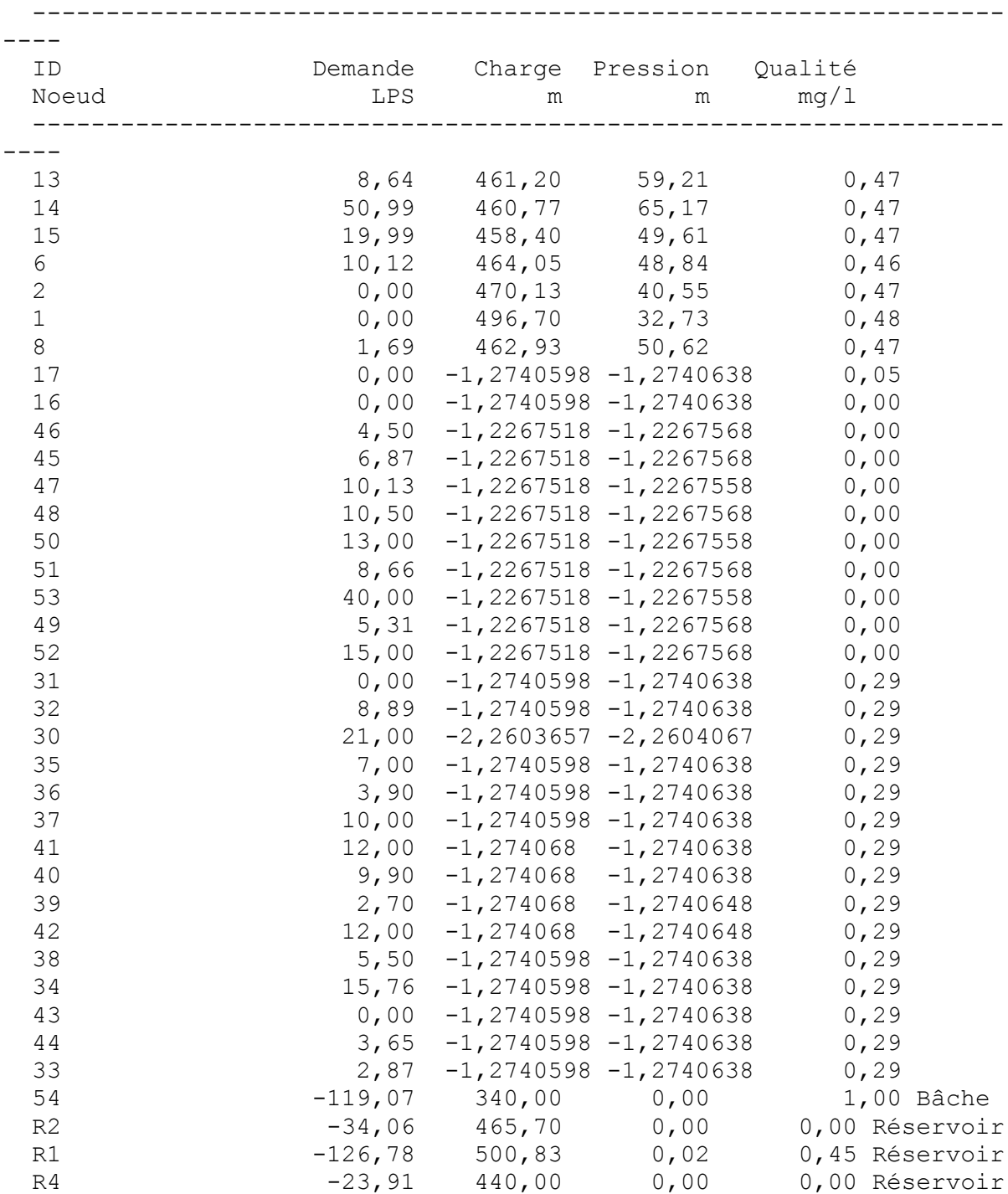

## **Référence Bibliographie :**

Andre Dupont (1981) Hydraulique urbaine édition Eyrolls 1979 484 p

Alain Leroux et Pierre Livet (dir.), Leçons de philosophie économique, tome III : science économique et philosophie des sciences, partie 3 : le statut des modèles, Paris, Economica, 2007, 589 p.

Conference on Computer Applications for Water Supply and

Distribution 1987, Leicester Polytechnic, U.K., 8-10 September, 1887

Epanet et coopération Santiago Arnalish

Franck Varenne et Marc Silberstein (dir.), Modéliser et simuler. Épistémologies et pratiques de la modélisation et de la simulation, Paris, Matériologiques, 2013, [Éditions Matériologiques](https://fr.wikipedia.org/wiki/%C3%89ditions_Mat%C3%A9riologiques)

Retenue pour être appliquée dans EPANET

Todini, E., Pilati, S., "A Gradient Method for the Analysis of Pipe Networks,"

[www.lsu.edu](http://www.lsu.edu/)